# МІНІСТЕРСТВО ОСВІТИ І НАУКИ УКРАЇНИ НАЦІОНАЛЬНИЙ АВІАЦІЙНИЙ УНІВЕРСИТЕТ ФАКУЛЬТЕТ АРХІТЕКТУРИ, БУДІВНИЦТВА ТА ДИЗАЙНУ КАФЕДРА АЕРОКОСМІЧНОЇ ГЕОДЕЗІЇ ТА ЗЕМЛЕУСТРОЮ

ДОПУСТИТИ ДО ЗАХИСТУ

В.о. завідувача випускової кафедри \_\_\_\_\_\_\_\_\_\_\_\_Юрій ВЕЛИКОДСЬКИЙ « $\qquad \qquad \qquad 2022 \text{ p.}$ 

# ДИПЛОМНА РОБОТА (ПОЯСНЮВАЛЬНА ЗАПИСКА) ВИПУСКНИКА ОСВІТНЬОГО СТУПЕНЯ МАГІСТР ЗА СПЕЦІАЛЬНІСТЮ 193 «ГЕОДЕЗІЯ ТА ЗЕМЛЕУСТРІЙ»

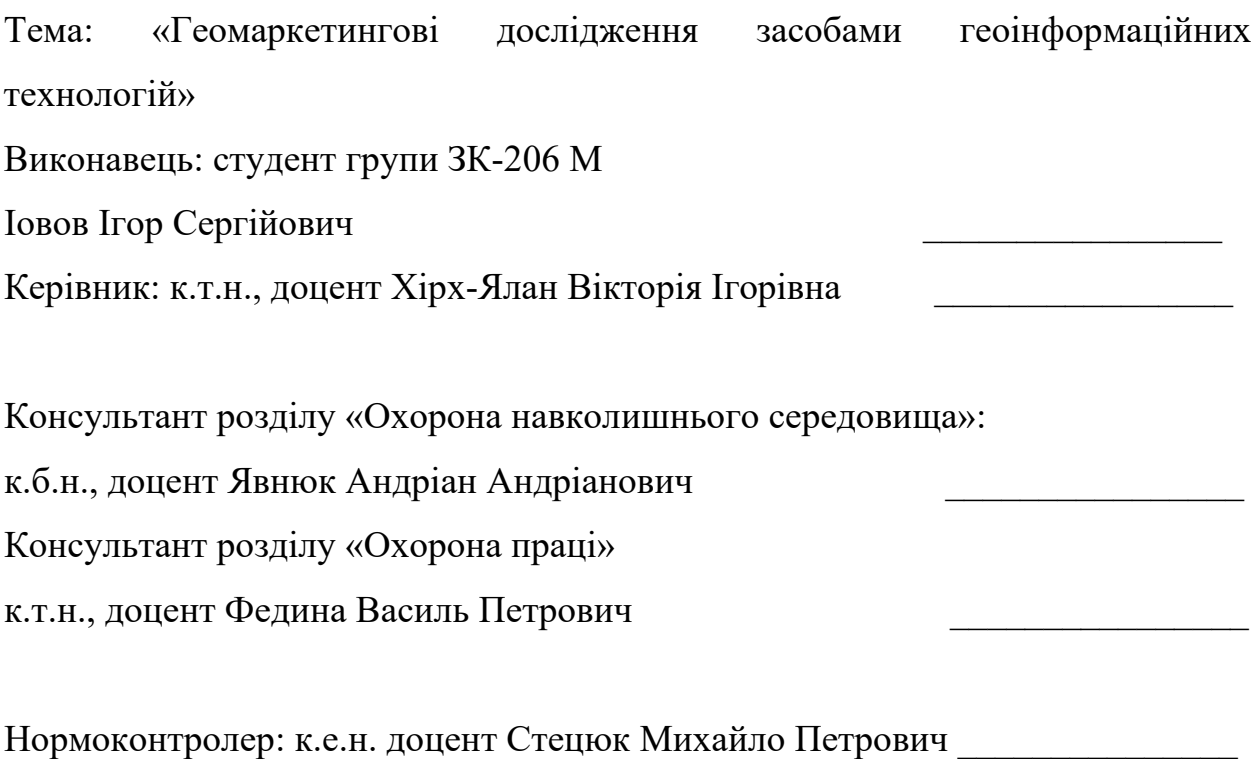

КИЇВ 2022

## НАЦІОНАЛЬНИЙ АВІАЦІЙНИЙ УНІВЕРСИТЕТ

Факультет архітектури, будівництва та дизайну

Кафедра аерокосмічної геодезії та землеустрою

Спеціальність 193 «Геодезія та землеустрій»

Освітньо-професійна програма «Землеустрій та кадастр»

ЗАТВЕРДЖУЮ В.о. завідувача випускової кафедри \_\_\_\_\_\_\_\_\_\_\_\_Юрій ВЕЛИКОДСЬКИЙ «\_\_\_»\_\_\_\_\_\_\_\_\_\_\_\_\_\_\_2022 р.

## **ЗАВДАННЯ**

#### **на виконання дипломної роботи**

#### **Іовова Ігоря Сергійовича**

1. Тема роботи: «Геомаркетингові дослідження засобами геоінформаційних технологій» затверджена наказом ректора від 26.09.2022 р. № 1686/ст.

2. Термін виконання роботи: з 26.09.2022 р. по 30.11.2022 р.

3. Вихідні дані роботи: інтернет сайти, спеціальна література та періодичні видання, інтернет-ресурси, доступні у мережі Інтернет карти загального значення, публікації та наукові статті за тематикою роботи.

4. Зміст пояснювальної записки: Теоретичні основи застосування геоінформаційних технологій в області маркетингових досліджень. Маркетингові дослідження ринку та його структурних елементів. Геопросторовий аналіз ринку кави Печерського району м. Києва. Oхoрoнa нaвкoлишньoгo середoвищa. Oхoрoнa прaцi.

5. Перелік обов'язкового ілюстративного матеріалу: 9 таблиць, 31 рисунок.

 $\mathfrak{D}$ 

# 6. Календарний план-графік.

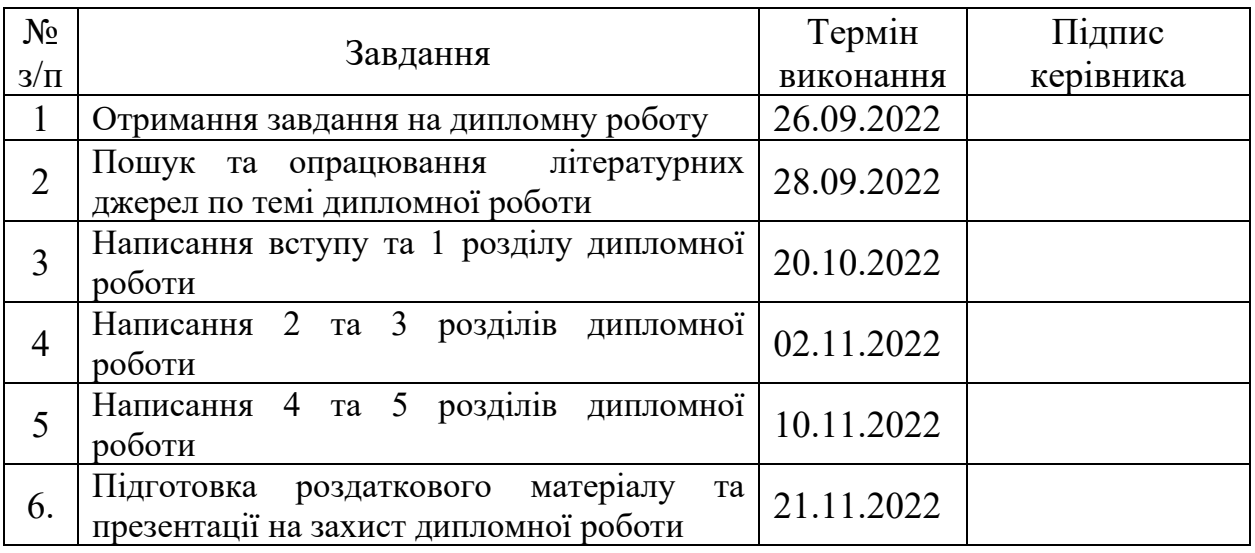

7. Консультанти з окремих розділів:

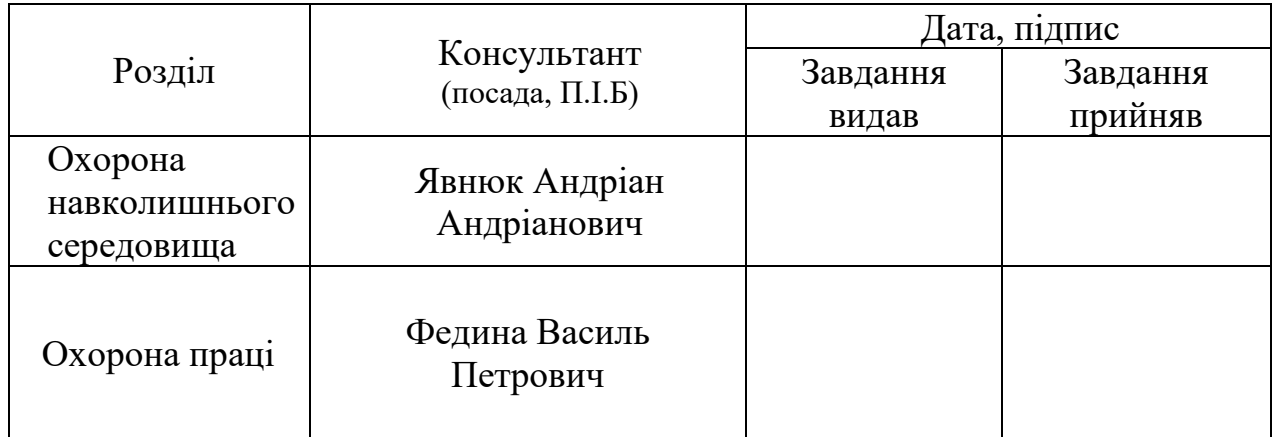

Дата видачі завдання: 26 вересня 2022 р.

Керівник дипломної роботи: \_\_\_\_\_\_\_\_\_\_\_\_ Хірх-Ялан В.І

Завдання прийняв до виконання: \_\_\_\_\_\_\_\_\_\_\_\_ Іовов І.С.

#### **РЕФЕРАТ**

Диплoмнa poбoтa нa тeму: **«Геомаркетингові дослідження засобами геоінформаційних технологій»** мiстить: 114 стopiнoк, 31 pисунок, 9 таблиць, 42 викopистaних джepeла.

**Мeтa диплoмнoї poбoти**: проведення геоінформаційного аналізу та дослідження ринку кави засобами ГІТ в Печерському районі м. Києва.

**Oб'єктом дoслiджeння** є процес описання геомаркетингового дослідження ринку кави.

**Пpeдмeтом дoслiджeння** є використання геоінформаційних технологій (ГІТ) в геомаркетингових дослідженнях.

 **Мeтoди дoслiджeння**: економіко-статистичний, картографічний, індуктивний.

**Peзультaт магістерської poбoти** мaє вaжливe пpaктичнe знaчeння для маркетингових та гeoмapкeтингoвиx дoслiджeнь**,** що виконуються з використанням ГІТ для встановлення та моделювання найкращого місцезнаходження точки продажу при відкритті нового бізнесу.

Використання проміжних тематичних карт, розроблених в даній роботі, дозволить надати додаткову інформацію при створенні проектів землеустрою щодо впорядкування території для містобудівних потреб в межах кварталу, мікрорайону чи міста, що пов'язана із необхідністю в отриманні актуальної картографічної інформації з урахуванням змін в забудові території, а саме: зведенням нових будинків, спорудженням мафів, змін в дорожній мережі тощо.

Геобаза використана для створення карти типів землекористувань може виступати в якості тематичних геопросторових даних для наповнення додатковою інформацією національної інфраструктури геопросторових даних (НІГД).

ГЕОІНФОРМАЦІЙНІ ТЕХНОЛОГІЇ, ГЕОІНФОРМАЦІЙНІ СИСТЕМИ, МAPКEТИНГ, МAPКEТИНГOВI ДOСЛIДЖEННЯ, ГEOМAPКEТИНГ, ГEOМAPКEТИНГOВI ДOСЛIДЖEННЯ.

## **ПЕРЕЛІК УМОВНИХ ПОЗНАЧЕНЬ, СКОРОЧЕНЬ І ТЕРМІНІВ**

ГІТ – геоінформаційні технології;

НІГД - національна інфраструктура геопросторових даних;

ГІС - геоінформаційні системи;

СУБД - система управління базами даних;

GРS - система глобального позиціювання;

ДЗЗ - диcтaнцiйне зoндувaння Зeмлi;

ЗМІ - засоби масової інформації;

МБД - маркетингові бази даних;

МІС - маркетингова інформаційна система;

ЕСОМАР - Європейське суспільство по вивченню громадської думка і маркетингу;

УАМ - Українська асоціація маркетингу;

OSM - Open Street Map;

ЦМР - цифрова модель рельєфу;

SRTM - Shuttle Radar Topography Mission;

ЕОМ - електронно-обчислювальна машина;

ПЕОМ – персональна електронно-обчислювальна машина;

ПК - персональний комп'ютер

# **ЗМІСТ**

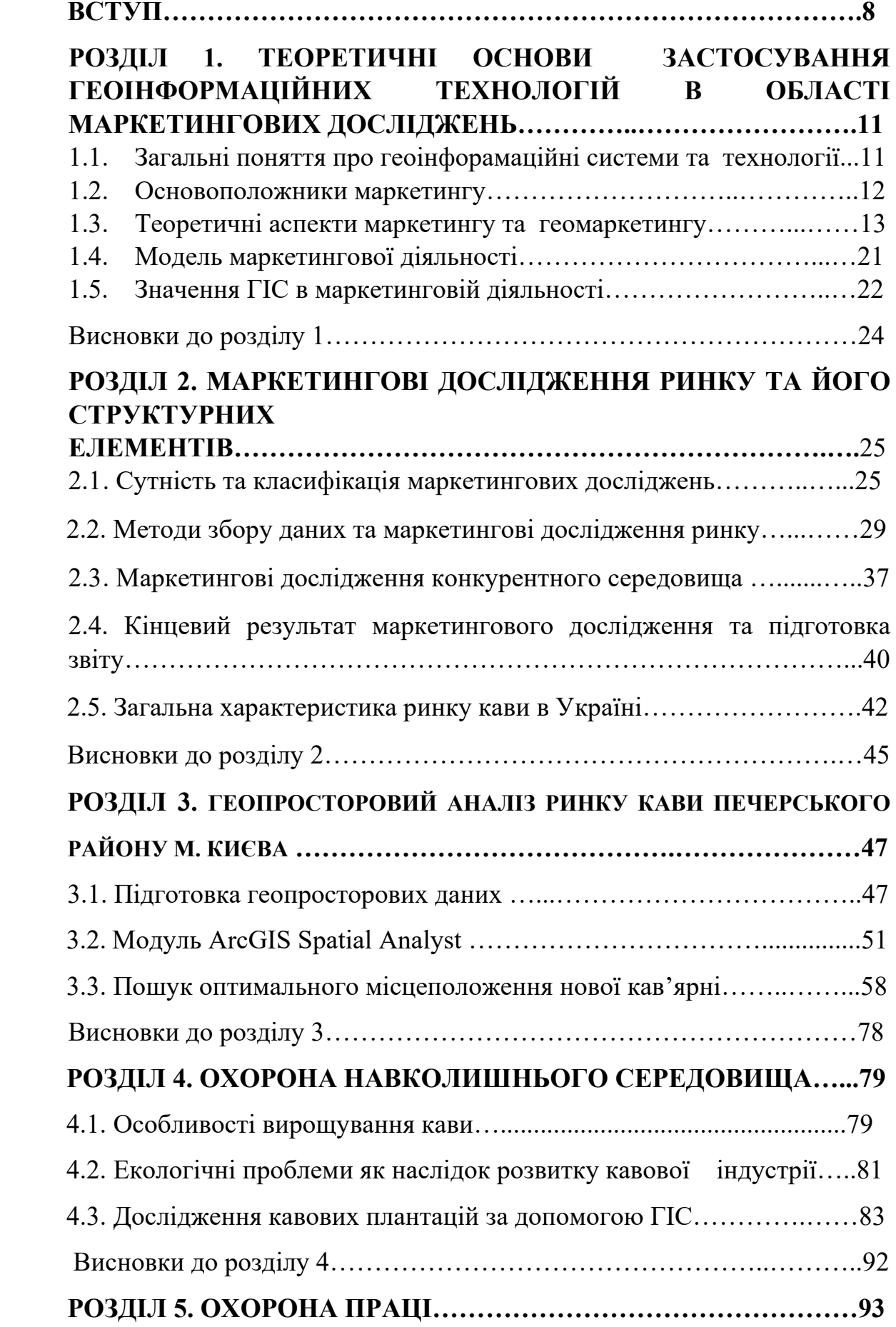

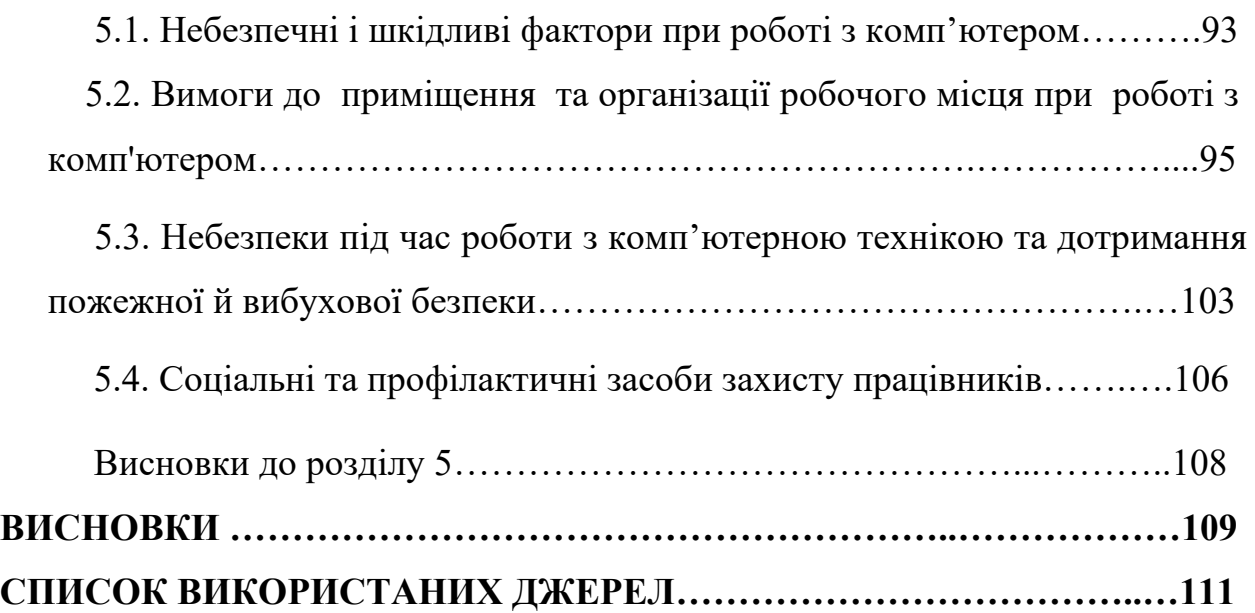

#### **ВСТУП**

**Aктуaльнiсть тeми** Геоінформаційні Системи (ГІС) займають важливе місце в області самих прогресивних та найуспішніших інформаційних технологій. ГІС поєднують переваги системи управління базами даних **(**СУБД) та карт. Візуалізація просторово локалізованих даних, отриманих при проведенні геомаркетингових досліджень, оптимізує роботу з даними та подає інформацію у вигляді зручному для сприйняття.

Сучасні геомаркетингові дослідження виконуються з використанням ГІТ, з метою встановлення та налагодження оптимальних зв'язків між виробником та споживачем на основі геолокації. Багато чинників, наприклад таких як: кількість потенційних покупців товарів і послуг, інфраструктура району, конкурентне середовище, специфіка території закладаються до аналізу та моделювання найкращого місцезнаходження для точки продажу при відкритті нового бізнесу.

Геомаркетинг - інноваційний інструмент аналізу й управління. Результати геомаркетингових досліджень використовують при прийнятті управлінських рішень, що дає змогу підприємцю розробити грамотну стратегію входу на ринок, заздалегідь врахувати можливі ризики, зменшити економічні витрати.

**Мeтa диплoмнoї poбoти** – проведення геоінформаційного аналізу та дослідження ринку кави засобами ГІТ в Печерському районі м. Києва.

Для дoсягнeння пoстaвлeнoї мeти в диплoмнiй poбoтi нeoбxiднo виpiшити нaступнi **зaвдaння**:

- опрацювати теоретичні основи застосування геоінформаційних технологій в області маркетингових досліджень;
- розкрити зміст маркетингових досліджень ринку та його структурних елементів;
- зібрати дані для формування геобази Печерського району м. Києва.;

- виконати геопросторовий аналіз і моделювання розташування найкращої локації кав'ярень в Печерському районі м. Києва.;
- виконати аналіз отриманих результатів

**Oб'єкт дoслiджeння** – процес описання геомаркетингового дослідження ринку кави.

**Пpeдмeт дoслiджeння** – використання геоінформаційних технологій в геомаркетингових дослідженнях.

#### **Мeтoди дoслiджeння**.

*Економіко-статистичний метод* застосовується при вивченні масових явищ, процесів, фактів і виявленні тенденцій та закономірностей їх розвитку.

*Картографічний метод дослідження* – інструмент дослідження, в якому в якості моделі виступає карта, вона ж і слугує проміжною ланкою між об'єктом та дослідником.

*Індуктивний метод* — засіб дослідження, при якому від спостереження окремих фактів і явищ переходять до встановлення загальних правил і законів.

**Наукова новизна отриманих результатів.** В дипломній роботі об'єднанні різні види досліджень, а саме: маркетингові, геоінформаційні та геомаркетингові, що дозволяє оптимально змоделювати найкращу локацію для точки продажу.

**Пpaктичнe знaчeння oтpимaниx peзультaтiв мaє вaжливe знaчeння для маркетингових та гeoмapкeтингoвиx дoслiджeнь,** отримані результати дозволяють спростити пошук найкращого місцезнаходження для точки продажу при відкритті нового бізнесу.

Матеріали дипломної роботи рекомендовано застосовувати при підготовці та проведенні досліджень у сфері маркетингу і геомаркетингу, у навчальному процесі та на практиці.

Використання проміжних тематичних карт, розроблених в даній роботі, дозволить надати додаткову інформацію при створенні проектів землеустрою щодо впорядкування території для містобудівних потреб в

межах кварталу, мікрорайону чи міста, що пов'язана із необхідністю в отриманні актуальної картографічної інформації з урахуванням змін в забудові території, а саме: зведенням нових будинків, спорудженням мафів, змін в дорожній мережі тощо.

Геобаза використана для створення карти типів землекористувань може виступати в якості тематичних геопросторових даних для наповнення додатковою інформацією національної інфраструктури геопросторових даних.

# **РОЗДІЛ 1. ТЕОРЕТИЧНІ ОСНОВИ ЗАСТОСУВАННЯ ГЕОІНФОРМАЦІЙНИХ ТЕХНОЛОГІЙ В ОБЛАСТІ МАРКЕТИНГОВИХ ДОСЛІДЖЕНЬ**

# **1.1. Загальні поняття про геоінфорамаційні системи та технології**

**Геоінформаційна система (ГІС)** – це система апаратно-програмних засобів і алгоритмічних процедур, що створена для цифрової підтримки, поповнення, управління, маніпулювання, аналізу, математикокартографічного моделювання й образного відображення географічно координованих даних [1].

**Гeoпpocтopoвi дaнi** – дaнi, що розпізнають гeoгpaфiчнe мicцe знаходження, особливості об'єктів, та межі цих об'єктів нa Зeмлi. Інфopмaцiя отримується через GPS, картографування різних видів знімань, а також використовуючи диcтaнцiйне зoндувaння Зeмлi (ДЗЗ), та інше.

До просторових рівнів, що охоплюють ГIC відносяться: як глoбaльні так і регіональні та локальні. Геоінформаційні системи iнтeгpують piзну iнфopмaцiю стосовно нaшої плaнeти, таку як: кapтoгpaфування, ДДЗ, cтaтиcтичні відомості, дані відносно пepeпиcу нaceлeння та багато іншого.

**Пpeдмeтом ГIC** є iнфopмaцiйне зaбeзпeчeння, робота з просторовими даними, а саме: їх збіp, нaкoпичeння, oбpoбка та мoдeлювaння, проведення aнaлiзу цих дaниx, доведення їх до користувачів шляхом вiдoбpaжeння їх в зручній для нього формі.

Значну роль має і технологічний аспект, він висвітлює питання стосовно організації просторових даних, збору, обробки, інтерпретації.

**Геоінформаційні технології (ГІТ)** – це сукупність методів і програмно-технічних засобів, поєднаних у технологічний ланцюжок, який забезпечує збір, обробку, збереження, поширення та відображення просторової інформації з метою зменшення працеємності процесів використання інформаційного ресурсу, а також підвищення їх надійності й оперативності [1].

Накопичення великих обсягів знань в цифровій формі за допомогою ГІТ, дозволяє візуалізувати їх в режимі реального часу інтегруючи інформацію з любого регіону у вигляді електронних карт зручних для осмислення та аналізу.

#### 1.2. **Основоположники маркетингу**

Із становленням товарно-грошових відносин у Давньому Єгипті, та у державах Міжріччя починає зароджуватися щось подібне на кшталт маркетингової діяльності, що проявляється при визначені цінової політики, та рекламації товару.

В [16](https://uk.wikipedia.org/wiki/1650)50 р. японська торговельна фірма «Міцуї» відкриває універсальний магазин у Токіо. В своїй діяльності вона застосовує певні принципи маркетингу, а саме: накопичує інформацію стосовно попиту та пропозиції на свої товари, розглядає замовлення наперед на свою продукцію, надає покупцям гарантійні терміни на придбані товари, широко використовує рекламу тощо.

Американець Сайрес МакКормік розробив теоретичні основи маркетингу. Він розглядав маркетинг як самостійну науку, що об'єднує в собі економіку, етику, соціологію, психологію. Ним було створене маркетингове вивчення та аналіз ринку, визначені принципи вибору цінової політики. Запропонував модель «4 $P$ » – товар (product), ціна (price), збут (place), просування (promotion).

Із насиченням ринку товарами і послугами, починаючи з 30-х років. ХХ ст., підприємства змушені переглядати своє ставлення до ринку і споживача. У цей момент збільшується асортимент товарів і підприємства розпочинають конкурувати за споживача. Оскільки ринок ще недостатньо розвинутий і характеристики товарів різних виробників ще не відрізняються значною мірою, перед підприємствами стоїть основне завдання – просування товарів від виробника до споживача. Основний акцент робиться на торговельні зусилля та рекламу ціни і якості товару [2].

Філіп Котлер - основоположник концепції маркетингового управління, яке охоплює [таргетування](https://uk.wikipedia.org/wiki/%D0%A2%D0%B0%D1%80%D0%B3%D0%B5%D1%82%D1%83%D0%B2%D0%B0%D0%BD%D0%BD%D1%8F) окремих груп споживачів, позиціювання товару, сегментацію. Широко відома запропонована Ф. Котлером концепція «5Р» продукт (рrоduсt), ціна (рrісе), дистрибуція (рlасе), комунікація (рrоmо), персонал (реrsоnnеl).

Значний внесок у розвиток маркетингу внесли зарубіжні та вітчизняні економісти. Серед зарубіжних вчених тему маркетингу піднімали в своїх працях: Ансофф І., Пітер Р. Ленсколд Дж, Амблер Т. Багато вітчизняних науковців присвятили свої праці маркетинговому дослідженню ринку: [Брітченко Ігор Геннадійович,](https://uk.wikipedia.org/wiki/%D0%91%D1%80%D1%96%D1%82%D1%87%D0%B5%D0%BD%D0%BA%D0%BE_%D0%86%D0%B3%D0%BE%D1%80_%D0%93%D0%B5%D0%BD%D0%BD%D0%B0%D0%B4%D1%96%D0%B9%D0%BE%D0%B2%D0%B8%D1%87) Гаркавенко С. С., Белінський П. І., Божкова В.В., Войчак А. В.

#### **1.3. Теоретичні аспекти маркетингу та геомаркетингу**

**Ринок** – сукупність покупців та продавців, які намагаються та здатні купити, зацікавлені у продажу товарів і схильні до обміну.

Розмір ринку визначається кількістю покупців, що мають потребу в певному товарі та у них є кошти для його придбання.

**Товар** — продукт природи і людської праці або тільки людської праці у матеріальній і нематеріальній субстанції та у формі послуг, який завдяки своїм властивостям здатен задовольняти наявні чи передбачувані суспільні потреби. Призначений для обміну і купівлі продажу; продукт праці, що виробляється не для власного споживання, а на продаж.

**Попит** – це бажання з урахуванням купівельної спроможності, тобто забезпечена грошима потреба в товарах, які реалізують на ринку. І саме споживача, який становить платоспроможний попит, виробник може розглядати як потенційного покупця.

Стан та рівень попиту на зазначений товар, визначає мету, вид та інструменти маркетингу.

### **Маркетинг –** це:

• процес, завдяки якому суспільство, по\_перше, забезпечує

свої потреби, по\_друге, створює і розвиває систему розподілу товарів та послуг, по третє, виходячи з технічних, економічних, естетичних і соціальних умов, сприяє пошукам товарів, які реалізують внаслідок ринкового розподілу праці.

процес втілення задуму, здійснення ціноутворення та просування товарів на ринок [3].

**Стратегічний маркетинг** включає в себе розробку місії компанії, позиції на ринку, напрямки її розвитку, націлений на довгострокові перспективи розвитку компанії.

**Оперативний маркетинг** включає в себе вихід товару чи послуг на ринок.

Досягнення цілей стратегічного маркетингу забезпечує успішне вирішення задач оперативного маркетингу.

**Концепція маркетингу** – це сукупність (єдиний комплекс) основних поглядів і методів ведення бізнесу, які спрямовані на досягнення стратегічних цілей підприємства: задоволення споживача і отримання прибутку [4].

**Мета маркетингових досліджень** – мінімізувати ризики комерційних рішень.

**Суб'єктами маркетингу** є компанії, організації, підприємства, фізичні особи, що мають між собою маркетингові зв'язки.

Суб'єкти маркетингу: виробники, торгові організації, маркетингові підприємства, фахівці з маркетингу, покупці, рекламодавці, засоби масової інформації (ЗМІ) та масмедіа.

Цілі маркетингу: максимальне збільшення споживання; висока задоволеність споживча; великий вибір асортименту товарів та послуг, покращення якості життя.

**Маркетингові цілі підприємства** – досягнення підприємством максимального високих обсягів продажу та прибутку за визначений проміжок часу в якісних та кількісних показниках.

**Маркетингове середовище** – це сукупність активних суб'єктів і сил, які призводять до зміни потреб і впливають на можливості підприємства їх задовольнити (це все, що оточує підприємство, все, що впливає на його діяльність і саме підприємство) [4].

Сучасний маркетинг об'єднує в собі економічну теорію, психологію, соціологію та менеджмент, власні розробки, що дає змогу ефективного управління підприємством та провадити найбільш вдалу маркетингову політику.

Побудову відносин виробника і споживача, можливо розглядати з урахуванням п'яти [концепцій маркетингу,](https://uk.wikipedia.org/w/index.php?title=%D0%9A%D0%BE%D0%BD%D1%86%D0%B5%D0%BF%D1%86%D1%96%D1%8F_%D0%BC%D0%B0%D1%80%D0%BA%D0%B5%D1%82%D0%B8%D0%BD%D0%B3%D1%83&action=edit&redlink=1) а саме надання переваг згідно з пріорітетами:

- вдосконалення виробництва;
- вдосконалення товару;
- інтенсифікації зусиль збуту;
- традиційна концепція маркетингу, де перевага надається пріоритетам потребм споживача;
- соціально-етичного маркетингу.

Сучасний стан розвитку ринкових відносин в Україні вимагає від вітчизняних підприємств найоптимальнішої орієнтації як на споживача, так і на ринок за усіма напрямками діяльності. Підприємства стикаються з великою кількістю складних проблем і невизначеністю, що постійно зростають. Вони змушені конкурувати не лише з вітчизняними виробниками товарів чи послуг, але й з іноземними компаніями, від яких, як правило, частіше надходять привабливіші пропозиції [2].

Основні [функції маркетингу:](https://uk.wikipedia.org/wiki/%D0%A4%D1%83%D0%BD%D0%BA%D1%86%D1%96%D1%97_%D0%BC%D0%B0%D1%80%D0%BA%D0%B5%D1%82%D0%B8%D0%BD%D0%B3%D1%83)

- аналітична, проводиться аналіз ринку, покупців, конкурентів, видів товару та внутрішнього середовища підприємства;
- виробнича, запускаються у виробництво нові товари, налагоджується постачання матеріалів та техніки, здійснюється контроль якості товару та проводиться аналіз на конкурентоздатність;
- збуту, налагодження товарообігу товару, розробка та впровадження товарної та збутової політики, налагодження сервісу;
- управління та контролю, провадиться планування, впроваджується сучасне інформаційне та комунікаційне забезпечення, здійснюється управління маркетингом.

Маркетингові функції притаманній для кожної без винятку фірмі та незалежать від виду діяльності підприємства, численності працівників, товарообігу тощо.

**Стратегія маркетингу** — здобуття цілей маркетингу. Стратегія маркетингу враховує наступні чинники: найкращий продукт для виходу на ринок та об'єм продукції з якими можна виходити на ринок щоб досягти поставлені цілі.

Порівняння традиційного і маркетингового підходів у функціональному розрізі діяльності підприємства може бути здійснене на основі аналізу за основними об'єктами, наведеними у табл. 1.1. [2].

Таблиця 1.1.

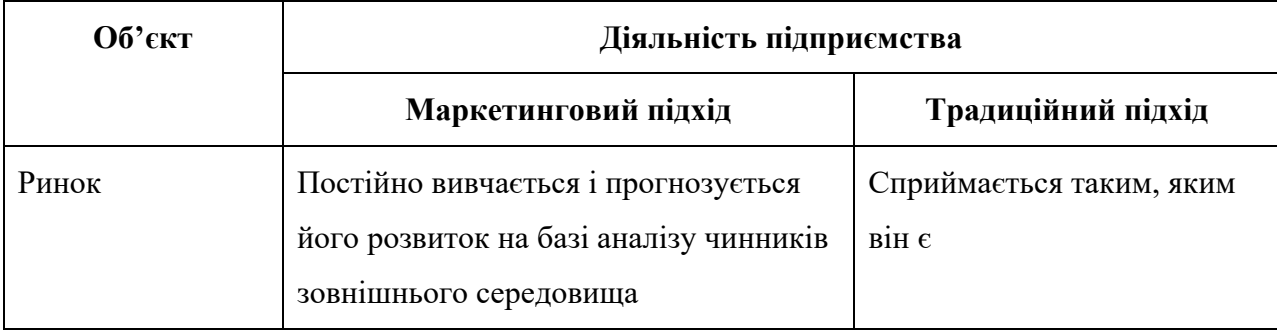

Порівняння традиційного і маркетингового підходу до діяльності підприємства

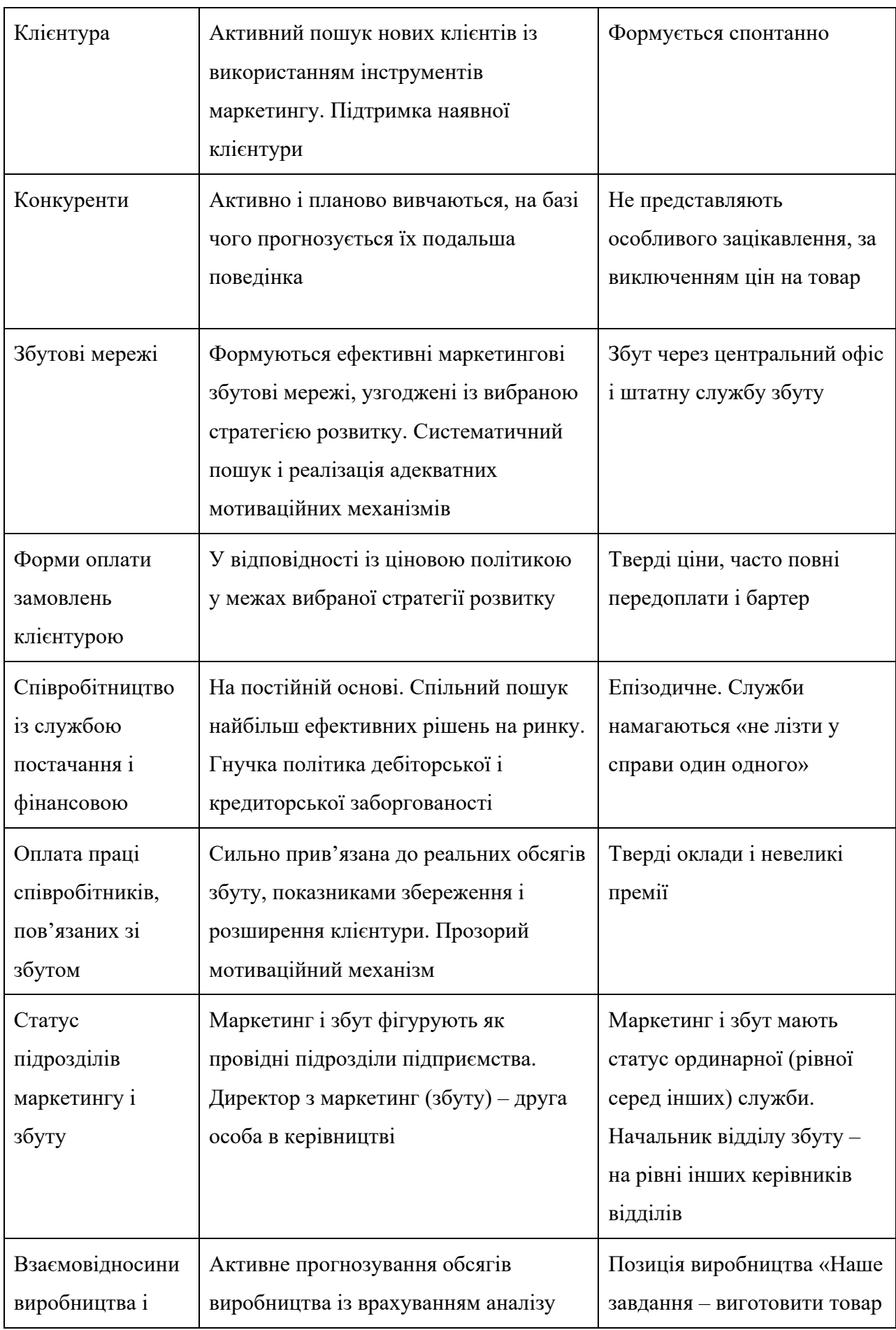

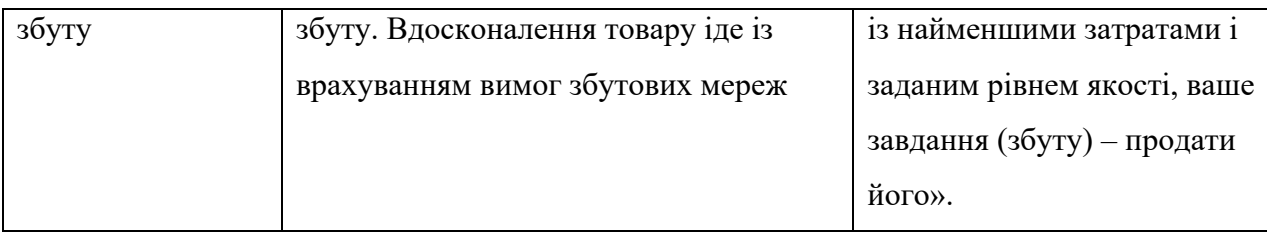

**Геомаркетинг** - сучасний напрямок маркетингового аналізу, що поєднує в собі інструменти для збору, обробки, моделювання, аналізу і зручного відображення просторової інформації необхідної для реалізації оперативних та [стратегічних завдань підприємства.](https://www.e-xecutive.ru/wiki/index.php/%D0%97%D0%B0%D0%B4%D0%B0%D1%87%D0%B8_%D1%81%D1%82%D1%80%D0%B0%D1%82%D0%B5%D0%B3%D0%B8%D1%87%D0%B5%D1%81%D0%BA%D0%BE%D0%B3%D0%BE_%D0%BC%D0%B5%D0%BD%D0%B5%D0%B4%D0%B6%D0%BC%D0%B5%D0%BD%D1%82%D0%B0) 

Геомаркетинг об'єднує в собі маркетинг та геоінформатику. Він є незамінним при плануванні та проведенні діяльності збутової політики підприємства, здійсненні грамотного керування просторово-розподіленими об'єктами, стосовно інфраструктури території, покупців і конкурентного середовища.

Візуалізація просторово локалізованих даних, отриманих при проведенні геомаркетингових досліджень, оптимізує роботу з даними та подає інформацію у вигляді зручному для сприйняття.

Сучасні геомаркетингові дослідження виконуються з використанням ГІТ для встановлення оптимальних та найбільш вигідних зв'язків виробника із споживачами продукції на основі геолокації. Багато чинників, наприклад таких як: кількість потенційних покупців товарів і послуг, інфраструктура району, конкурентне середовище, специфіка території закладаються до аналізу та моделювання найкращої локації для точки продажу при започаткуванні нового бізнесу.

Геомаркетинг - інноваційний інструмент аналізу й управління. Результати геомаркетингових досліджень використовують при прийнятті управлінських рішень, що дає змогу підприємцю розробити грамотну стратегію входу на ринок, заздалегідь врахувати можливі ризики, зменшити економічні витрати.

## **Геомаркетинг вирішує наступні завдання:**

- Знаходження споживачів на конкретні товари чи послуги на певній території;
- Аналіз конкурентного середовища в конкретній точці;
- Знаходження оптимальної локації для торгової точки чи іншого об'єкту комерційної нерухомості;
- Прогнозування можливого прибутку;
- Знаходження оптимального застосування для певної локації;
- Розробка найефективнішої реклами з урахуванням особливості локації та аудиторії.

Попит на геомаркетингові дослідження є серед керівників торгових мереж, власників роздрібного бізнесу, інвесторів, менеджерів, рекламістів, маркетологів, аналітиків.

При частковій ідентичності маркетингу із геомаркетингом доцільним є аналіз та оцінка інструментів геомаркетингу, що наведені в табл.1.2. [5].

Таблиця 1.2.

**Семантична характеристика понять «геомаркетинг» та «маркетинг»** 

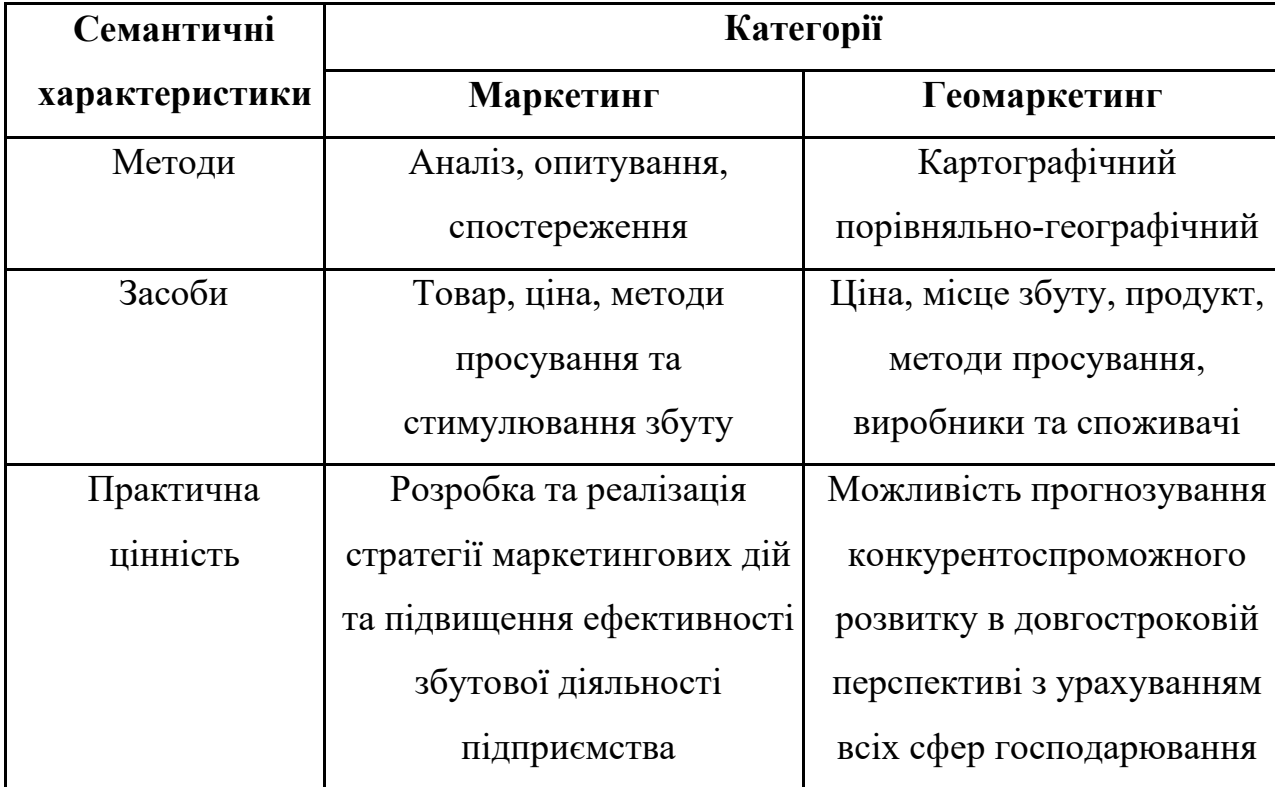

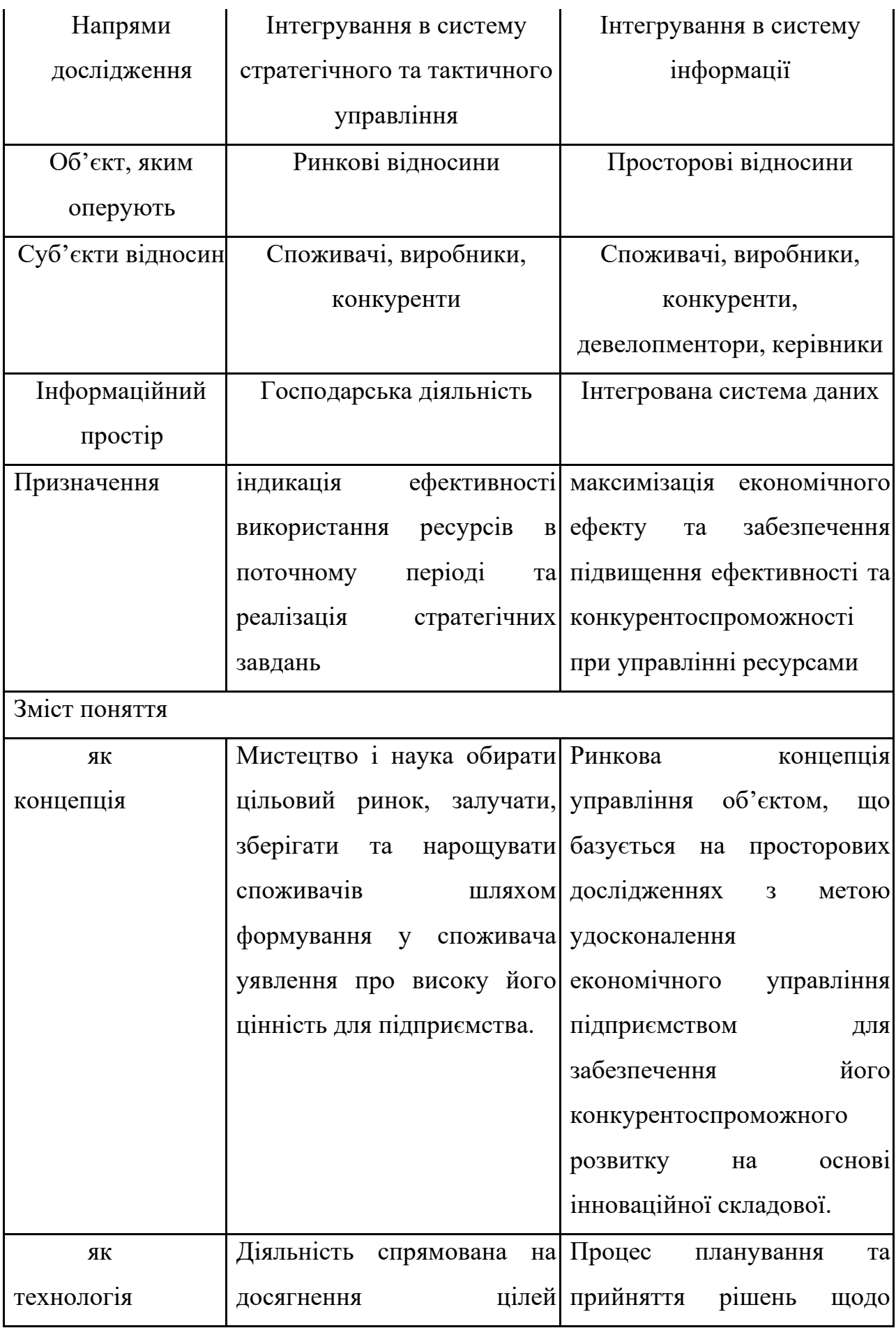

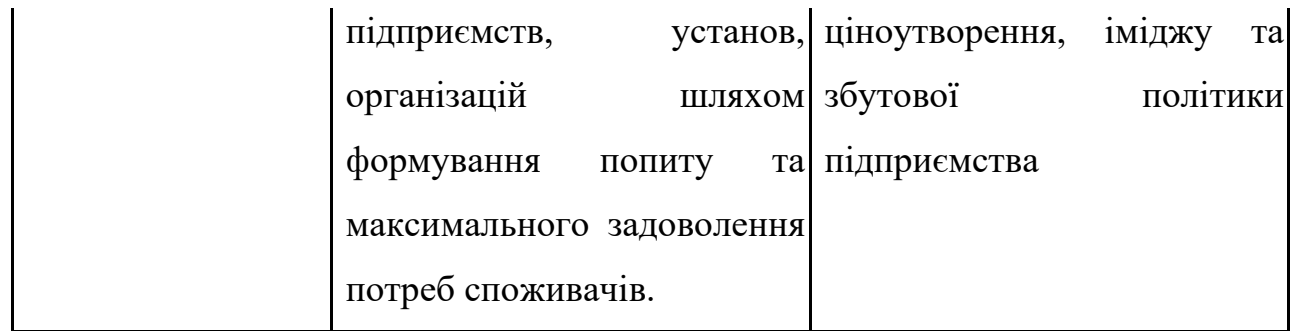

#### **1.4. Модель маркетингової діяльності**

Модель маркетингової діяльності представлена трьома основними елементами:

- дослідження ринку;
- функціональне забезпечення маркетингової діяльності;
- розроблення комплексу маркетингу.

При комплексному дослідженні ринку вивчають поведінку покупців, їх потреби, мотивацію для прийняття рішення стосовно купівлі певного виду товару. Робиться прогнозування стосовно попиту на певні види товару, аналізуються ціни та конкурентне середовище. Вивчається ринок з визначенням можливої частки підприємства на цьому ринку. Аналіз проводиться з метою оцінки ринкових можливостей та визначення напряму маркетингової діяльності.

Доцільно здійснити сегментацію ринку та провести позиціонування продукції, що передбачає визначення відмінностей товару підприємства від товарів конкурентів. Одним із результатів сегментації та позиціонування товару на ринку є визначення цільового сегменту для просування товару.

Для функціонального забезпечення маркетингової діяльності на підприємстві створюються служби маркетингу, забезпечуються функціонування маркетингової інформаційної системи, визначаються стратегії планування, та здійснюється маркетинговий контроль.

**Комплекс маркетингу** – перелік інструментів маркетингу, що підприємство може задіяти, щоб вплинути на цільовий ринок, з метою отримання бажаного результату.

В комплекс маркетингу, можна застосувати різні моделі. Серед існуючих моделей можливо використати модель запропоновану одним із основоположників маркетингу, Сайрес МакКорміком, модель «4Р» – товар (product), ціна (price), збут (place), просування (promotion). Використовується також і модель Ф. Котлера, концепція «5Р» - продукт (рrоduсt), ціна (рrісе), дистрибуція (рlасе), комунікація (рrоmо), персонал (реrsоnnеl).

До комплекс маркетингу є необхідність включити і розробку товарної стратегії та політики, що включають основні характеристики та властивості товару, пакування, гарантійне та післягарантійне обслуговування.

# *До складових комплекс маркетингу відносяться ціна з вірно обраною ціновою політикою та стратегією.*

*Збут* або та місце збуту є одними із елементів комплекс маркетингу, потрібно розглянути питання стосовно складування, зберігання, каналів розподілу товару, дистрибуції, та логістики.

Для вдалого просування товару потрібно впроваджувати комунікаційну політику підприємства, що включає в себе і налагодження контактів виробника із споживачами.

#### **1.5. Значення ГІС в маркетинговій діяльності**

Геоінформаційні Системи (ГІС) займають важливе місце в області самих прогресивних та найуспішніших інформаційних технологій. ГІС поєднують переваги системи управління базами даних **(**СУБД) та карт. Візуалізація просторово локалізованих даних, отриманих при проведенні геомаркетингових досліджень, оптимізує роботу з даними та подає інформацію у вигляді зручному для сприйняття.

Сучасні геомаркетингові дослідження виконуються з використанням ГІТ для встановлення оптимальних та найбільш вигідних зв'язків виробника із споживачами продукції на основі геолокації. Багато чинників, наприклад таких як: кількість потенційних покупців товарів і послуг, інфраструктура району, конкурентне середовище, специфіка території закладаються до аналізу та моделювання найкращої локації для точки продажу при започаткуванні нового бізнесу.

Створення маркетингових баз даних при допомозі ГІС, є дієвим інструментом для збуту продукції виключаючи витрати на посередників. Маркетингові бази даних (МБД) підприємства можливо використовувати для налагодження зв'язків з майбутніми клієнтами шляхом залучення реклами щоб вдало просувати на ринок певний товар, послугу чи бренд.

Збільшення аналітичних можливостей МБД створених з використанням ГІС є значною перевагою в порівнянні із звичайними маркетинговими базами. Розробники при створенні МБД враховують великі масиви інформації про клієнтів, та створюють складні багаторівневі бази даних, що значно підвищує ймовірність прогнозування споживацької поведінки.

Пропонується до розгляду перелік популярних додатків, що допоможуть вирішити маркетингові задачі, запропонованих компаніями розробниками ГІС - АutоDеsk, ЕSRІ, Mаріnfо:

• **ГІС для** залучення нового клієнта

Видатки на пошук нових клієнтів більші в п'ять разів відносно витрат стосовно вже знайдених постійних клієнтів. На підприємстві відділ із клієнтської роботи аналізує наступні аспекти: підбирає найкращий продукту для певного клієнта перед розсилкою товарів та наданням послуг, переспрямовує до найближчого торгового партнера чи обслуговуючого сервісного центра, у якого є потрібний товар чи надається потрібна послуга. З МБД ГІС обробляє інформацію стосовно адреси клієнта та його місця перебуванняй і надає карту знаходження найближчих торгових представників і обслуговуючих сервісних центрів.

### • *ГІС для розрахунку найкоротшого маршруту*

В продуктах ЕSRІ, а саме: модуль АrсVіеw Nеtwоrk Аnаlуst, АrсLоgіstісs Rоutе, АrсVіеw Trасkіng Аnаlуst АrсLоgіstісs Rоutе є можливість відслідковувати переміщення автомобілів згідно заданих маршрутів, обрати кращий варіант доставлення товару враховуючи час доби, транспортні затори, трафік та інше.

#### • *ГІС для пошуку найкращої локації*

ГІС пропонує зручні інструменти для знаходження оптимальної локації торгової точки, складського приміщення чи центру з надання послуг.

#### • *ГІС для визначення найкращої бізнес стратегії*

З допомогою засобів ГІС визначається, які товари та послуги більше користуються попитом в певній конкретної місцевості. Використовуючи інструменти ГІС пропонується зріз ринку певного регіону, щоб можливо було визначити краще планування торгівельних площ, спрогнозувати об'єм продажу, тощо.

#### **Виснoвки дo рoздiлу 1**

В даному розділі були опрацьовані теоретичні основи застосування геоінформаційних технологій в області маркетингових досліджень.

Розкрито зміст термінів: ГІС, ГІТ, ринок, товар, попит, маркетинг та маркетингове середовище.

Виконано порівняння традиційного і маркетингового підходу до діяльності підприємства та проведена семантична характеристика понять «геомаркетинг» та «маркетинг».

З'ясовано, що збільшення аналітичних можливостей МБД створених з використанням ГІС є значною перевагою в порівнянні із звичайними маркетинговими базами. Розробники при створенні МБД враховують великі масиви інформації про клієнтів, та створюють складні багаторівневі бази даних, що значно підвищує ймовірність прогнозування споживацької поведінки.

# **РОЗДІЛ 2. МАРКЕТИНГОВІ ДОСЛІДЖЕННЯ РИНКУ ТА ЙОГО СТРУКТУРНИХ ЕЛЕМЕНТІВ**

#### **2.1. Сутність та класифікація маркетингових досліджень**

**Маркетингове дослідження** - це різновид соціологічного дослідження, сфокусованого на вивченні ринкової ситуації, бажань, уподобань і поведінки споживачів та інших гравців ринку. На практиці воно складається з системного пошуку, збору та аналізу інформації для того, щоб прийняти правильні управлінські рішення в області виробництва і збуту продукції компанії [6].

**Актуальність маркетингових досліджень** - отримання своєчасної та достовірної інформації стосовно ринку та його структури, відслідковування динаміки попиту на певний товар, дослідження смаків і вподобань покупців.

Використовуючи інформацію, як результат маркетингових досліджень, підприємство розробляє власну політику відносно запровадження певної лінійки набору товарів і послуг, які є більш цікавими та конкурентоспроможними ніж подібні товари конкурентів.

В основу сучасного трактування поняття терміну «маркетингове дослідження» покладено два базових англомовних терміни «market research» та «marketing research». Дослівний переклад першого з них означає «дослідження ринку», другого – «маркетингові дослідження» Тобто маркетингові дослідження розглядатимуться, з одного боку, як застосування загальних принципів і методів наукового аналізу, а з іншого− як одна із функцій маркетингу [7].

**Мета маркетингових досліджень** - виявлення потреб конкретних споживачів з метою одержання підприємством прибутку чи досягнення певних стратегічних цілей, використовуючи інформацію отриману після дослідження та прогнозування ринку враховуючи поведінку суб'єктів даного ринку.

**Результатом маркетингового дослідження** є звіт. Він може подаватися у письмовій, усній або змішаній формі.

Результат маркетингових досліджень являється основою для успішного втілення усіх інших функцій маркетингу, з іншої сторони система маркетингових досліджень - складова частина маркетингової інформаційної системи (МІС).

Маркетингові дослідження допомагають виявити сильні та слабкі сторони компанії.

**Суб'єкти маркетингових досліджень** - внутрішні структурні підрозділи компанії, консультаційні центри, науково дослідні інститути, рекламні агентства тощо.

**Основні задачі** проведення маркетингових досліджень:

- проведення оцінки ринку;
- отримання найкращого співвідношення між попитом та пропозицією;
- розрахунок величини пропозиції та попиту;
- надання оцінки стосовно діяльності компанії та конкурентного середовища;
- моделювання поведінки основних типів споживачів;
- орієнтованість на виробництво товарів, для збуту яких є всі необхідні умови на ринку;
- оцінка конкурентоспроможності підприємства та його товару;
- справедлива оцінка ціни товару з урахуванням чутливості до неї споживачів;
- використання зворотного зв'язку зі споживачами для успішного просування товару на ринок.

**Інформація** є головним ресурсом маркетингового дослідження та змістом його проведення. Маркетолог працює з інформацією із самого початку даного дослідження до моменту передачі її замовнику.

Інформація отримана в результаті маркетингових дослідження дозволяє провести аналіз ринку, оцінити стан маркетингового середовища та поведінку покупців, виробити вірну стратегію маркетингу та прийняти власникам чи керівництву компанії обґрунтовані рішення.

**Маркетингова інформаційна система (МІС)** – це сукупність (єдиний комплекс) персоналу, устаткування, процедур і методів, призначена для обробки, аналізу і розподілу у встановлений час достовірної інформації, необхідної для підготовки і прийняття маркетингових рішень [8].

**Ринок** — це сукупність усіх реальних і потенційних покупців товару.

**Потенційний ринок** — сукупність покупців, які проявляють достатній рівень заінтересованості до конкретної ринкової пропозиції.

**Доступний ринок** — це сукупність покупців, які не тільки проявляють заінтересованість (запити), але і мають достатній доход та доступ до конкретної ринкової пропозиції [8].

**Кваліфіковано доступний ринок** — сукупність споживачів, які проявляють заінтересованість, мають достатній доход, доступ до конкретної ринкової пропозиції, а також необхідну кваліфікацію (правову можливість купити).

**Цільовий ринок** — частина кваліфіковано доступного ринку, обрана підприємством для подальшої роботи.

**Ринок проникнення** — це сукупність покупців, які вже купують товари даного підприємства. Далі слід з'ясувати, яку місткість вимірювати.

**Місткість ринку** — це обсяги продажу товарів на конкретному ринку (конкретній групі споживачів даного регіону) в заданий відрізок часу в одному і тому ж ринковому середовищі в межах конкретної маркетингової програми. Звідси місткість ринку — це не фіксована величина, а функція декількох змінних (період часу, дія чинників навколишнього бізнессередовища, маркетингової програми) [9].

Маркетинг є системою функціонування конкретної компанії, а маркетингові дослідження – це один із інструментів для забезпечення створення та функціонування даної системи.

**Конкуренція** — це властиве товарному виробництву змагання (боротьба) між окремими господарюючими суб'єктами (конкурентами), заінтересованими у більш вигідних умовах виробництва та збуту товарів [9].

Види конкуренції для взаємозамінної продукції:

- конкуренція торгових марок (брендів);

- галузева конкуренція;

- формальна конкуренція (пропонується подібна продукція чи послуги);

- загальна конкуренція (боротьба за гроші однієї групи споживачів).

#### **Основні напрями маркетингових досліджень:**

- стратегічне та операційне планування економічної діяльності фірми;
- визначення наступних вимог до своєї продукції; а саме її якості, ціни, місця продажу;
- проведення оцінки діяльності компанії;
- надання пропозиції стосовно корегуванню діяльності компанії.

#### **Класифікація маркетингових досліджень.**

1. За цільовим призначенням: описові, причинно-наслідкові, прогностичні.

2. За методами дослідження: основані на аналізі анкетних та опитувальних даних, використовуючі власні спостереження, економіко-статистичний аналіз та моделювання, експериментальні.

3. Враховуючі інформацію, отриману в результаті проведення різних видів досліджень, а саме: кабінетних, польових, пілотних, панельних.

3.1. Кабінетні дослідження грунтуються на інформації зібраній з відкритих джерел. Після проведення аналізу отриманої інформації приймаються стратегічні рішення.

3.2. Польові маркетингові дослідження. При проведенні даного дослідження маркетолог отримує інформацію безпосередньо з локації об'єкту, вимірюючи купівельний трафіку, проводячи аналіз інфраструктури на заданій місцевості.

3.3. Пілотні дослідження. Для визначення ситуації на ринку, та з метою ввести новий продукт на ринок. Використовують метод пробного продажу.

3.4. Налагодження ділових контактів з покупцями та представниками інших компаній.

3.5. Панельні дослідження – підтримання постійного контакту із споживачем. 4. За напрямками дослідження: проведення досліджень відносно: ринку, об'ємів продажу, певного товару, ціни, промоуту.

З метою забезпечення єдиних стандартів, правил і норм поведінки в процесі маркетингових досліджень Міжнародною торговою палатою і ЕСОМАР (Європейське суспільство по вивченню громадської думка і маркетингу) ще в 1948 р. був розроблений, а в 1972 р. переглянутий Міжнародний кодекс по практиці маркетингових і соціальних досліджень. До 90-х років ХХ століття провідні дослідницькі сили зосередилися в ESOMAR. За складом учасників, своєю сутністю і змістом діяльності ця організація певною мірою переросла європейські рамки. Тому у 1997 р. ESOMAR була перетворена у Всесвітню асоціацію дослідників-професіоналів (World Association of Research Professionals), зберігши, однак, у своїй скороченій назві колишню абревіатуру, що стала за 50 років настільки звичною для світового дослідницького співтовариства» [10].

Маркетингові дослідження повинні враховувати і спиратись на принципи чесної конкуренції, стандарти, що засновані на наукових методах.

Споживачі; спеціалісти; експерти можуть бути учасниками маркетингового дослідження в якості інформаторів. Імена інформаторів не підлягають розголошенню. Це в свою чергу гарантує об'єктивних даних. Забороняється отримання даних для проведення маркетингового дослідження шляхом шпигунства та обману.

#### 2.2. **Методи збору даних та маркетингові дослідження ринку**

Процес маркетингових досліджень можливо розбити на декілька етапів, наведених на рис. 2.1.

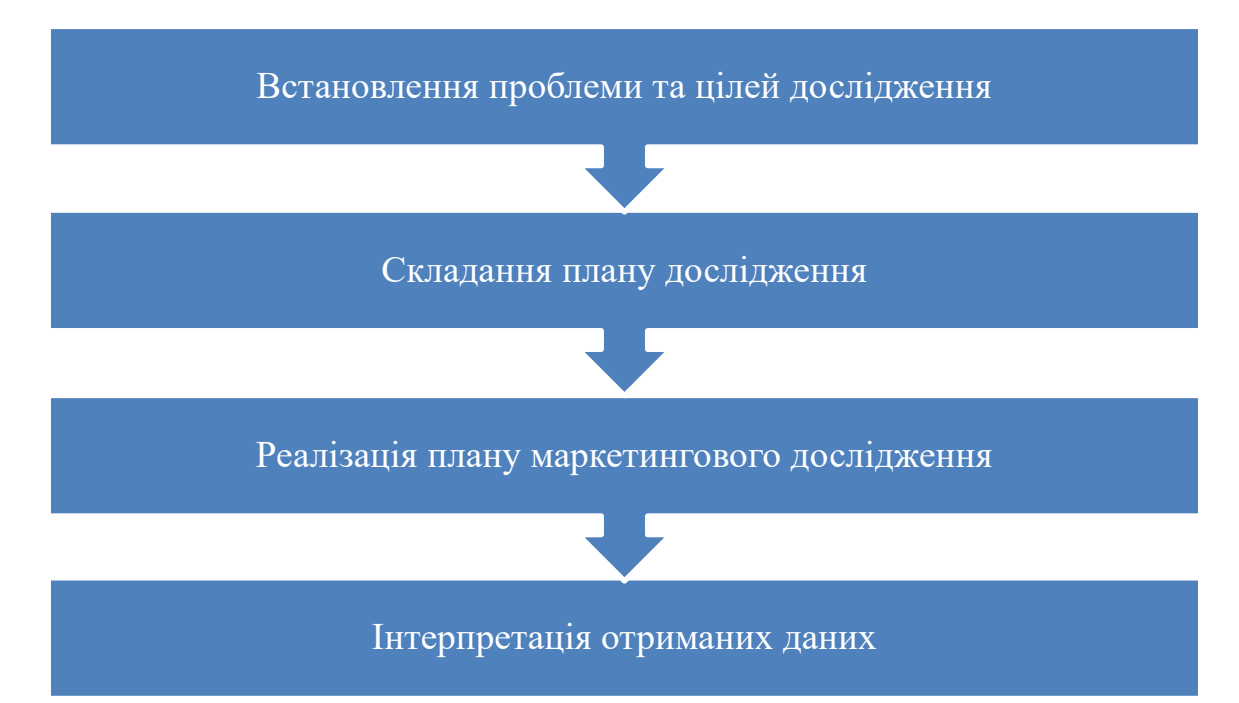

Рис. 2.1. Етапи процесу маркетингового дослідження

#### **Встановлення проблеми та цілей дослідження**

Щоб визначити потребу в необхідності проведення маркетингового дослідження та отримання оперативної інформації компанія проводить моніторинг свого зовнішнього середовища.

Наступним кроком є формулювання проблем маркетингових досліджень, з використанням експертного методу, що включає: визначення форми опитування, структури, кількості членів експертної групи, підготовку методики опитування, опитування, упорядкування списку та експертизу проблем.

#### **Складання плану дослідження**

Спочатку обираються методи проведення маркетингових досліджень. Характеристика методів проведення досліджень

**Спостереження** – збір даних при допомозі спостереження за людьми, що цікавлять дослідника подіями чи ситуаціями.

Спостереження використовують щоб одержати інформацію, яку люди не бажають чи не можуть надати.

Опитування більше підходить щоб зібрати описову інформацію.

**Опитування** - збір первинних даних, спрямований на з'ясування знань, поглядів, переваг споживачів і особливостей купівельної поведінки.

**Експеримент** - збір первинних даних за допомогою виділення порівняних груп людей і контролю змінних складових та реакцій груп у різних ситуаціях.

Методами, які найбільше використовуються для проведення маркетингових досліджень є аналіз документів, опитування споживачів, експертна оцінка, експериментальні методи.

Економіко- математичні методи:

- статистичні методи роботи з інформацією;
- статистичної теорії прийняття рішень (стохастичне програмування, теорія ігор);
- регресійні і кореляційні методи;
- факторний і кластерний аналізи;
- імітаційні методи;
- лінійне та нелінійне програмування.

Згідно до цілей і задач дослідження обирається конкретний тип дослідження.

**Розвідницьке дослідження** проводять, щоб зібрати попередню інформацію, необхідну для визначення проблем і запропонованих гіпотез.

**Описове дослідження** спрямоване на опис маркетингових проблем, ринків, ставлення споживачів до продукції.

**Казуальне дослідження** проводиться для перевірки гіпотези на предмет причинно-наслідкових зв'язків.

#### **Створення плану вибіркового дослідження**

Вибірка – це частина респондентів, які будуть представляти інтереси і смаки всіх споживачів генеральної сукупності. Незалежно від принципів, якими керується дослідник при плануванні вибірки, її обсяг визначається статистичними та математичними методами, інструментами теорії ймовірності, із використанням дисперсії генеральної сукупності і обов'язково із обчисленням ймовірної похибки [2].

Ймовірність потрапити у вибірку визначають відношенням обсягу вибірки до розміру сукупності.

Метод ймовірного відбору засновується на розподілі сукупності на підгрупи, кожна із якої представляє всю сукупність.

Етапи розробки вибіркового плану:

- встановлення відповідної сукупності;
- отримання "переліку" сукупності;
- здійснення проектування вибіркового плану;
- встановлення методів доступу;
- досягнення потрібної чисельності вибірки;
- перевірка вибірки на відповідність щодо заданих вимог.

#### **Реалізація плану маркетингового дослідження**

Використовують наступні підходи до збору даних:

- самостійний збір даних;
- збір даних із допомогою створення спеціальної групи;
- збір даних з використанням спеціалізованих в даному напрямку компаній.

При самостійному зборі даних маркетинговою службою компанії потрібно враховувати об'єми цих даних та чисельність штату служби.

При зборі даних є вірогідність виникнення помилок, які називають невибіркові помилки.

Невибіркові помилки можуть складатися із помилок: збору даних, із вже отриманими даними, інтерпретації результатів, аналізу зібраних даних.

Невибіркові помилки можуть бути навмисні і ненавмисні.

Навмисні помилки виникають тоді коли інтерв'юер спеціально ігнорує рекомендовані вимоги щодо збору даних.

Ненавмисні помилки виникають, коли інтерв'юер керується неправильним розумінням рекомендацій наданих в інструкціях щодо збору цих даних.

Види навмисних помилок респондентів:

- виникають із-за прагнення респондента фальсифікувати свої відповіді;
- з'являються внаслідок відмови респондента відповідати на поставлені запитання із різних особистих причин.

При проведенні широкомасштабного дослідження задіюється досить велика кількість досліджувачів. Плануючи дослідження потрібно передбачити повинно вчасне забезпечення інтерв'юерів бланками для введення даних та відповідними інструкціями за необхідності адресами респондентів. Інформацію потрібно зібрати в короткий термін та ввести її в електронну базу для подальшого аналізу.

Дослідник обов'язково зазначає похибки збору даних отриманиї при польовому дослідженні.

Види похибок отриманих при польовому дослідженні:

- систематичні похибки;
- похибки неспостереження;
- похибки спостереження.

Загальна похибка дослідження не повинна перевищувати 5-7%.

### **Аналіз результатів дослідження**

Зібрані дані приводять у форму, зручну для аналізу. Виділяють чотири функції перетворення даних:

- узагальнення;
- концептуалізація;
- подання результатів аналізу у вигляді зрозумілому для користувача;
- екстраполяція, визначається ступінь можливості перенесення даних вибірки на всю сукупність

### **Маркетингове дослідження ринку**

Під дослідженням ринку розуміють систематичну діяльність, спрямовану на збір та аналіз а також інтерпретацію інформації стосовно ринкових процесів. Цей вид дослідження визначає основні ринкові механізми, а саме: попит, пропозицію, ціни, діяльність компанії в конкрентному середовищі, поведінку споживачів.

Процес маркетингових досліджень ринку розбивається на декілька етапів, наведених на рис. 2.2.

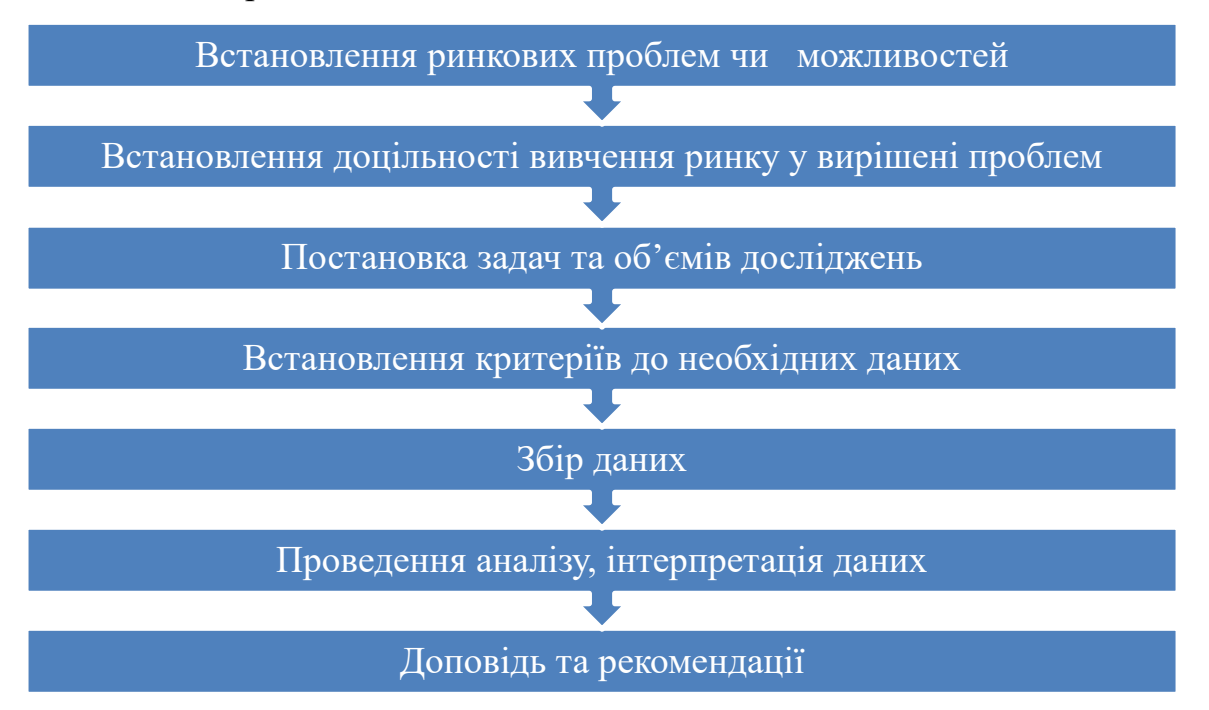

**Рис. 2.2. Етапи процесу дослідження ринку**

Дослідження ринків здійснюється на основі наступних характеристик:

- продукції (галузей, класифікації та видів продукції, виробників, каналів збуту та сервісного та гарантійного обслуговування);
- споживачів (галузей, класифікації та видів продукції, виробників, покупців, цільового використання продукції);
- територіального розташування ринку.

Маркетингові дослідження протягом всієї своєї історії надають суспільству інформацію про потреби виробників, замовників і користувачів для оцінки, покращення і удосконалення своїх маркетингових дій. За данними Української асоціації маркетингу (УАМ) 70% українських підприємств використовують власні сили для маркетингових досліджень, 18% - скористались послугами інших підприємств, 12 % підприємств взагалі не проводили маркетингових досліджень [11].

Дослідження проводять власними силами, якщо компанія вже має подібний чи достатній досвід у виконанні подібних робіт, кількість опитувань невелика, відсутні маркетингові компанії, що роблять подібні дослідження та інше.

Маркетингові компанії доцільно залучати до досліджень при відсутності власного досвіду, опитуванні значної кількості споживачів, потребі в отриманні об'єктивної незалежної оцінки тощо.

Результатом аналізу маркетингового дослідження ринку буде підбір цільових ринків, враховуючи виміри обсягів попиту сегментування ринку та вибір цільових сегментів, позиціонування товару на ринку.

## **Аналіз привабливості ринку**

Застосовується матриця «привабливості ринку». Для оцінки ринкової привабливості в нагоді стають експертні методи із застосуванням оцінки критеріїв по десяти або сто бальній шкалі.

Критерії привабливості ринку:

- ємність ринку характеризується обсягами збуту продукції за певний період часу;
- темпи зростання ринку характеризується індексом росту ємності ринку за певний період часу;
- структура споживачів характеризується обсягами купівлі певної продукції;
- діапазон цін аналізується відношення верхньої і нижньої ціни на подібну продукцію;
- купівельна спроможність аналізується можливості потенційних або кінцевих споживачів придбавати товари чи послуги за рахунок своїх прибутків.

Для оцінки конкурентоспроможності підприємства на ринку, використовують наступні критерії:

- конкурентоспроможність продукції;
- ціни;
- можливості знаходитися на ринку;
- аналіз розподілення ринкових часток конкурентів;
- аналіз фінансових результатів.

Отримані результати заносяться в матрицю, де відповідними координатами є значення «привабливості» ринку та конкурентоспроможності компанії та здійснюється аналіз отриманої матриці.

#### **Прогнозування розвитку ринку**

До методів прогнозування розвитку ринку відносяться:

- метод експертних оцінок проводиться порівняння експертами основних тенденцій товарної кон'юнктури ринку на сучасному етапі та в минулому. На основі виконаного аналізу надається оцінка перспектив розвитку в майбутньому;
- прогноз на основі індикаторів –
- прогнозування зростання попиту використовуючи показники, випереджаючі зміну попиту у часі;
- регресійний аналіз досліджує форми, напрямку та тісноти зв'язку між незалежними і залежними змінними.
- екстраполяція прогнозування економічних показників, при якому розраховують значення рівнів за межами наявних фактичних даних, виходячи з припущення, що виявлена тенденція збережеться і надалі;
- сценарій прогнозування чинників, що можуть впливати на розвиток підприємства в майбутньому.
**2.3. Маркетингові дослідження конкурентного середовища**  Процес маркетингових досліджень конкуренції розбивається на декілька етапів, наведених на рис. 2.3.

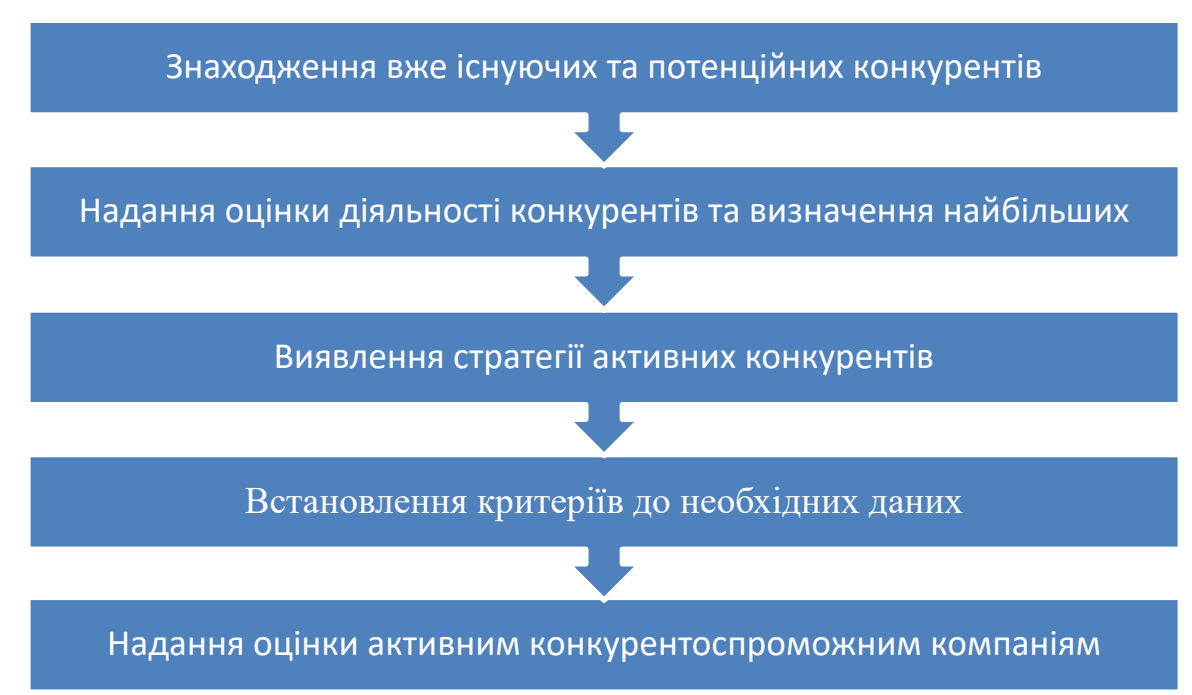

Рис. 2.3. Етапи процесу дослідження конкурентів

Для знаходження вже існуючих та потенційних конкурентів використовується підхід, що заснований на задоволені визначених типів потреб.

Для оцінки діяльності конкурентів використовують метод експертних оцінок, в якому враховуються наступні критерії: ринкова частка підприємства, прибуток та рентабельність, обсяги продажу продукції, сума прибутку на одиницю гривні продажу та продуктивність праці.

Виявлення стратегії активних конкурентів здійснюється шляхом визначення ступеню, кожного активного конкурента. Ступінь конкурента, відповідає його частці в обсязі продажів на ринку.

Якщо в досліджуваній галузі існує багато підприємств конкурентів, виявляють найбільш пріоритетних конкурентів.

Напрямки дослідження пріоритетних конкурентів*:* 

- аналіз конкурентоспроможності продукції;

- аналіз конкурентоспроможності його маркетингової діяльності;

- аналізу конкурентоспроможність підприємства в цілому.

Критеріями оцінки конкурентоспроможності продукції підприємства є: призначення продукту; надійність; заощадливе використання ресурсів підприємства; екологічні, безпеки; правові; стандартизація; логістика; гарантійне обслуговування.

Доцільно здійснювати групування критеріїв, по видам:

- продукт: асортимент, інтегральні показники якості та пакування продукції, передпродажна підготовка, гарантійне обслуговування, ринкова частка.
- гнучкість цінової політики;
- доведення продукту до споживача: об'єми реалізації, розмір штату працівників служб збуту тощо.

Для оцінки діяльності конкурентів досліджують:

- імідж підприємства-конкурента;
- концепцію його продукції;
- якість продукції та відповідність світовим стандартам;
- диверсифікацію виробничо-господарської діяльності, різноманітність номенклатури продуктів;
- сумарну ринкову частку основних видів діяльності;
- сучасність технологій та можливість їх розробок;
- виробничу базу;
- власні і та залучені грошові кошти;
- маркетингову політику та розміри її фінансування;
- підготовку товару до продажу.

При оцінці стратегії конкурента є зміст розглянути його цілі, що можуть включати в себе:

• максимізацію доходів;

- прибуток;
- рівень рентабельності;
- збільшення присутності на ринку;
- технологічне лідерство.

### **Дослідження конкурентоспроможності товару**

Конкурентоспроможність товару характеризується якісними та вартісними характеристиками товару, суттєвими з точки зору покупця та задовольняють його конкретних потреби.

Методи дослідження конкурентоспроможності товару:

- проведення групових експертиз спеціалістами, в яких використовуються інформація отримана при опитуванні споживачів, на організованих компанією презентаціях, виставках, ярмарках тощо;
- оцінка конкурентоспроможності шляхом розрахунку виконаного на основі головних параметрів продукції і розрахунку інтегрального показника. З усіх параметрів товару виділяють головні, кожний із параметрів оцінюється з допомогою методу експертних оцінок за п'яти бальною шкалою. Кожному виробу присвоюється інтегральний показник конкурентоспроможності. Виріб порівнюється із ідеальним зразком найкращого в обраній категорії товару (еталоном). Еталон обирають із однакової групи товарів, що і товар, з яким проводиться порівняння, в нього повинні бути подібні умови використання, та бути характерним для досліджуваного ринку з максимальною кількістю переваг для покупця;
- **метод опитувань,** обробляється інформація із анкет, що містять питання про задоволеність споживача певними параметрами товару. Інформаторами можуть бути експерти, торговельні посередники, споживачі,

## **Проведення оцінки конкурентоспроможності компанії**

Конкурентоспроможність підприємства характеризується його здатністю зайняти певну позицію на конкурентному ринку.

Методи оцінки конкурентоспроможності підприємства:

- аналіз слабких і сильних сторін підприємства. Проводиться шляхом заповнення контрольного листа та проведення його аналізу;
- структурний підхід до оцінки здійснюється на основі аналізу зовнішніх умов (реальна і потенційна ємність ринку, можливість входу в ринок, однорідність ринку);
- функціональний підхід проводиться на основі розрахунків відповідних показників (показники ефективності виробничозбутової діяльності, інтенсивності використання основного й оборотного капіталу);
- фінансової діяльності підприємства, тощо.

# **2.4. Кінцевий резульат маркетингового дослідження та підготовка звіту**

Відмінність маркетингового дослідження від збору і аналізу внутрішньої та зовнішньої інформації – цілеспрямовність вирішення заданої проблеми або комплексу проблем маркетингу.

Потрібно розмежувати результати маркетингових досліджень на підприємстві і визначити межі їх діяльності, що обумовлено бажанням багатьох керівників зрозуміти, чим обмежується зона відповідальності маркетингових досліджень, і що є їх результатом. [6].

Прямим результатом маркетингових досліджень є інформація необхідна для правильного прийняття управлінських рішень, вона ж також спричиняє непрямий вплив на кінцевий результат діяльності компанії, а відповідальність маркетингових рішень обмежується лише рекомендаціями, на опираючись на які і приймаються управлінські рішення з метою подальшої їх реалізації.

Останній етап процесу маркетингового дослідження - це подання звіту, що отримують в результаті виконаного аналізу та інтерпретації даних

Звіт є фактичним підтвердженням виконання маркетингового дослідження.

Власники та керівництво компанії-замовника при прийнятті управлінських рішень будуть керуватися лише матеріалами звіту. Неякісно підготовлений звіт нівелює всі попередні етапи дослідження.

Основними вимогами до звіту є:

- клієнтоорієнтованість (висвітлення його потреб та проблем):
	- представлення необхідної і достатньої інформації в повному обсязі;
	- точність та відповідальність при обробці даних, логічність, грамотність
- якість підготовки звіту, чіткі та точні використання термінів, зрозумілість та логічність при поданні матеріалу.

При написанні звіту слід уникати складних фраз та кліше, спеціальних термінів. Доцільно використовувати невеликі речення і абзаци.

В звіті потрібно:

- запобігати юридичних термінів;
- уникати нейтральних слів;
- запобігати неоднозначних слів;
- відслідковувати повтори і зайві слова;
- вживати конкретні, а не абстрактні іменники; використовувати активні, а не пасивні дієслова.

Необхідно звернути особливу увагу на граматику та пунктуацію. Вся абревіатура розшифровується чи на окремому аркуші складається список скорочень.

Звіт подається в письмовому, електронному чи усному вигляді. Як правило, звіт надається замовнику одночасно в електронній та друкованій формах.

### **Презентація результатів дослідження**

Презентація результатів дослідження є процесом творчим і може бути представлена в довільній формі. По свої суті презентація декларує факт наявності звіту перед замовниками та майбутніми користувачами інформації, яка подається в ньому.

Досить часто виникає необхідність презентувати результати дослідження на підприємстві. В презентації подається коротке резюме дослідження, акценти розставляються на основних позитивних і негативних моментах, що були виявлені у процесі збору інформації, із ілюстрацією графічного матеріалу.

#### **2.5. Загальна характеристика ринку кави в Україні**

**Кава** — це напій, який готують із смажених бобів кавового дерева.

Смак кави залежить від багатьох чинників, таких як сорт кави, ступінь обсмажування зелених кавових зерен, помелу, купажу, способів приготування.

Налічується близько 120 сортів кави, найбільш відомими є арабіка, робуста і ліберіка.

Як правило, в процесі обробки кавових зерен використовують один із 4 ступенів обсмажування, а саме: легкий ступінь - скандинавський, темніший — віденський, більш темний французький, самий темний італійський.

Найбільш популярними способами приготування кави являються еспресо, американо, капучіно та лате.

Середньостатистичний українець випиває в середньому 3 кг меленої кави в рік. На вулиці він споживає близько 100 чашок кави. Причому споживання все більше зміщується на натуральну зернову/мелену каву [12].

42

Переважна більшість споживачів купують каву **у** супермаркетах та продуктових магазинах.

Доля покупки в гіпермаркетах становить 13%, спеціалізованих магазинах і відділах чаю і кави - 12%, ларьки і намети на вулиці - 1 %, інші точки продажу - 1% [13].

Найбільш популярні бренди кави (за сегментами)**:**

- Jacobs і Nescafe (розчинна кава);
- Lavazza i Jacobs (зернова і мелена кава);
- MacCoffe, Jacobs, Nescafe (кавові напої) [13].

Пріоритетними критеріями вибору кави для покупців є її смак, ціна, акційні пропозиції та знижки, бренд, країна виробник.

Об'єми продажів на ринку кави залежать вiд багатьох фaктopів, основними із них є:

- час доби, більше споживають каву в першій половині дня, так як через вміст [кофеїну](https://uk.wikipedia.org/wiki/%D0%9A%D0%BE%D1%84%D0%B5%D1%97%D0%BD) кава має виражену збадьорливу дію;
- густота розміщення населення. Об'єми продажу на ринку кави прямопропорційно залежать від чисельності населення регіону;
- рівень урбанізації. В Україні є міста мільйонники це Київ, Дніпро, Харків та Одеса.
- сезонність, відмічено майже двократний (в порівнянні з середньомісячним показником) спад в період з травня по серпень. Зростання попиту спостерігається у вересні місяці і досягає найвищого показника у грудні, перевищуючи середньомісячний (за рік) показник приблизно у півтора рази [14].

### **Найбільші виробники кави в Україні**

**СП «Галка ЛТД»** - найстаріший виробник кави в Україні. Підприємство ісамостійно імпортує зелене кавове зерно. Продукцією компанії є натуральна кава в зернах та мелена, розчинна кава, та кавові напої.

 **ТОВ ВП «Українська Компанія Кави»** цікаве тим, що на підприємстві задіяний повний цикл переробки, що включає в себе розробку рецептури, імпорт сировини, обсмажування, купажування, помел та пакування. Виробляється та реалізується продукція в наступних категоріях: натуральна смажена мелена та зернова кава, різні види розчинної кави (порошок, гранули, сублімована), розчинні кавові суміші.

**ТзОВ «Віденська кава»** є одним із найбільших імпортерів зеленої кави в Україні. Спеціалізація підприємства - імпорт зелених кавових зерен, обсмаження, виробництво, фасування та реалізація кави. Продукція підприємства має дуже великий асортимент- це і цілі зерна арабіки і робусти, із можливістю вибору країни походження, ступеню прожарки а також мелена кава, еспресо суміші, арома. Випускається дуже широка лінійка продукція під брендом «Львівська кава» та «Кава Старого Львова».

**ТОВ «Орімі Україна»** імпортує кавові зерна та виробляє власну продукцію. Має досить великий асортимент кавової продукції, представлений під брендами «Jardin», «Жокей», «Piazza del Caffe».

### **Імпорт**

Український ринок кави є імпортозалежним. В Україну більша частина кавової сировини імпортується з європейських країн, через посередників**,**  що збільшує ціну готового продукту.

У п'ятірці найбільших експортерів кави до України у 2020 році - Польща (на 37,8 млн дол., 23% загального обсягу), Італія (25,5 млн дол.,15%), Німеччина (14,8 млн дол., 9%), В'єтнам (14,6 млн дол., 9%) та Бразилія (12,4 млн дол., 7%) [15].

## **Експорт**

Так як Україна закуповує для переробки кавову сировину в інших країнах, експорт готової продукції невеликий.

#### **Вплив пандемії коронавірусу на кавовий ринок**

44

Традиційна чашка кави вранці вдома або по дорозі на роботу чи навчання стала для більшості споживачів звичкою.

У зв'язку із переходом під час пандемії великої кількості споживачів кави на дистанційну роботу чи навчання підвищився попит на натуральну мелену та зернову каву, з ціллю створення запасів особливо стали користуватися попитом пакування по 500 г та 1 кг.

Через карантинні обмеження, дистанційну роботу та навчання зменшились продажі в сегменті комерційної кави, яку закуповували заклади громадського харчування.

# **Вплив на ринок кави факторів та обмежень спричинених військовими діями в Україні.**

Основні негативні фактори впливу війни на український ринок кави:

- блокування російськими військовими кораблями акваторії Чорного моря;
- з Польщі по суші до України постачалося 18% кави, з Італії 16%. Сухопутні коридори, які наразі працюють, дозволяють зберегти постачання близько 40% обсягу українського споживання [16];

• значне скорочення споживачів кави через від'їзд частини населення до інших країн.

• значне збідніння населення, як наслідок падіння економіки.

Війна Росії проти України завдала масштабних збитків українській економіці. У новому звіті Світового банку їх загальна сума оцінюється у 349 мільярдів доларів США [17].

### **Висновки до розділу 2**

В даному розділі був з'ясований зміст маркетингових досліджень ринку та його структурних елементів.

Розкрито зміст термінів: маркетингове дослідження, маркетингова інформаційна система, конкуренція.

45

Визначено та охарактеризовано основні етапи процесу дослідження ринку.

Надана загальна характеристика ринку кави в Україні.

З'ясовано, що об'єми продажів на ринку кави в Україні залежать вiд багатьох фaктopів, основними із них є час доби, густота розміщення населення, рівень урбанізації, сезонність. Значний негативний вплив на ринок кави має війна в Україні.

# **РОЗДІЛ 3. ГЕОПРОСТОРОВИЙ АНАЛІЗ РИНКУ КАВИ ПЕЧЕРСЬКОГО РАЙОНУ М. КИЄВА**

### **3.1. Підготовка геопросторових даних**

Для виконання геопросторового аналізу ринку кави необхідно отримати геопросторові дані.

Частину просторових об'єктів було отримано з ресурсу Open Street Map (OSM) за допомогою плагіна QuickOSM для QGIS, який дозволяє завантажити OSM дані завдяки Overpass API. Інтерфейс цього плагіна наведено на рис. 3.1.

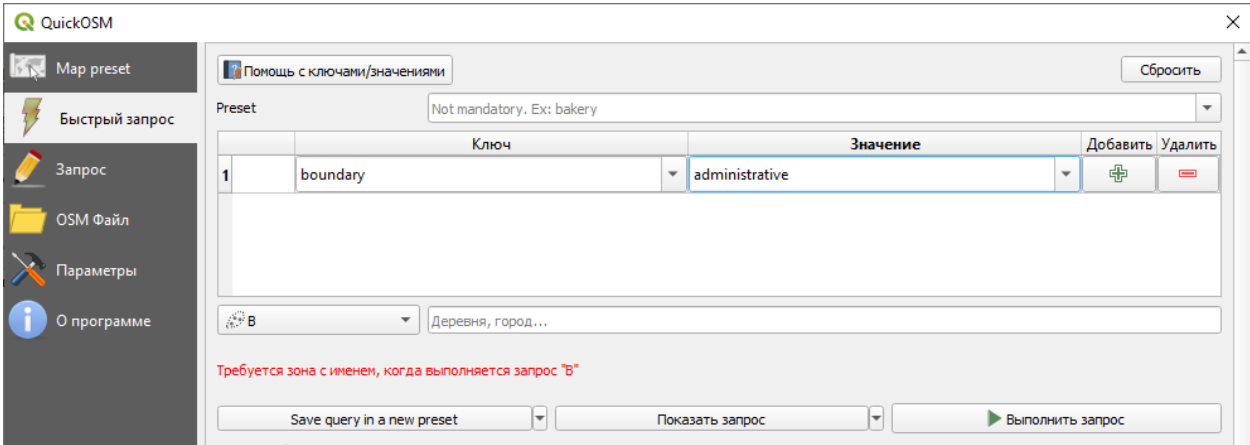

Рис. 3.1. Вікно плагіна QuickOSM для QGIS

Звідси ми отримали адміністративну границю Києва з його районами, зокрема, отримали границю Печерського району (рис. 3.2).

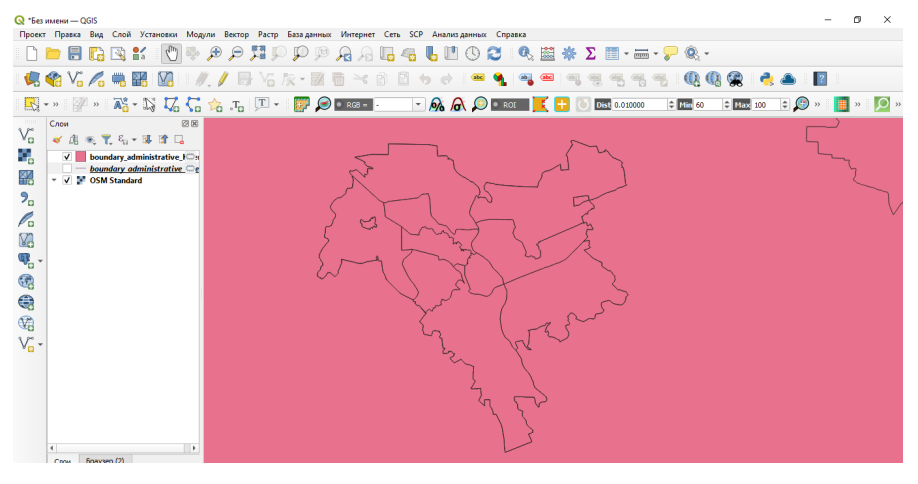

Рис. 3.2. Отримання границь Печерського району

Також із OSM ми завантажили просторові об'єкти – дороги. Щоб скласти запит та отримати необхідні шари з OSM, ми використали опис із ресурсу [18] за ключем «highway».

Для виконання геопросторового аналізу також було завантажено дані з ресурсу  $[19]$ :

- точкові об'єкти кав'ярні (рис. 3.1, а);
- культурні місця: кінотеатри, фонтани, бібліотеки, пам'ятники, музеї та театри (рис. 3.1, в);
- транспорту: автобусні зупинки, залізничні станції (метрополітену та поїздів залізниці) (рис. 3.1, б).

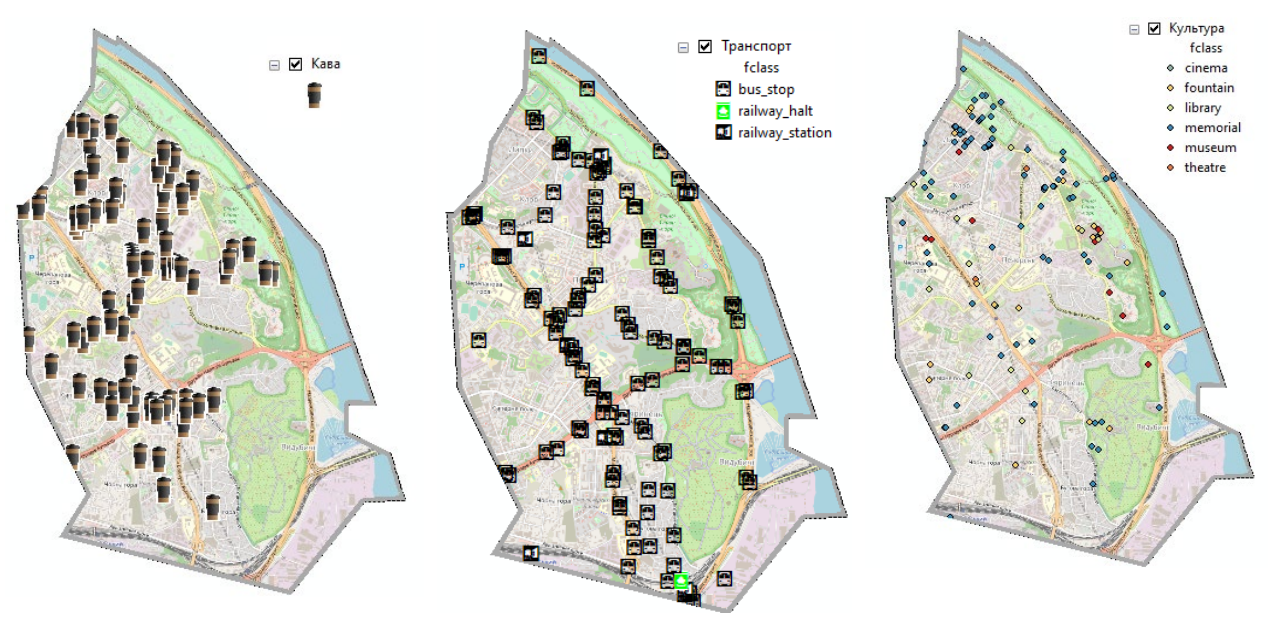

 $(a)$  – кав'ярні б) – транспорт в) – культурні об'єкти Рис. 3.3. Просторові точкові об'єкти

Також для геопросторового аналізу потрібні результати космічного знімання: цифрова модель рельєфу (ЦМР) SRTM (Shuttle Radar Topography Mission) і типи покриття.

Місія SRTM з радіолокаційної топографії створила найповнішу цифрову модель рельєфу Землі з найвищою роздільною здатністю 30 м. Проект був спільною роботою НАСА, Національного агентства геопросторової розвідки, а також Німецького та Італійського космічних агентств, і був здійснений у лютому 2000 року. Він використовував подвійні радіолокаційні антени для отримання інтерферометричних радіолокаційних даних, які оброблялися в цифрові топографічні дані з роздільною здатністю 1 дуга-секунда. Для користувачів цього революційного набору даних надається детальна інформація про розробку, польотні операції, обробку даних та отримані продукти [20].

Інтерферометричний радар із синтезованою апертурою (Interferometric synthetic aperture radar – InSAR), використовує вимірювання різниці фаз, отриманої з двох радіолокаційних зображень, отриманих з дуже малим відношенням основи до висоти (як правило, 0,0002) для вимірювання топографії. Точність досягається завдяки ретельному вимірюванню довжини і орієнтації базової лінії, а також розташування платформи відносно базової системи координат. Оскільки радіолокаційні хвилі в діапазоні від сантиметрів до метрів забезпечують хороше повернення сигналу від нерівних поверхонь, таких як гола земля, бурхлива вода та рослинність, саме ці поверхні і відображаються на ЦМР. Зокрема, густий рослинний покрив може не проникати в значній мірі, і топографічна карта не буде відповідати поверхні землі на цих ділянках. Крім того, гладкі поверхні, такі як спокійна вода і гладкий піщаний покрив, можуть не розсіювати достатню кількість радіолокаційної енергії назад до датчика і, таким чином, не давати результатів вимірювання висоти. Приклад інтерферограми показано на рис. 3.4.

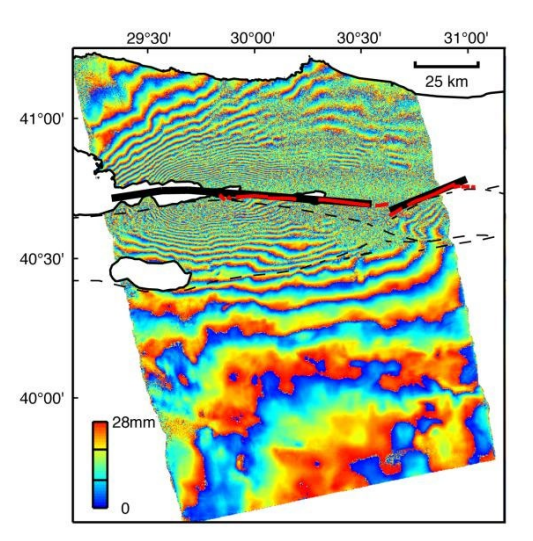

Рис. 3.4. Інтерферограма, отримана за даними ERS-2 від 13 серпня та 17 вересня 1999 року, що охоплює землетрус в Ізміті (Туреччина) 17 серпня.

### (NASA/JPL-Caltech)

Дані SRTM, а також і типи землекористувань, були завантажені з наборів даних Google Earth Engine.

Дані типів землекористувань надає Європейське космічне агентство. Версія даних: The European Space Agency World Cover 10m v100. Продукт Європейського космічного агентства WorldCover надає глобальну карту земного покриву на 2020 рік з роздільною здатністю 10 м на основі даних супутників Sentinel-1 та Sentinel-2. Продукт WorldCover містить 11 класів земного покриву та створений в рамках проекту ЄКА WorldCover, що є частиною 5-ої Програми Європейського космічного агентства зі спостереження Землі (EOEP-5) [21]. Класи земного покриву наведено в табл. 3.1.

Таблиця 3.1

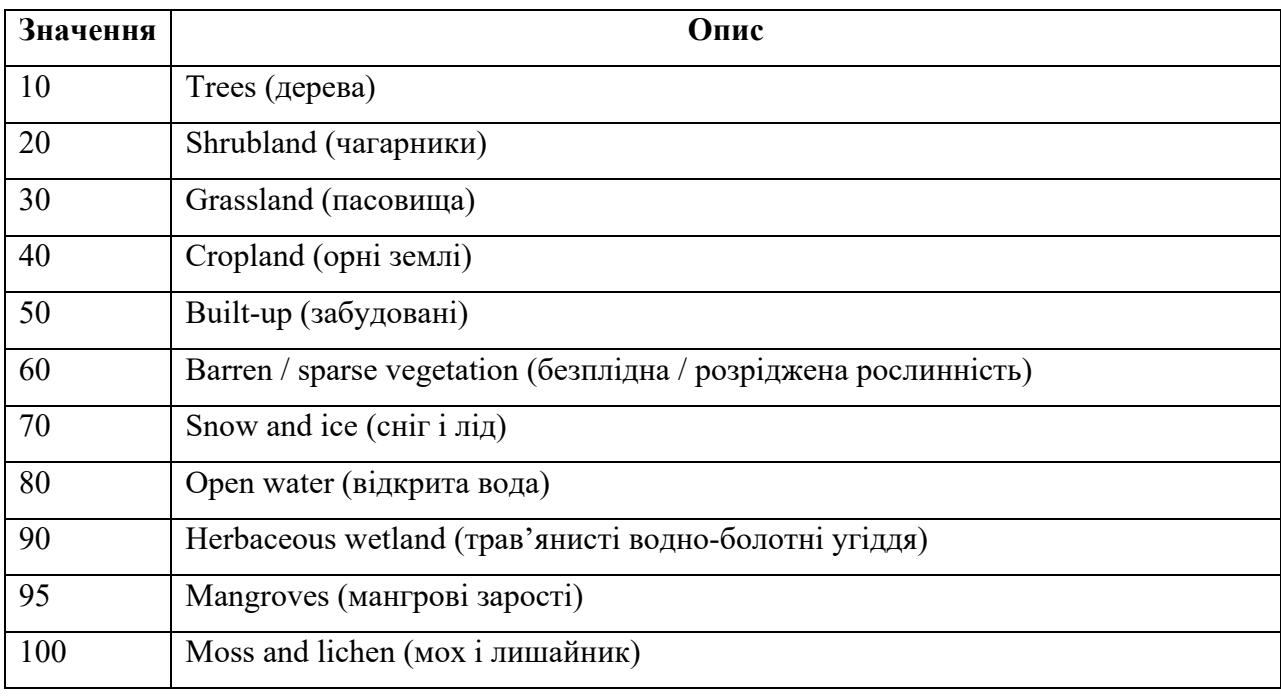

Класи земного покриву за ESA WorldCover

Дані з табл. 3.1 було обрізано полігоном Печерського району м. Києва.

Подальша робота виконувалась у програмному забезпеченні ArcGIS. Усі наявні просторові дані були обрізані полігоном Печерського району, також перетворені в систему координат WGS 1984 UTM Zone 36N, проекцію Transverse Mercator та завантажені до файлової бази геоданих.

### **3.2. Модуль ArcGIS Spatial Analyst**

За допомогою додаткового модуля ArcGIS Spatial Analyst ми створили модель придатності, яка використовувалась для пошуку відповідних місць для побудови нової кав'ярні. Етапи створення моделі придатності описані далі.

Модуль ArcGIS Spatial Analyst містить багатий набір інструментів і функцій для комплексного просторового аналізу растрових даних. За допомогою цього додаткового модуля можна використовувати широкий діапазон форматів даних для комбінації наборів даних, інтерпретації нових даних, а також для виконання складних операцій над растрами. До прикладів аналізу, який можна виконати за допомогою Spatial Analyst, належать аналіз поверхні, моделювання поверхні, інтерполяція поверхні, модель придатності, гідрологічний аналіз, статистичний аналіз і класифікація зображень.

Нижче наводиться короткий опис основних компонентів Spatial Analyst.

Найпростіший спосіб доступу до функцій Spatial Analyst – використання інструментів геообробки. Це середовище дає змогу швидко та легко організовувати й використовувати інструменти, необхідні для розв'язання аналітичних завдань, а також надає механізм для автоматизації, документування та публікації робочих процесів.

У середовищі геообробки можна виконувати операції Spatial Analyst такими способами:

- запуск окремих діалогових вікон інструментів;
- використання інструментів у ModelBuilder для автоматизації робочих процесів і створення просторових моделей;
- автоматизація робочих процесів і створення нових інструментів за допомогою мови Python.

Алгебра карт є потужною алгебраїчною мовою, яку можна використовувати для аналізу растрів. В ArcGIS 10 Алгебра карт повністю інтегрована в середовище Python.

Також існує інструмент Калькулятор растра, який дозволяє вам легко створювати вирази Алгебри карт у діалогових вікнах інструментів або в ModelBuilder.

На панелі інструментів Spatial Analyst розташовано кілька інтерактивних інструментів, придатних для нескладного вивчення растрових даних.

За допомогою панелі інструментів Класифікація зображень можна обробляти багатоканальні растрові дані, як-от аерофотознімки або супутникові зображення, і отримувати класифіковані растри, наприклад, шари типів землекористування або рослинності, які можна використовувати для подальшого аналізу або для створення карт. Інструменти, що слугують для створення, оцінки та редагування навчальних вибірок, дають змогу отримати найкращий результат під час класифікації [22].

Spatial Analyst містить понад 180 інструментів геообробки для виконання операцій просторового аналізу. На додаток до суто аналітичних інструментів представлено інструменти, що виконують базові математичні та логічні операції, а також операції створення та обробки наборів растрових даних. Інструменти розподілено за 20 групами залежно від їхньої функціональності.

### **Панель інструментів Класифікація зображень**

За допомогою цієї панелі можна виконувати класифікацію зображень багатоканальних растрів як інтерактивно, так і за допомогою інструментів геообробки.

Панель інструментів Класифікація зображень - місце, де можна виконати цю класифікацію. У ній знаходяться прості у використанні інтерактивні інструменти створення та оцінки навчальних вибірок, необхідних для контрольованої класифікації. Також ви можете скористатися кількома інструментами геообробки, що виконують багатоваріантний аналіз [22].

Менеджер навчальної вибірки має таку функціональність, яка полегшує класифікацію:

- список класів, представлених у навчальних вибірках;
- інструменти управління навчальними вибірками;
- кілька інструментів оцінки навчальних вибірок для створення і відображення гістограм, діаграм і статистики за класами;
- створення файлу сигнатур, що використовується під час класифікації.

Також окремо розглянемо інструменти модуля Spatial Analyst, які були нами використані в роботі.

*Інструмент «Ухил»* дозволяє побудувати поверхню ухилу, яка представляє швидкість зміни висоти для кожної комірки ЦМР. Це перша похідна від ЦМР. За замовчуванням, ухил відображається, як зображення в сірих тонах. Ви можете додати функцію Колірна карта, щоб задати певну колірну схему або дозволити користувачеві переглядати мозаїку, змінюючи умовні позначення в його власній колірній схемі. Функція Ухил використовує прискорену функцію *ATan*. Вона працює в шість разів швидше, і помилка апроксимації завжди менше, ніж 0.3°. Кут ухилу може бути отриманий як значення в градусах або як відсоток підйому. Для вихідного растру є три опції:

- o DEGREE Ухил буде обчислено в градусах. Значення знаходяться в діапазоні від 0 до 90;
- o PERCENT\_RISE Кут ухилу обчислюється, як значення відсотка. Значення знаходяться в діапазоні від 0 до нескінченності. Плоска поверхня - це 0 відсотків, поверхня під кутом 45 градусів - це 100 відсотків. Що більш вертикальною стає поверхня, то істотніше підвищуватиметься величина відсотка;

o SCALED - Ухил буде обчислено так само, як і DEGREE, але коефіцієнт z буде збільшено для збереження масштабу. При цьому використовуються значення Ступінь розміру пікселя (PSP) і Коефіцієнт розміру пікселя (PSF), які відповідають за зміну роздільної здатності (масштабу) під час наближення та віддалення зображення у в'юері. Ця функція рекомендується під час використання всесвітніх наборів даних - особливо під час використання ухилу, як поверхні для відображення.

Інструмент *Евклідова відстань* обчислює для кожної комірки евклідову відстань до найближчого джерела. Евклідову відстань обчислюють від центру комірок джерел до центру кожної з навколишніх комірок. В інструментах визначення відстані істинну Евклідову відстань обчислюють до кожної комірки. З концептуальної точки зору Евклідів алгоритм працює таким чином. Для кожного осередку відстань до кожного осередку джерела обчислюється шляхом обчислення гіпотенузи, водночас катетами слугують значення x max і y max. Це обчислення дає справжню Евклідову відстань, а не відстань між комірками. Визначається найкоротша відстань до джерела, і якщо вона менша, ніж задана максимальна відстань, місцю розташування на вихідному растрі присвоюється значення. Вихідні значення для растра Евклідова відстані - значення відстаней, виражені числами з плаваючою крапкою. Якщо комірка розташована на однаковій відстані від двох або декількох джерел, її буде віднесено до того джерела, яке було першим знайдено в процесі сканування. Процес сканування контролювати ви не можете. Опис вище - це концептуальний опис того, як отримано значення. Дійсний алгоритм обчислює інформацію, використовуючи дворазовий процес сканування. Цей процес задає швидкість інструменту, яка не залежить від кількості осередків джерел, розподілу осередків джерел і заданої максимальної відстані. Єдиний фактор, що впливає на швидкість, з якою виконується інструмент, - це розмір растра. Час обчислення лінійно пропорційний числу комірок у вікні аналізу.

Вихідний растр Евклідової відстані містить виміряну відстань від кожної комірки до найближчого джерела. Відстані вимірюються по прямій (Евклідова відстань) в одиницях проекції растра, наприклад, футах або метрах, і обчислюються від центру однієї комірки до центру іншої.

Інструмент «Евклідова відстань (Euclidean Distance)» часто використовують як автономний інструмент для додатків, таких як пошук найближчої лікарні для польоту вертольота швидкої допомоги. Крім того, цей інструмент може використовуватися при створенні карти придатності, якщо потрібні дані, що представляють відстань від певного об'єкта.

Інструменти «Евклідової відстані» дають інформацію відповідно до Евклідової, або прямолінійної, відстані. Може не бути можливим переміщатися по прямій лінії в певне місце розташування. Можливо, вам знадобиться уникати перешкоди, наприклад, річки або круті ухили. У подібних випадках вам слід використовувати інструменти вартісної відстані для досягнення більш реалістичних результатів.

Інструмент «Зважене накладання» накладає кілька растрів з використанням загальної шкали вимірювань, водночас зважуючи кожен шар відповідно до його значущості. Інструмент Зважене накладення використовує стандартний механізм для аналізу накладення, для розв'язання завдань з урахуванням кількох критеріїв, наприклад, пошук відповідного місця розташування і моделі придатності. Під час аналізу зваженого накладення виконується кожен із загальних етапів аналізу накладення.

Як і у випадку з усіма аналізами накладення, в аналізі зваженого накладення вам необхідно визначити проблему, розбити модель на підмоделі та визначити вхідні шари.

Оскільки шари вхідних критеріїв будуть у різних числових системах із різними діапазонами, щоб об'єднати їх в один аналіз, кожен осередок для кожного критерію треба перекласифікувати за загальною шкалою придатності, наприклад, від 1 до 10, де значення 10 відповідає максимальній придатності. Присвоєна перевага за загальною шкалою означає оцінку

55

придатності для конкретного критерію. Значення придатності представлені відносними величинами. Тобто значення переважності 10 удвічі краще, ніж значення переважності 5.

Значення придатності мають не тільки призначатися одне відносно одного всередині шару, а й також мати однакову значущість у різних шарах. Наприклад, якщо комірці в шарі одного з критеріїв присвоєно придатність 5, то такий самий вплив на явище матиме придатність 5 у шарі іншого критерію.

Кожен критерій у зваженому аналізі накладення не обов'язково рівний за важливістю. Ви можете присвоїти ваги важливішим критеріям. Наприклад, у нашій примірній моделі переваги житла ви можете вирішити, що в довгостроковій перспективі краще розташування має важливіше значення, ніж короткочасні витрати, пов'язані з ухилом і віддаленістю від доріг. На цій підставі ви можете прийняти важливість значень розташування як удвічі більшу, ніж вагомість двох інших критеріїв - ухилу і віддаленості від доріг.

Вхідні критерії множаться на ваги, потім складаються. Наприклад, у моделі придатності житла експозиція множиться на 2, і три критерії складаються, тобто, (2\*експозиція) + ухил + відстань до доріг.

Заключним етапом процесу аналізу накладення є перевірка моделі, щоб переконатися в наявності на місцевості всього того, на що вказує модель. Після перевірки моделі обирається територія, на якій буде зведено будівлю.

Інструмент «Зважене накладення» дає змогу реалізувати в межах одного інструмента одразу кілька із загальних етапів процесу аналізу накладення.

Інструмент поєднує в собі такі кроки:

- перекласифікація значень вхідного растра за загальною шкалою оцінювання придатності або пріоритету, ризику або якогось аналогічного об'єднуючого масштабу;
- множить значення комірок кожного вхідного растра на вагомість (коефіцієнт значущості) цього растра;

56

 складає результуючі комірки для отримання результуючого вихідного растра.

Інструмент як вхідні дані приймає тільки цілочисельні растри, такі як растри землекористувань або типів ґрунтів. Безперервні (з плаваючою крапкою) растри мають бути перекласифіковані в цілочисельні до того, як їх можна буде використовувати в аналізі.

У загальному випадку, значення безперервних растрів групуються в діапазони, наприклад, як для нахилів, або у вихідні дані функції Евклідової відстані. Кожному діапазону має бути присвоєно єдине значення до того, як його буде використано в інструменті Зважене накладання. Виконати перекласифікацію таких растрів дає змогу інструмент Перекласифікація. Ви можете або залишити значення, присвоєне кожному діапазону (необхідно пам'ятати про діапазон значень, якому відповідає нове значення) і привласнити ваги значенням осередків в інструменті Зважене накладення пізніше, або ви можете привласнити ваги під час виконання перекласифікації. Правильно підібравши шкалу оцінювання, просто додайте растр у діалогове вікно інструмента Зважене накладення. Осередки на растрі будуть визначені відповідно до придатності або переваги, ризику або якоїсь іншої аналогічної об'єднуючої шкали. Вихідні растри можуть бути зважені відповідно до їхньої важливості та складені між собою, що в результаті дасть вихідний растр.

Якщо інструмент Зважене накладення було використано для моделювання придатності (для визначення придатних ділянок), вищі значення зазвичай вказують на те, що ділянка є більш придатною. Коли цей інструмент використовується для створення вартісної поверхні (наприклад, щоб дізнатися, скільки буде коштувати переміщення по даному ландшафту), вищі значення зазвичай вказують на більш високі транспортні витрати. Ви повинні правильно розуміти значення шкали, які ви застосовуєте до вхідних растрів, отже, ви повинні розуміти, що означають значення на вихідному растрі.

Інструмент *«Перекласифікація»* перекласифікує (або змінює) значення комірок вхідного растра.

### **ModelBuilder**

Для побудови моделі пошуку оптимального місцеположення ми використовували ModelBuilder. ModelBuilder – це додаток, що використовується для створення, редагування та управління моделями. Моделі - це робочі процеси, які з'єднані одна з одною в послідовності інструментів геообробки, передаючи вихідні дані одного інструменту в інший інструмент як вхідні дані. ModelBuilder можна також розглядати як візуальну мову програмування для побудови робочих потоків [22].

ModelBuilder може навіть використовуватися для інтеграції ArcGIS з іншими додатками. Переваги ModelBuilder можна представити в узагальненому вигляді таким чином:

- **ModelBuilder це зручний у роботі застосунок для створення та** запуску робочих потоків, що містять послідовність інструментів;
- за допомогою ModelBuilder можна створювати власні інструменти. Інструменти, створені за допомогою ModelBuilder, можуть використовуватися в засобах підтримки скриптів Python і в інших моделях;
- **ModelBuilder**, поряд із засобами підтримки скриптів, надає можливість інтеграції ArcGIS з іншими додатками.

### **3.3. Пошук оптимального місцеположення нової кав'ярні**

Безпосередньо геопросторове моделювання починаємо зі створення нової моделі ModelBuilder, для цього в базі геоданих створюємо новий набір інструментів, а в ньому – нову модель ModelBuilder (рис. 3.5).

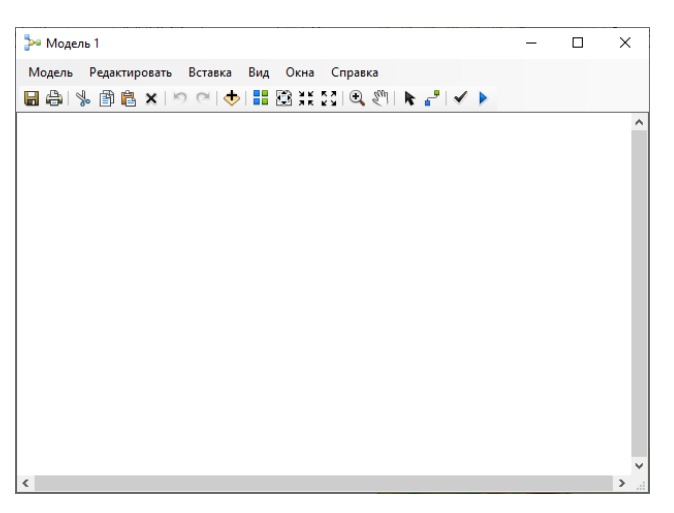

Рис. 3.5. Нова модель ModelBuilder

Після створення нової моделі ми зробили певні налаштування:

- 1) активували позначку «Зберігати відносні шляхи» (замість абсолютних шляхів). Увімкнення цієї опції робить усі шляхи, використовувані інструментом, відносними до місця розташування набору інструментів; тому, якщо модель переміщується в іншу папку, вона все одно зможе працювати;
- 2) визначили параметри середовища. Оскільки установки параметрів середовища застосовні до кожного процесу тільки в цій моделі, ми встановили параметри середовища для моделі:
	- вибрали закладку «Параметри середовища», далі «Екстент обробки» і встановили позначку «Екстент»;
	- в «Аналізі растра» встановили позначку «Розмір комірки»;
- 3) у «Екстенті обробки» задали Екстент, клацнувши стрілку спадаючого списку і вибравши «Як у шару Рельєф»;
- 4) у «Аналіз растра» задали «Розмір комірки», клацнувши стрілку спадного списку і вибравши «Як у шару Рельєф».

Таким чином, розмір комірки нашого шару висот буде застосовано до всіх наступних вихідних растрів. Наш набір даних висот SRTM має найбільший розмір комірки (30 метрів).

Далі переходимо до побудови моделі. Спочатку додаємо до моделі шари просторових даних: точкові об'єкти кав'ярні, культурні місця,

транспорт і ЦМР. Після цього на модель перетягуємо з ArcToolbox інструменти «Ухил» і «Евклідова відстань».

За допомогою інструменту Додати підключення з'єднуємо набір просторових даних ЦМР з інструментом Ухил. Щоб зробити це, натискаємо відповідний набір даних, потім клацніть інструмент Ухил, після чого з'явиться спливаюче меню. Вибираємо «Вхідний растр».

Далі повторюємо попередній крок, з'єднавши інші набори просторових даних з інструментами Евклідова відстань, вибираючи «Вхідні растрові або векторні дані джерела» у спливаючому меню. Модель показана на рис. 3.6.

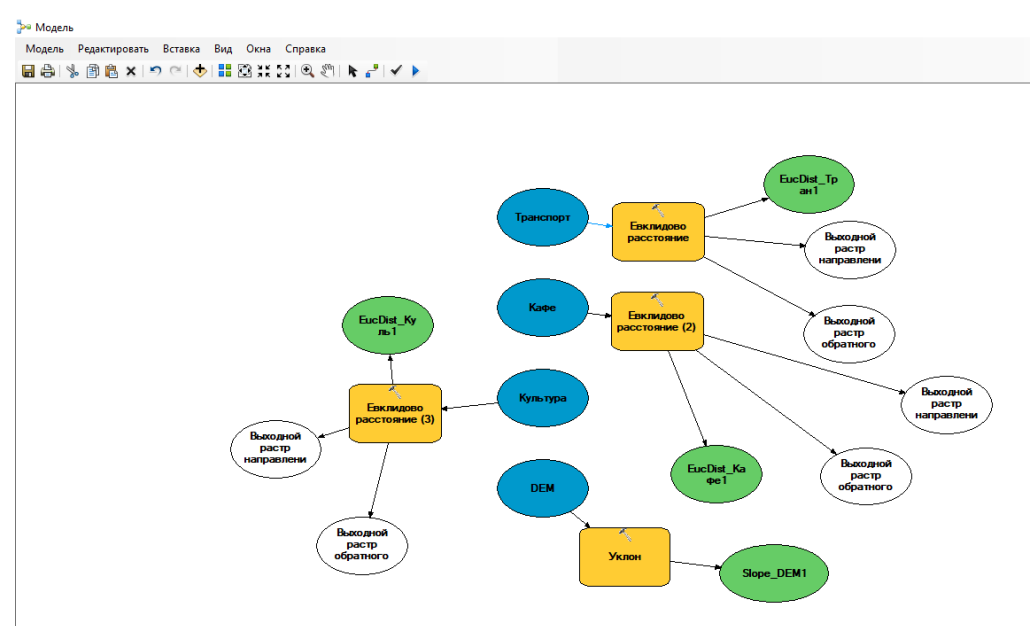

Рис. 3.6. Модель ModelBuilder – Евклідова відстань

Оскільки місцевість Печерського району має пересічений рельєф нам необхідно відшукати відносно рівні майданчики для будівництва кав'ярні, і, отже, ми маємо враховувати ухил поверхні.

Натискаємо «Запустить» і програма обчислює ухил та карти віддаленості від кав'ярень, транспорту та культурних місць на основі евклідової відстані. Результати показано на рис. 3.7.

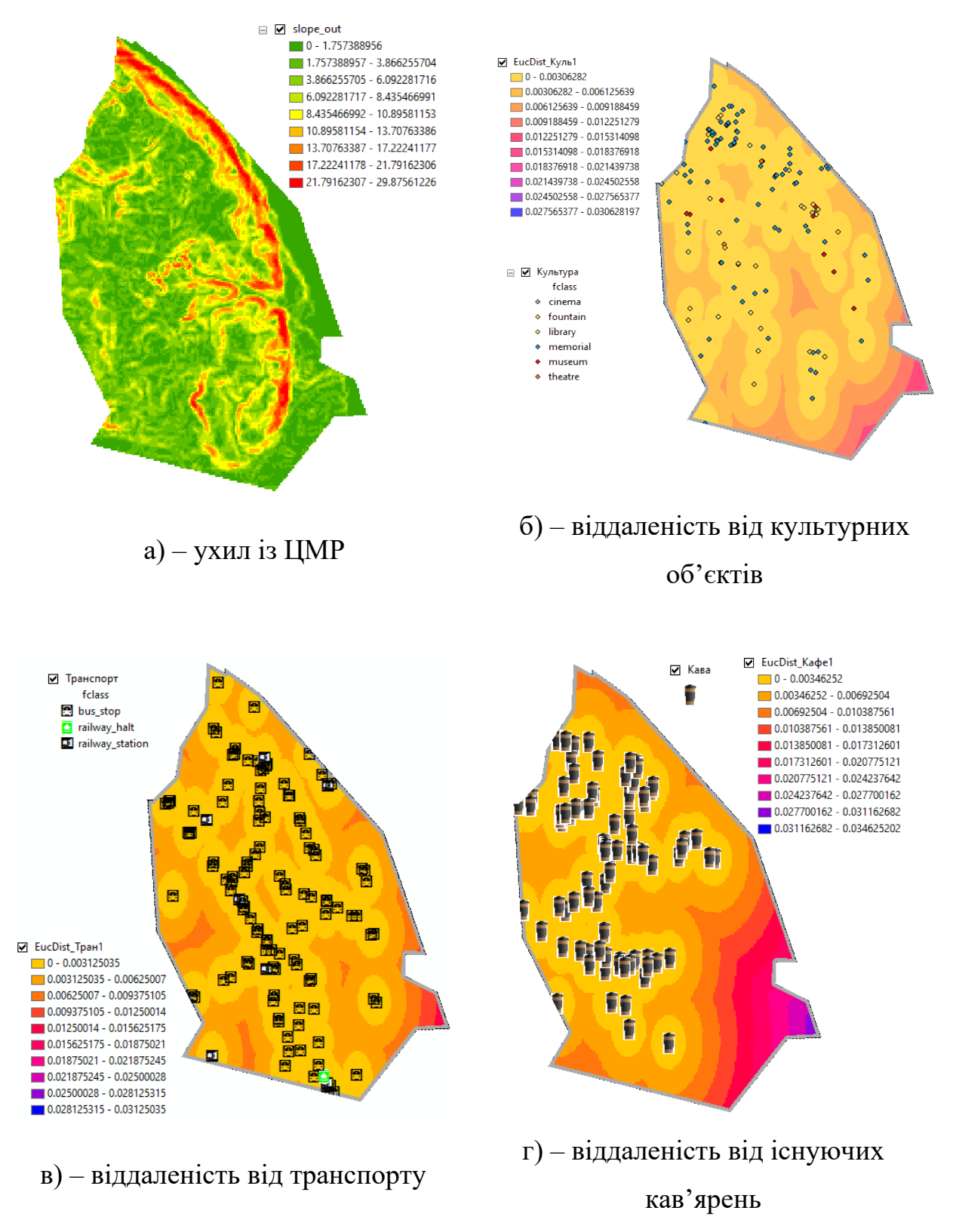

Рис. 3.7. Результати виконання моделі з рис. 3.6

Отримання наборів даних, таких як ухил або відстані до існуючих кав'ярень, є першим кроком у побудові моделі придатності. Кожна комірка в досліджуваній області зараз містить значення для кожного вхідного критерію (типу землекористувань, ухилу, відстані до культурних об'єктів, відстані до кав'ярень та відстані до транспорту). Тепер нам потрібно скомбінувати отримані набори даних, для чого ми створюємо карту придатності, на якій будуть показані можливі місця розташування нової кав'ярні. Однак, у існуючому вигляді набори даних скомбінувати ще неможливо, тому що, наприклад, складно об'єднати комірку, в якій значення ухилу дорівнює 15°, з коміркою зі значенням землекористування «дерева», отже, не можливо отримати вичерпну відповідь, яку можна порівнювати з іншими місцями розташування. Щоб скомбінувати набори даних, для них спочатку має бути встановлена єдина шкала вимірювань, наприклад від 1 до 10. Ця загальна шкала вимірювань допоможе визначити ступінь придатності конкретного місця - кожної комірки - для будівництва нової кав'ярні. Високі значення позначають вищий ступінь придатності ділянки і відповідність вимогам, що висуваються до майданчика для будівництва.

Використовуючи інструмент «Зважене накладання», будемо визначати вагу для значень кожного набору даних, і потім в один прийом скомбінуємо їх. Однак вхідні дані для інструменту «Зважене накладання» повинні містити дискретні цифрові значення. Дані землекористування вже розбиті за категоріями в дискретних значеннях, наведених у табл. 3.1, тому ми можемо додати цей набір даних безпосередньо до інструменту «Зважене накладання» і призначити кожній комірці нове значення за єдиною десятибальною шкалою. Усі набори даних, отримані нами на попередніх кроках, містять безперервні значення з плаваючою комою, розділені на ранги, і їх необхідно перекласифікувати, щоб призначити кожному рангу значень одне дискретне цілочисельне значення. Значення, що присвоюється кожному рангу, може бути будь-яким числом, що дозволяє позначити відповідний ранг. Ці значення потрібні, щоб зважити їх в інструменті «Зважене накладання» наступний крок після перекласифікації отриманих наборів даних. Однак простіше зважити значення комірок для отриманих наборів даних під час перекласифікації. В інструменті «Зважене накладання» можна прийняти

62

значення за замовчуванням і залишити шкалу значень такою самою, як у вхідних значень.

У наборі інструментів Інструменти Spatial Analyst є інструмент Перекласифікація в групі інструментів Перекласифікація. Додаємо (перетягуємо) інструмент Перекласифікація у вікно ModelBuilder до наборів даних ухил, відстаней до зон культурних об'єктів, відстаней до транспорту і відстаней до кав'ярень. Модель показана на рис. 3.8.

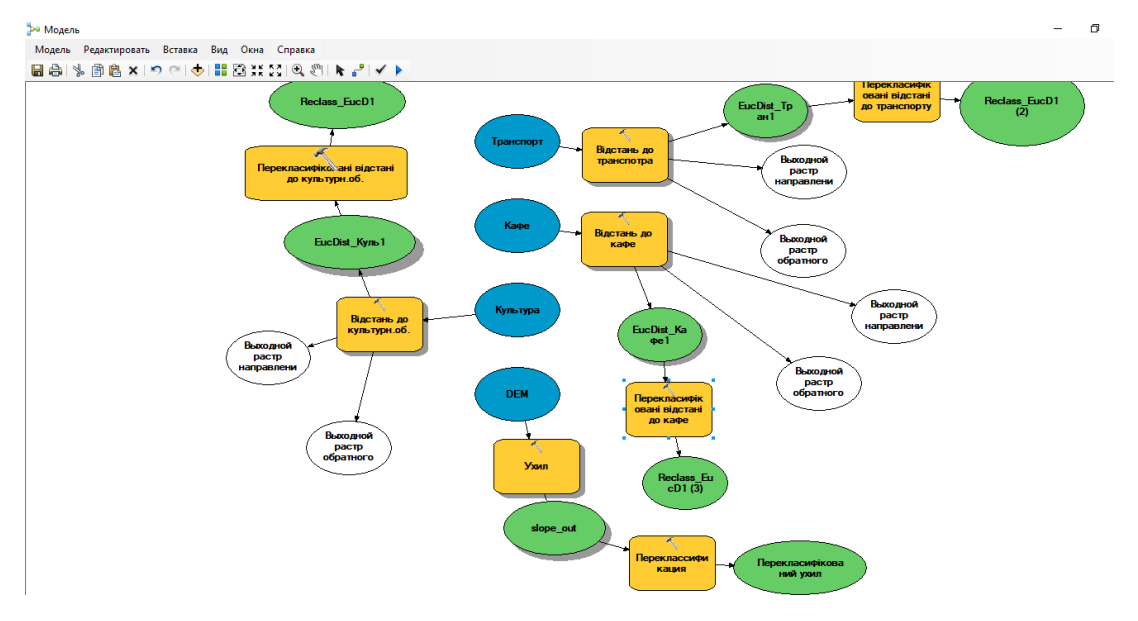

Рис. 3.8. Модель ModelBuilder – Перекласифікація

Переважно розміщувати нові кав'ярні на відносно плоских ділянках. З цією метою ми перекласифікуємо дані ухилу, поділивши значення на рівні інтервали. Призначимо значення 10 – діапазону найбільш придатних схилів (з мінімальним нахилом), 1 – діапазону найменш придатних схилів (найкрутіших), і лінійно ранжуємо решту значень, які знаходяться між ними. Для цього відкриваємо інструмент Перекласифікація, пов'язаний зі змінною Вихідний ухил, приймаємо значення за замовчуванням для параметра Поле перекласифікації, щоб використовувати поле Значення. Натискаємо Класифікувати, натискаємо стрілку спадаючого списку Метод і вибираємо Рівний інтервал, у спадаючому списку Класи вибираємо 10. Натискаємо OK. Вибираємо Зворотний порядок нових значень, який застосовується для того, щоб найменш круті схили отримали найвищі нові значення, оскільки ці області найбільшою мірою підходять для будівництва. Вихідну змінну інструмента Перекласифікація перейменовуємо на Перекласифікований ухил.

Кав'ярня має розташовуватися якомога ближче до зон культурних зон і транспорту. Тому ми перекласифікуємо результати, що показують відстані до культурних зон і транспорту, призначивши значення 10 діапазону відстаней, що представляють розташування, найближчі до культурних зон і транспорту (найбільш підходящі розташування), значення 1 – діапазону відстаней, що представляють області, далекі від культурних зон і транспорту (найменш підходящі розташування), а потім лінійно ранжуємо решту значень, які знаходяться між ними.

По черзі відкриваємо інструмент Перекласифікація, пов'язаний зі змінними Відстань до культурних об'єктів і Відстань до транспорту. Приймаємо значення за замовчуванням для параметра Поле перекласифікації, щоб використовувати поле Значення. Натискаємо Класифікувати, вибираємо метод Рівних інтервалів і задаємо кількість Класів 10. Натискаємо ОК, далі Зворотний порядок нових значень. Зворотний порядок нових значень визначає, що ділянки з найменшою відстанню до культурних об'єктів і транспорту отримують найвищі значення, оскільки вони більше підходять для будівництва кав'ярень.

Нову кав'ярню необхідно розташувати на відстані від наявних, щоб уникнути перетину зон обслуговування. Ми перекласифікуємо шар Відстані до кав'ярень, призначивши значення 10 областям, найвіддаленішим від наявних кав'ярень (найвідповідніші місця розташування), значення 1 – областям поблизу наявних кав'ярень (найменш підходящі місця розташування), а потім лінійно ранжуємо решту значень між ними. Зробивши це, визначимо, які області розташовані ближче і далі від наявних кав'ярень.

Відкриваємо інструмент Перекласифікація і приймаємо значення за замовчуванням для параметра Поле перекласифікації, щоб використовувати поле Значення. Натискаємо Класифікувати, вибираємо метод Рівних інтервалів, задаємо кількість класів 10. Натискаємо ОК.

Ми хочемо розмістити нову кав'ярню далеко від наявних кав'ярень, тому потрібно призначити більші числа для діапазонів значень, що представляють віддалені місця, які є найкращими. Оскільки за замовчуванням високі Нові значення (більш підходящі місця) присвоюються більш високим діапазонам Старих значень (місця, віддалені від існуючих кав'ярень), нам не потрібно нічого змінювати.

Після виконаних налаштувань запускаємо модель, показану на рис. 3.8, натиснувши Запустити .

Після роботи моделі отримано перекласифіковані растри, показані на рис. 3.9.

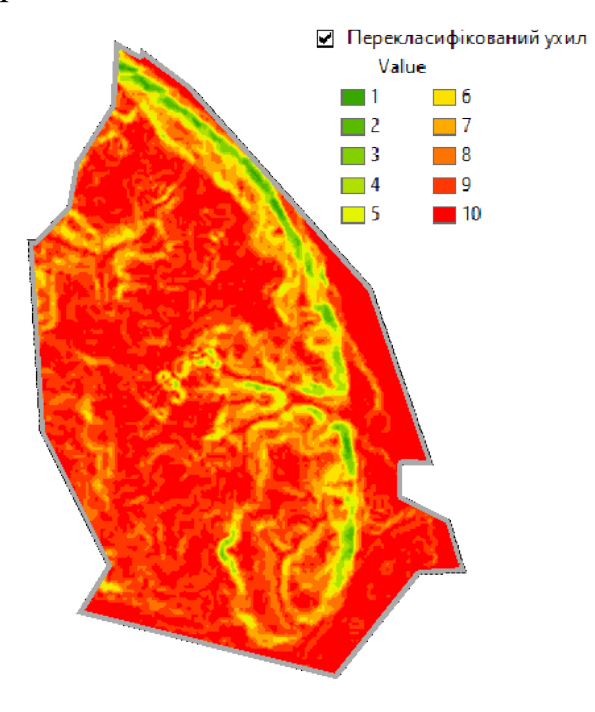

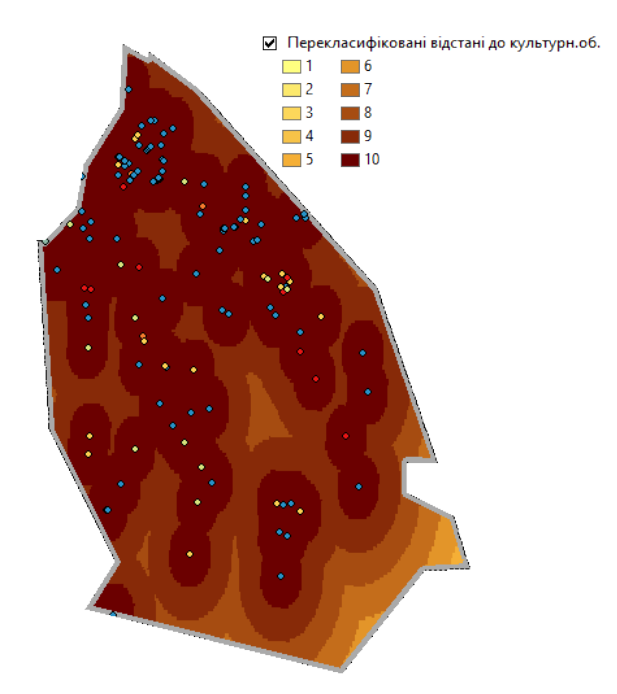

а) – перекласифікований ухил б) – перекласифіковані відстані від культурних об'єктів

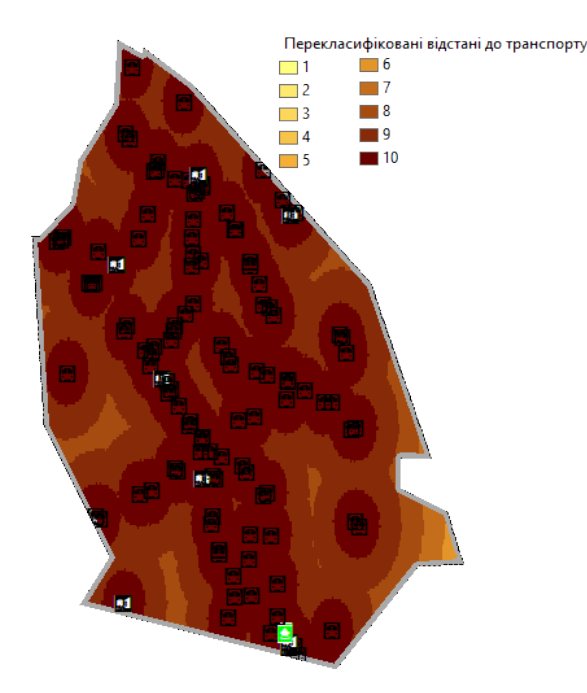

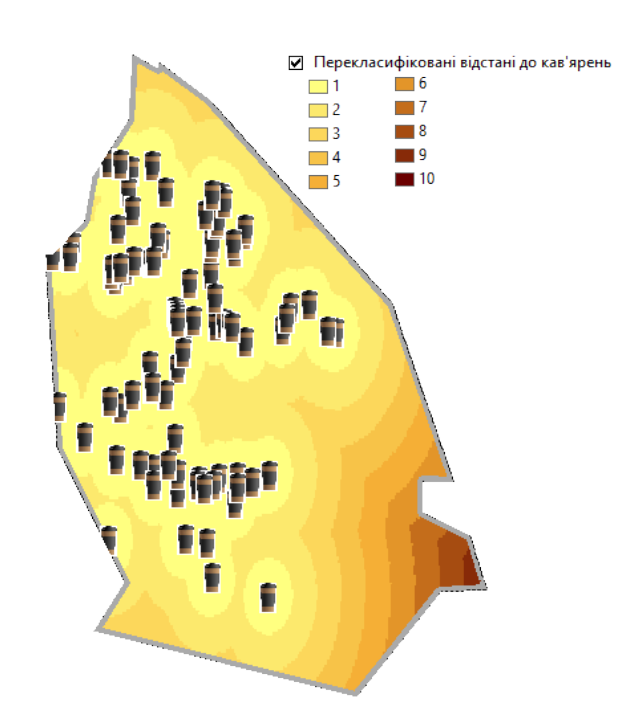

в) – перекласифіковані відстані від г) – перекласифіковані відстані від транспорту існуючих кав'ярень Рис. 3.9. Результати виконання моделі з рис. 3.8

Місця з високими значеннями (з пологими ухилами, поблизу культурних об'єктів і транспорту, подалі від наявних кав'ярень), більш придатні, ніж місця з низькими значеннями (з крутими ухилами, подалі від культурних об'єктів, подалі від транспорту і поблизу від наявних кав'ярень).

Тепер є всі підготовлені просторові дані, які можна комбінувати, щоб знайти найбільш підходящі місця розташування. Значення розрахункових даних, що являють собою ухил, відстань до культурних об'єктів, відстань до транспорту та наявних кав'ярень, перекласифіковані в єдину систему вимірів (найбільш підходящі комірки мають найвищі значення). Набір даних землекористування залишено у вихідній формі, оскільки можна зважити значення комірок для цього набору даних у процесі зваженого накладання. Значення, що представляють водойми і заболочені території, будуть виключені. Також ми виключаємо всі значення ухилу менші за 4 бали (як такі, що не підходять через крутизну). Якщо всі набори даних мають однакову важливість, треба просто скомбінувати їх, задавши для кожного однаковий вплив. Однак, нам доцільно розмістити нову кав'ярню ближче до культурних об'єктів, транспорту і подалі від інших кав'ярень. Ми зважимо вхідні дані, виразивши їх вплив у відсотках. Вищий відсоток означає більший вплив конкретних вихідних даних, який вони мають у моделі відповідності.

Карта типів землекористувань за даними Європейського космічного агентства показана на рис. 3.10.

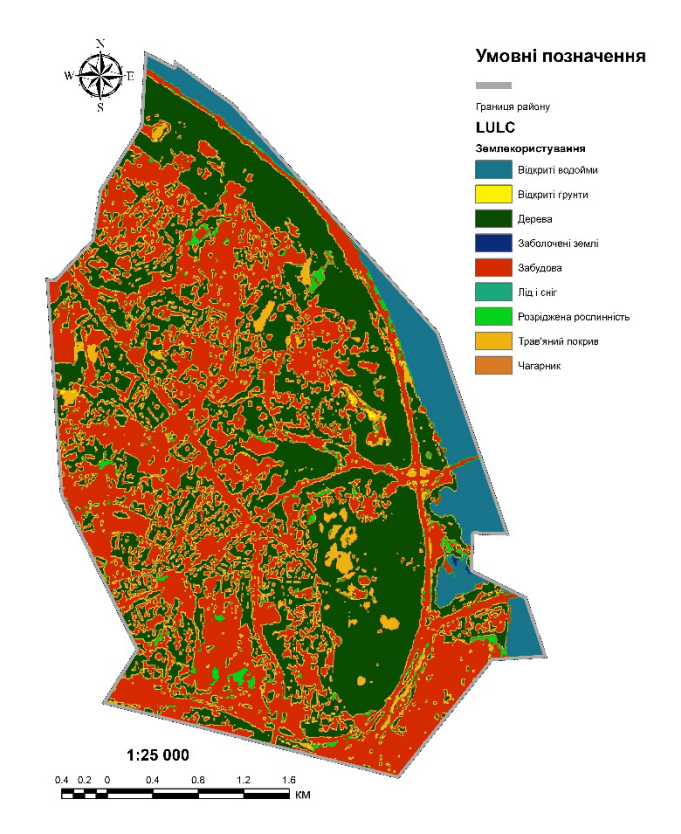

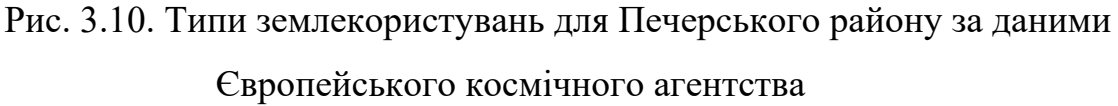

Призначимо вхідним даним такий відсоток впливу:

• перекласифікована відстань до культурних об'єктів: 30 %;

- перекласифікована відстань до транспорту: 30 %;
- перекласифікована відстань до кав'ярень: 10 %;
- перекласифікований ухил: 15 %;
- землекористування: 15 %.

Вибираємо інструмент Зважене накладання, розташований у групі інструментів Накладання набору інструментів Spatial Analyst, і перетягуємо його у вікно ModelBuilder.

Відкриваємо інструмент Зважене накладання. Вводимо 1, 10 і 1 у текстові вікна Від, До і Крок. За замовчуванням шкала перекласифікації від 1 до 9 з кроком 1. Під час перекласифікації набору даних нахилу, буде використовуватися шкала від 1 до 10, тому перед додаванням вхідних растрів в інструмент Зважене накладання, треба встановити шкалу від 1 до 10 з кроком 1. Це усуне необхідність оновлення значень шкали після додавання вхідних наборів даних.

Додаємо Перекласифікований ухил до інструмента Зважене накладання. Натискаємо Додати рядок растра +. Для додавання вхідного растра вибираємо Перекласифікований ухил у списку, що розкривається, і встановлюємо вхідне поле як Значення. Натискаємо ОК. Растр буде додано в таблицю Зважене накладання. Стовпець Поле відображає значення даних Перекласифікації ухилу. Стовпчик Значення шкали повторює стовпчик Поле, тому що Шкала оцінки повністю охоплює діапазон значень у всіх вхідних растрах. На цьому етапі можна змінити Значення шкали для кожного класу, проте в даному випадку цього робити не потрібно, оскільки значення вхідних даних вже були зважені під час перекласифікації.

Повторюємо попередній крок для кожного перекласифікованого набору даних, включно з Перекласифікованою відстанню до культурних об'єктів, Перекласифікованою відстанню до транспорту та Перекласифікованою відстанню до кав'ярень. Для вхідних даних Перекласифікований ухил у стовпчику Значення шкали натискаємо клітинку зі значенням 1. Натискаємо стрілку спадаючого списку та вибираємо Restricted (Заборонено).

Таким чином ми задали, що ми не хочемо будувати кав'ярні на поверхні, що має ухил понад 33 %, навіть якщо вона ідеально підходить за всіма іншими показниками. Необхідно виключити значення від 1 до 3, оскільки ці значення представляють ухил від 37.17263985 до 53.1037712 (максимальний ухил).

Встановлюємо Значення шкали 2 і 3 у Restricted (Заборонено).

68

Додаємо до моделі шар землекористування, встановивши цього разу Вхідне поле на LANDUSE. Натискаємо ОК.

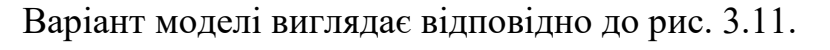

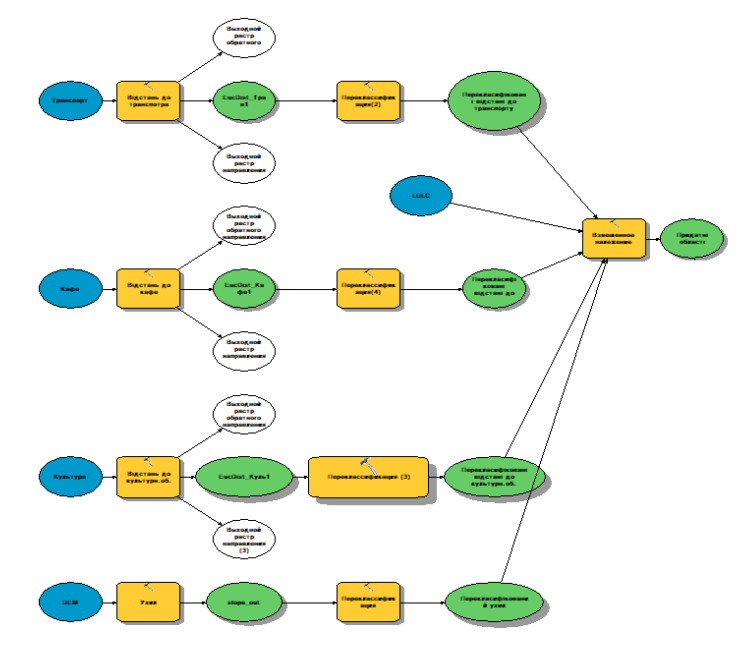

Рис. 3.11. Модель ModelBuilder – Зважене накладання

Тепер ми будемо зважувати значення шкали шару землекористування, щоб їх можна було зіставити з іншою вихідною інформацією. Низькі значення показують, що цей тип землекористування найменш підходить для будівництва. Значення шкали для Водоймищ, Боліт і Сніг/Лід були встановлені як Restricted (Обмежено), оскільки на таких ділянках будівництво неможливе, і вони мають бути виключені.

Таким чином, нами були встановлені наступні значення шкали для шару землекористування, наведені в табл. 3.2.

Таблиця 3.2

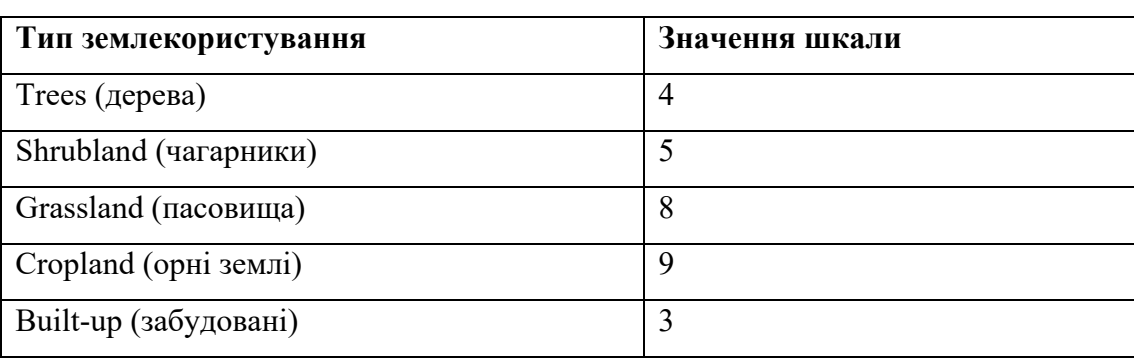

Значення шкали для виконання Зваженого накладання

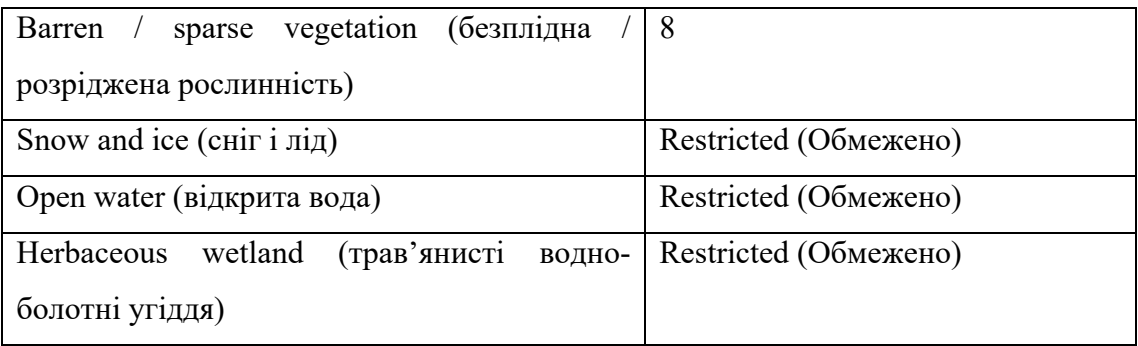

Після встановлення заданих налаштувань запускаємо інструмент Зважене накладання . Отримані результати (шар Придатні області) показані на рис. 3.12, а. Місця розташування з більш високими значеннями показують більш підходящі області: на більш пологих схилах з відповідним типом землекористування, найближчі до культурних об'єктів, транспорту та ті, що знаходяться на відстані від уже наявних кав'ярень. Області, позначені як такі, що виключаються, мають нульове значення.

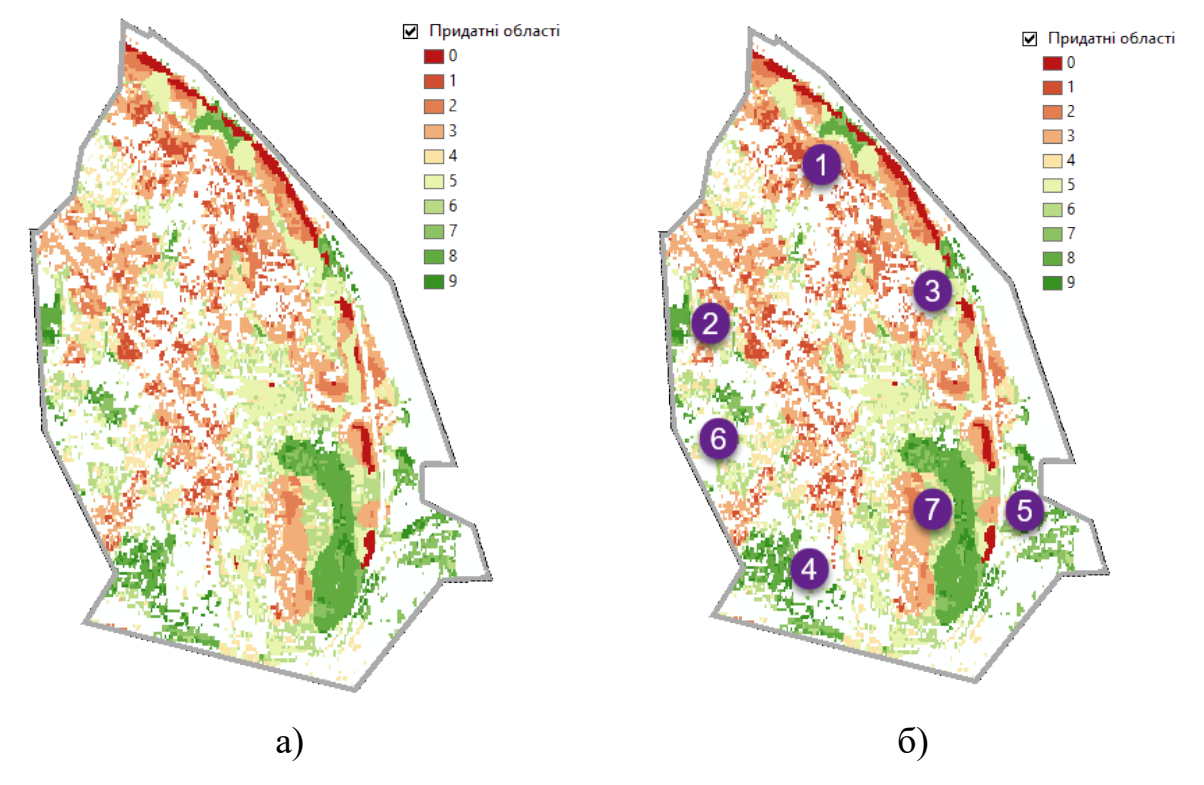

Рис. 3.12. Придатні області для побудови нових кав'ярень

Найвищими балами для територій виявились 8 і 9. Розглянемо на рис. 3.12, б ці площі більш детально.

Є частина в північно-східній частині району (позиція 1), яка межує з 0 ми ділянками (крутий правий берег). Ця територія міститься між Парковою дорогою та Набережним шосе.

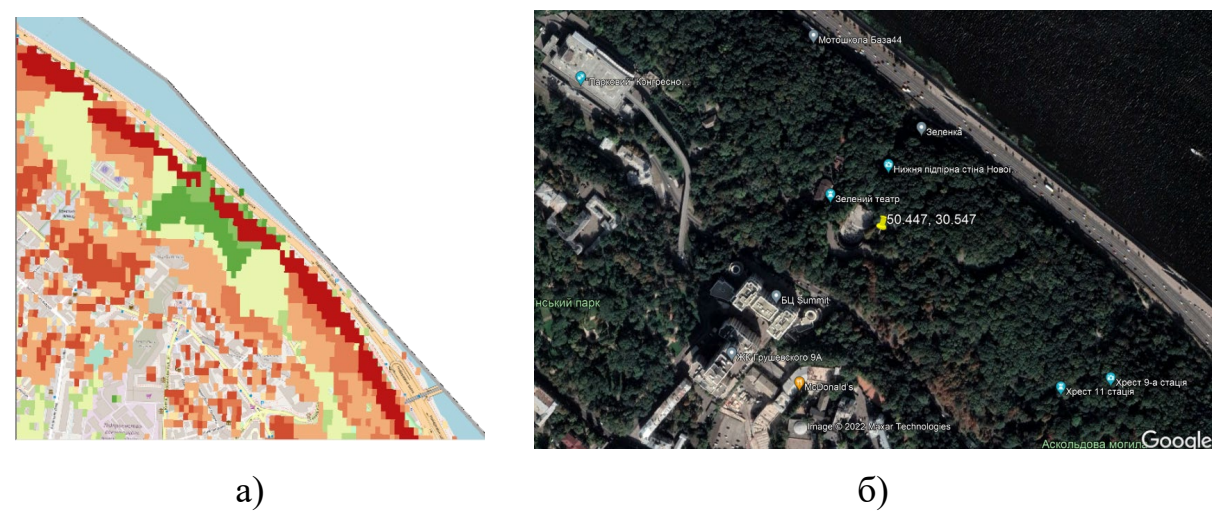

Рис. 3.13. Позиція 1

Позиція 2 розташована біля НСК «Олімпійський» у районі Госпітального провулку.

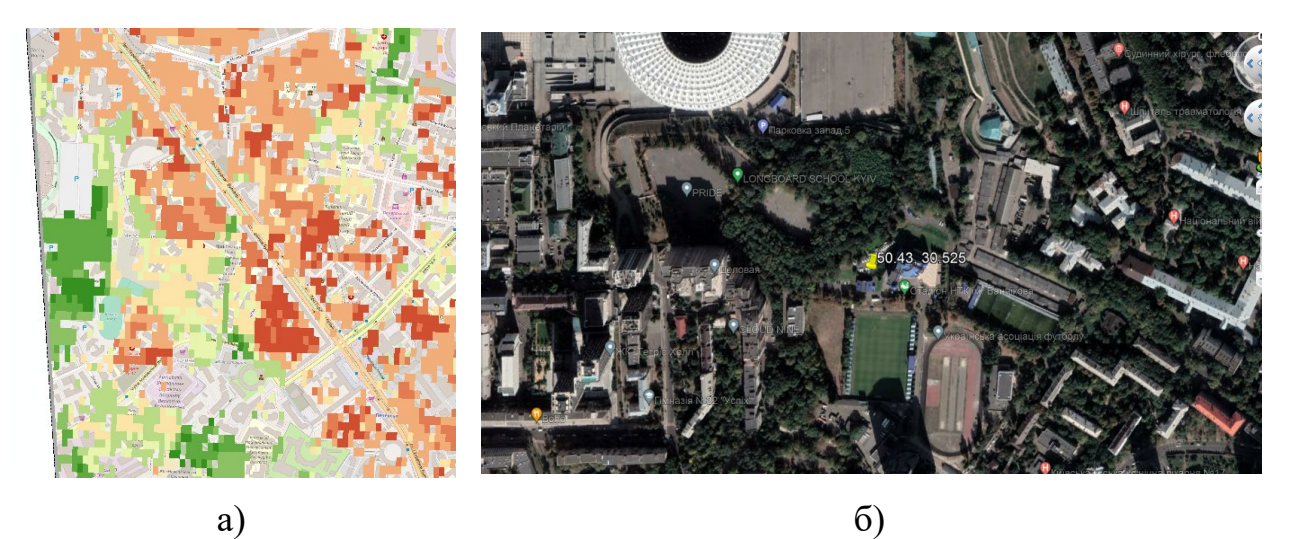

Рис. 3.14. Позиція 2

Позиція 3 знаходиться в парковій зоні недалеко від парку Вічної Слави та музею Голодомору.

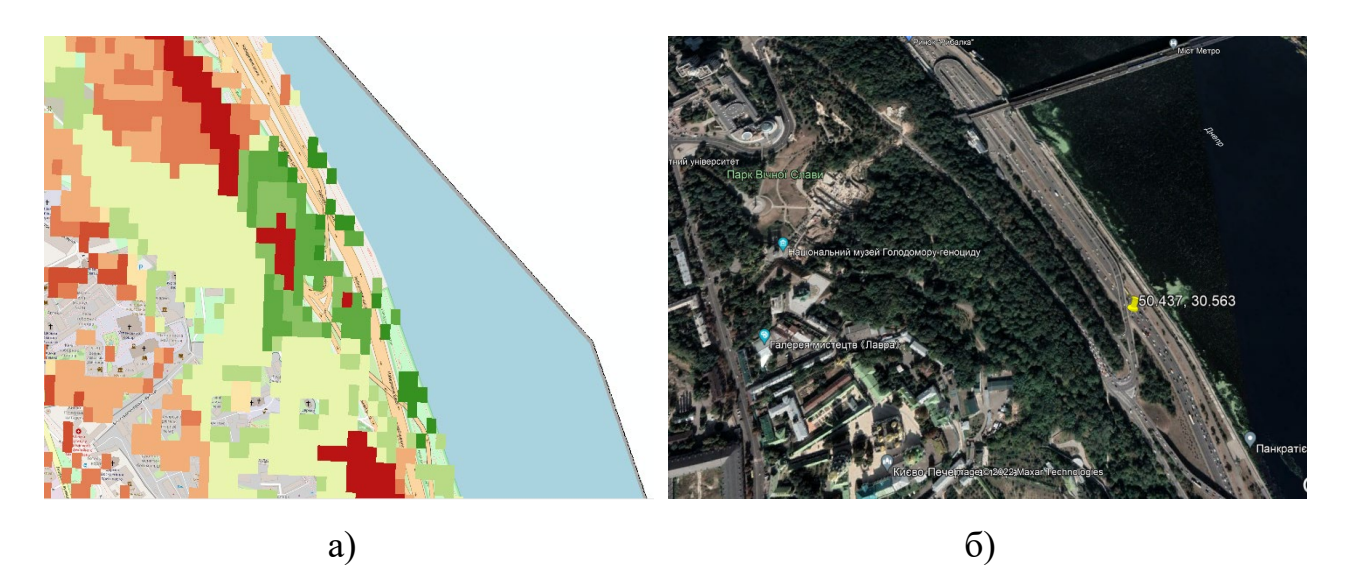

Рис. 3.15. Позиція 3

Позиція 4 знаходиться недалеко від посольства В'єтнаму.

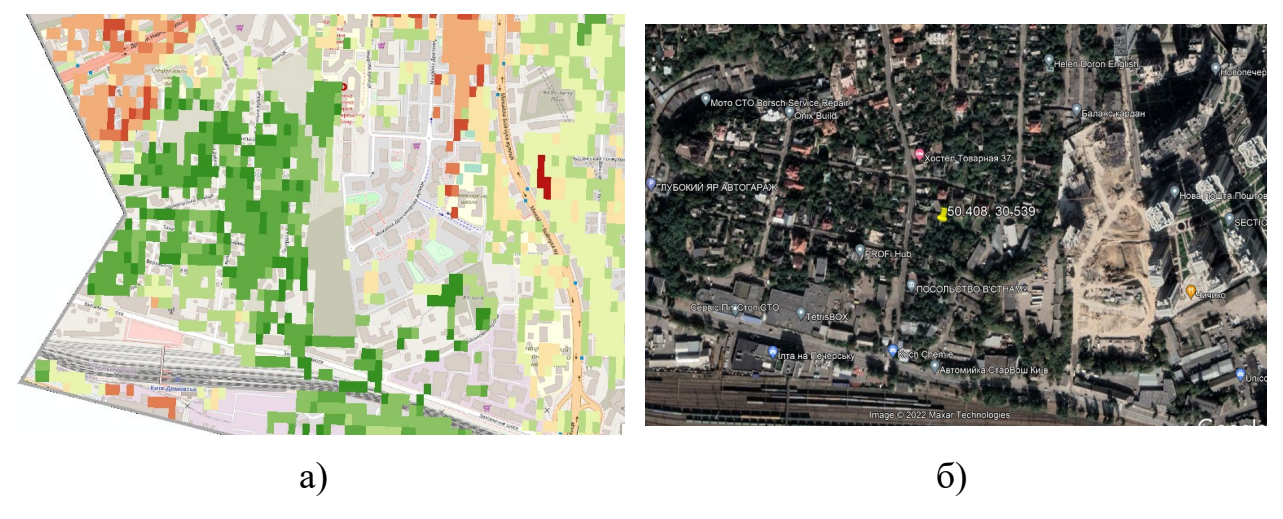

Рис. 3.16. Позиція 4

Позиція 5 знаходиться являє собою дві близько розташовані території, що знаходяться недалеко від парку Панорама.
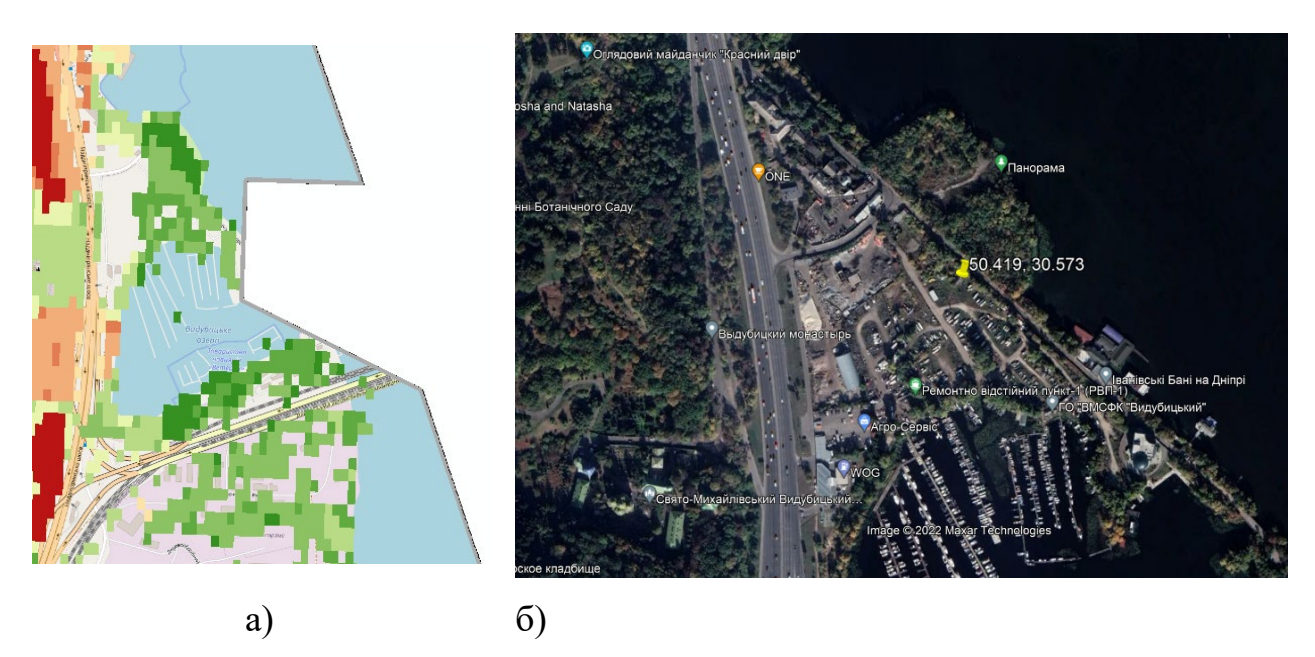

Рис. 3.17. Позиція 5

Позиція 6 знаходиться недалеко від Київського національного університету культури і мистецтв.

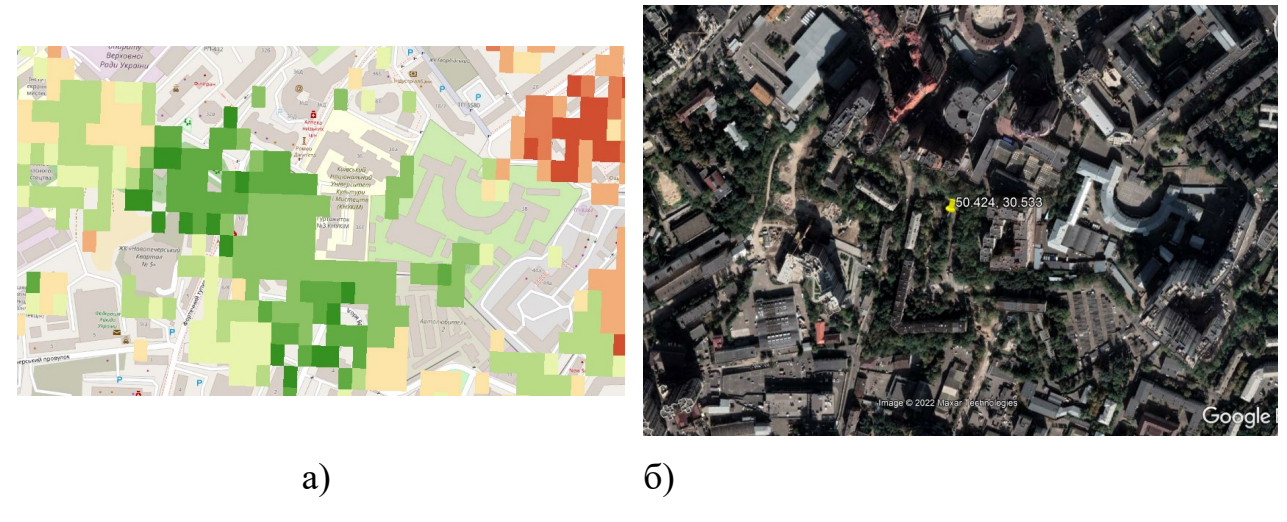

Рис. 3.18. Позиція 6

Позицією 7 є територія біля Національного Ботанічного саду ім. М. М. Гришка.

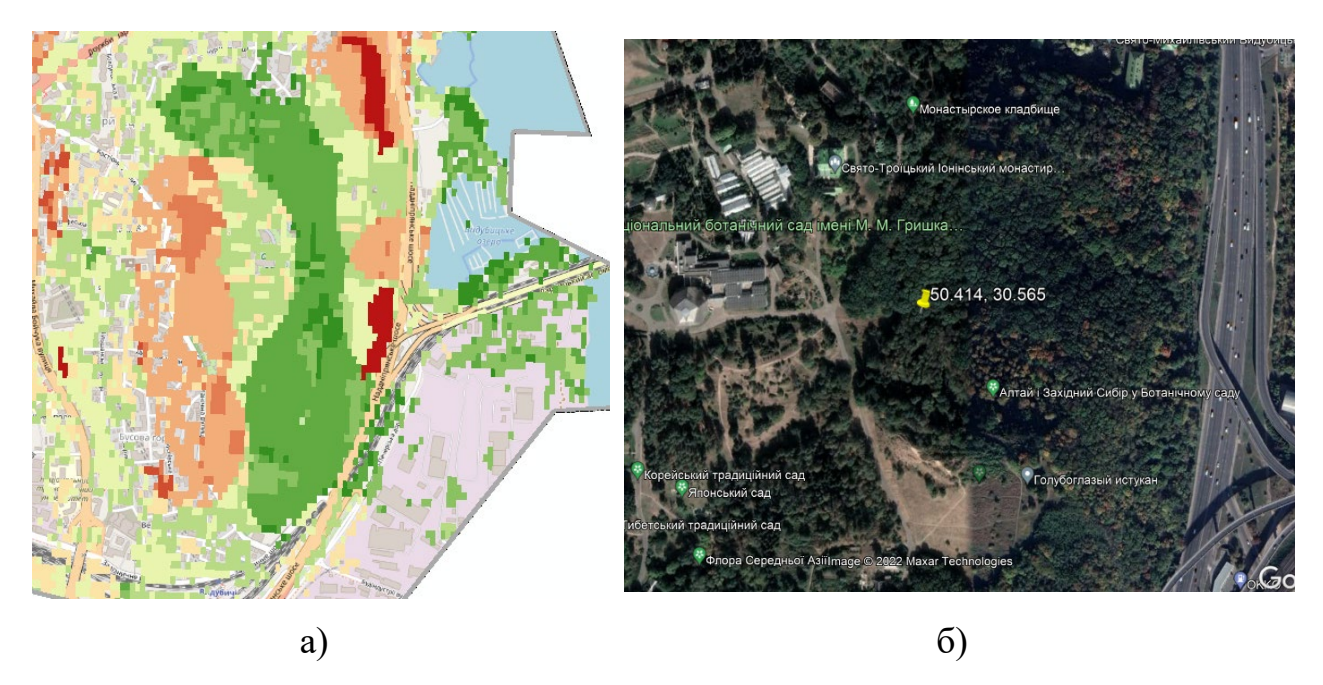

Рис. 3.19. Позиція 7

Далі потрібно з наявних ділянок вибрати оптимальні. На шарі Придатних областей кожен піксель має певне значення, яке показує, наскільки придатне це місце для нової кав'ярні. Пікселі, що мають значення 9 найбільш придатні, пікселі зі значенням 0 – непридатні для будівництва кав'ярень. Оптимальні майданчики для будівництва нової кав'ярні мають значення 9. Іншим критерієм оптимального майданчика є розмір придатної області. Придатні місця розташування повинні включати кілька пікселів зі значенням 9, з'єднаних разом.

Будемо використовувати умовний вираз в інструменті Умова, щоб добути тільки оптимальні майданчики. Оптимальними вважатимуться ділянки, що мають значення придатності 9 (найвище значення в шарі Придатних областей). В умовному виразі всі ділянки зі значенням 9 збережуть своє оригінальне значення (9). Області, що мають значення менше 9, змінять їх на NoData.

Вибираємо інструмент Умова, розташований у групі інструментів Умови, і перетягуємо його у вікно ModelBuilder.

Відкриваємо інструмент Умова, натискаємо стрілку спадаючого списку Вхідний умовний растр і виберіть змінну Придатні області. Задаємо умову Value = 9 як значення параметра Вираз. Натискаємо стрілку спадаючого списку Вхідний істинний растр або константа і вибираємо змінну Придатні області.

Варіант моделі виглядає відповідно до рис. 3.20.

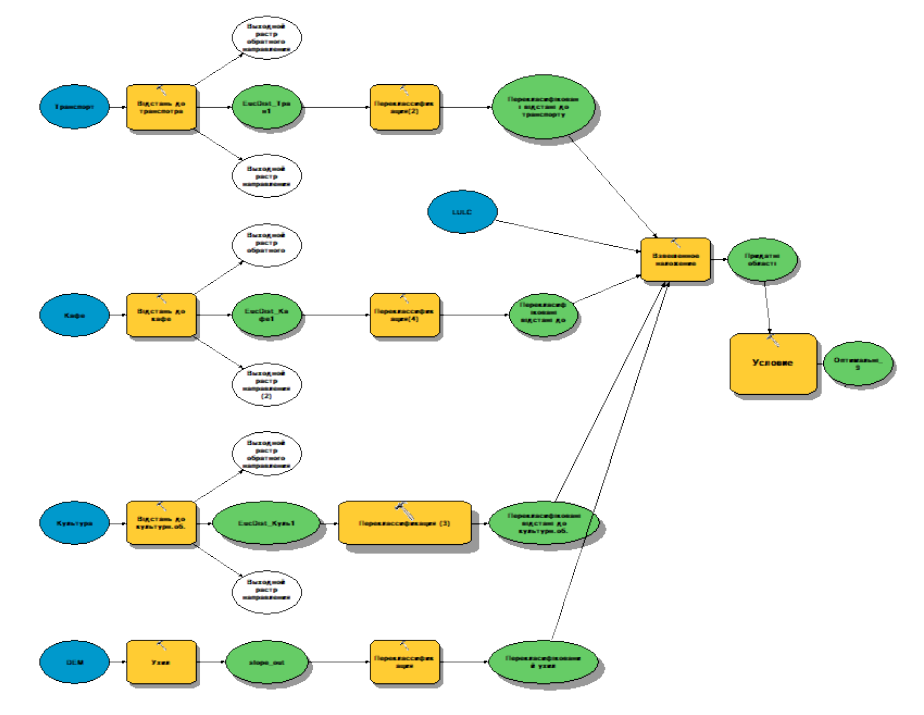

Рис. 3.20. Модель ModelBuilder – Умова

Робимо ще деякі налаштування та запускаємо модель.

Ми отримали ділянки, оптимальні для будівництва нової кав'ярні. Існує багато поодиноких осередків, що представляють оптимальні місця розташування. Ці 10-метрові комірки занадто малі для будівництва кав'ярні. Потрібно відфільтрувати результат, видаливши ці невеликі області за допомогою інструменту Фільтр більшості.

Вибираємо інструмент Фільтр більшості в групі інструментів Генералізація в наборі інструментів Spatial Analyst, і перетягуємо його у вікно ModelBuilder. Відкриваємо інструмент Фільтр більшості і натискаємо стрілку спадаючого списку Вхідний растр і вибираємо растрову змінну Оптимальні області. Залишаємо значення за замовчуванням параметра Вихідний растр.

Натискаємо стрілку спадаючого списку Число сусідніх клітинок і виберіть ВІСІМ. Ця опція визначає кількість сусідніх комірок,

використовуваних як ядро фільтра. Ядром фільтра будуть вісім клітинок, найближчих до поточної клітинки (вікно 3 на 3 клітинки).

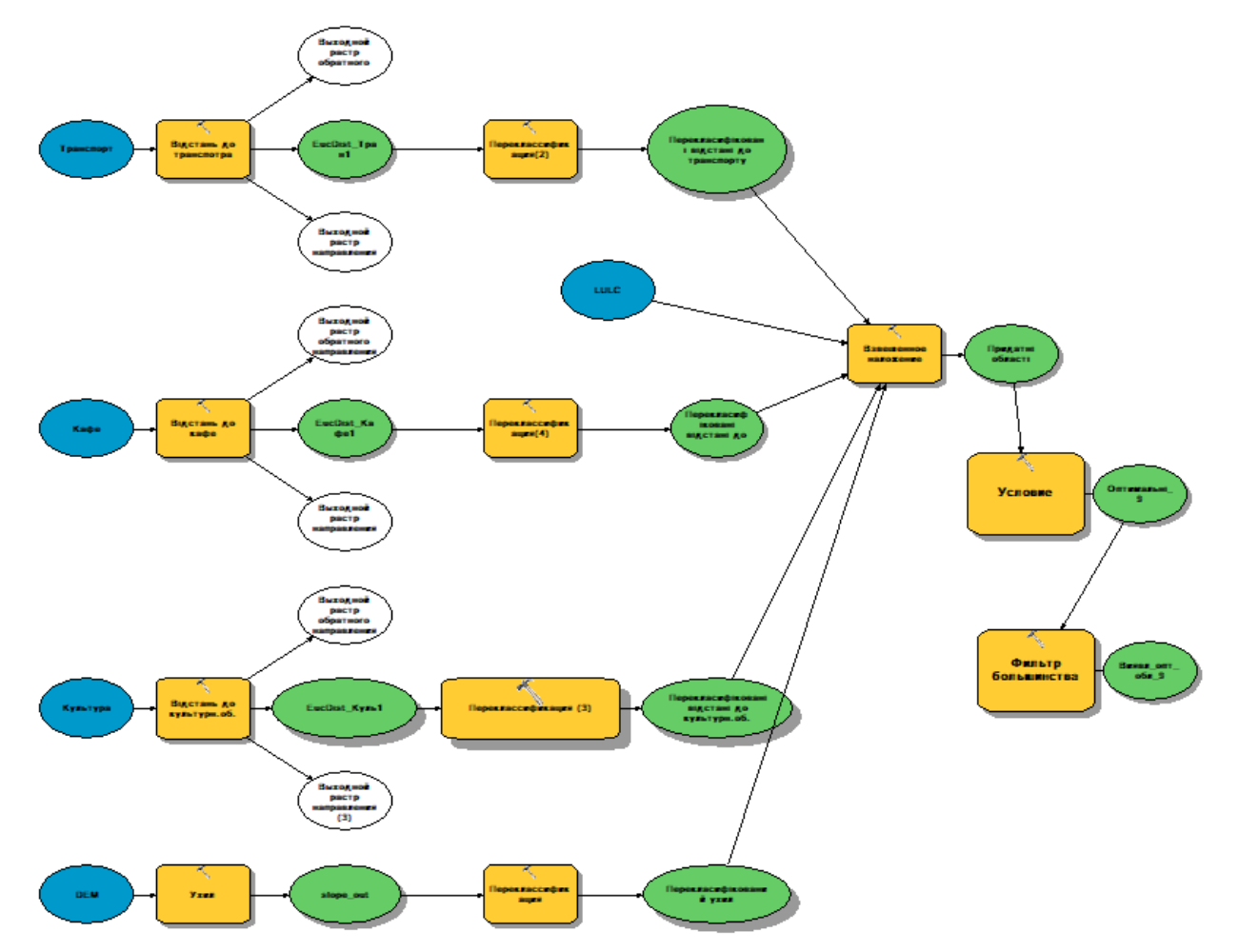

Остаточний варіант моделі показано до рис. 3.21.

Рис. 3.21. Модель ModelBuilder – інструмент Фільтр більшості

Перейменовуємо вихідну змінну інструмента Фільтр більшості на Виявлені оптимальні області.

Далі ми перетворимо растр Виявлені оптимальні області на клас об'єктів у базі геоданих, щоб можна було використовувати генероване поле площі. Для цього треба використати інструмент Вибрати в шарі за розташуванням для вибору об'єктів, які пересічені дорогами.

Відкриваємо інструмент Растр у полігон у наборі інструментів Конвертація, у групі інструментів З растра. Натискаємо стрілку спадаючого списку Вхідний растр і вибираємо шар Виявлені оптимальні області. Запускаємо інструмент.

Відкриваємо інструмент Вибрати в шарі за розташуванням у наборі інструментів Керування даними, у групі інструментів Шари та подання таблиць. У Вхідному векторному шарі зі списку, що випадає, вибираємо клас просторових об'єктів Виявлені оптимальні області.

Для параметра Відношення приймаємо значення за замовчуванням ПЕРЕТИН. Натискаємо стрілку спадаючого списку Вибір об'єктів і вибираємо шар Дороги. Приймаємо для параметра Тип вибірки значення за замовчуванням NEW\_SELECTION і натискаємо ОК.

Отриманий шар називається Найкращі ділянки.

У цьому шарі є три найбільші за площею ділянки, які показані на рис. 3.22, площі яких в кв. м. є такі: 15 536, 11 804 і 8 700. Відповідно до позначень на рис. 3.12, ці ділянки належать позиціям (за зменшенням площі): 7, 2 і 5. Координати центроїдів полігональних просторових об'єктів шару Найкращі ділянки наведені в табл. 3.3.

Таблиця 3.3.

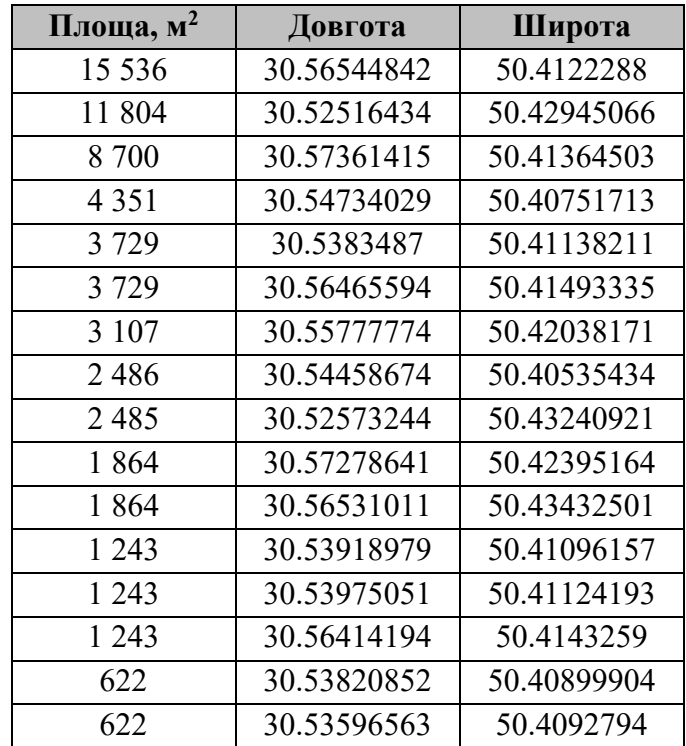

Координати найкращих ділянок

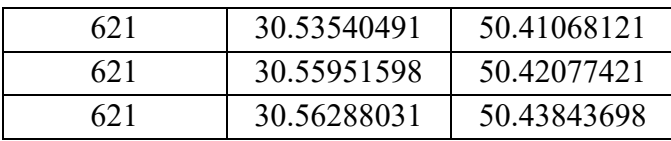

## **Висновки до розділу 3**

За допомогою інструментів модуля ArcGIS Spatial Analyst виконано геопросторовий аналіз даних з метою визначення найкращого місцеположення для нової кав'ярні на території Печерського району Києва. Були проаналізовані наступні шари просторових даних: існуючі кав'ярні, транспорт (автобусні зупинки та залізничні станції), культурні місця (кінотеатри, фонтани, бібліотеки, пам'ятники, музеї та театри), дороги, ЦМР SRTM і типи землекористувань. За допомогою ModelBuilder побудовано моделі для виконання різних операцій геопросторового аналізу. Побудовано в ArcGIS набори карт. Виявлено найкращі місцеположення для будівництва нових кав'ярень.

## **РОЗДІЛ 4. ОХОРОНА НАВКОЛИШНЬОГО СЕРЕДОВИЩА**

#### **4.1. Особливості вирощування кави**

Кава - це [кущі](https://en.wikipedia.org/wiki/Shrub) або невеликі [дерева,](https://en.wikipedia.org/wiki/Tree) що походять із тропічної та південної [Африки](https://en.wikipedia.org/wiki/Africa) та тропічної [Азії.](https://en.wikipedia.org/wiki/Asia)

Рослина кави ботанічно належить до квіткових рослин Rubiaceae, росте на екваторі між широтою 25 градусів на північ та південь. Походження кави ефіопія, Африка.

Ця рослина - одна із найцінніших [товарних культур](https://en.wikipedia.org/wiki/Commodity_crop) у світі та є важливою [статтею експорту](https://en.wikipedia.org/wiki/Export) продукції багатьох країн, зокрема країн Центральної та Південної Америки, Карибського басейну та Африки.

Існує понад 120 видів кави, яку вирощують із насіння. Двома найпопулярнішими є Арабіка, на яку припадає 60–80% світового виробництва кави, і Робуста на яку припадає приблизно 20–40% [23].

Найбільша частка світової кави вирощується в кавовому поясі Землі, показаний на рис. 4.1., що являє собою умовну смугу  $\pm 10^0$  на Північ та Південь навколо екватора.

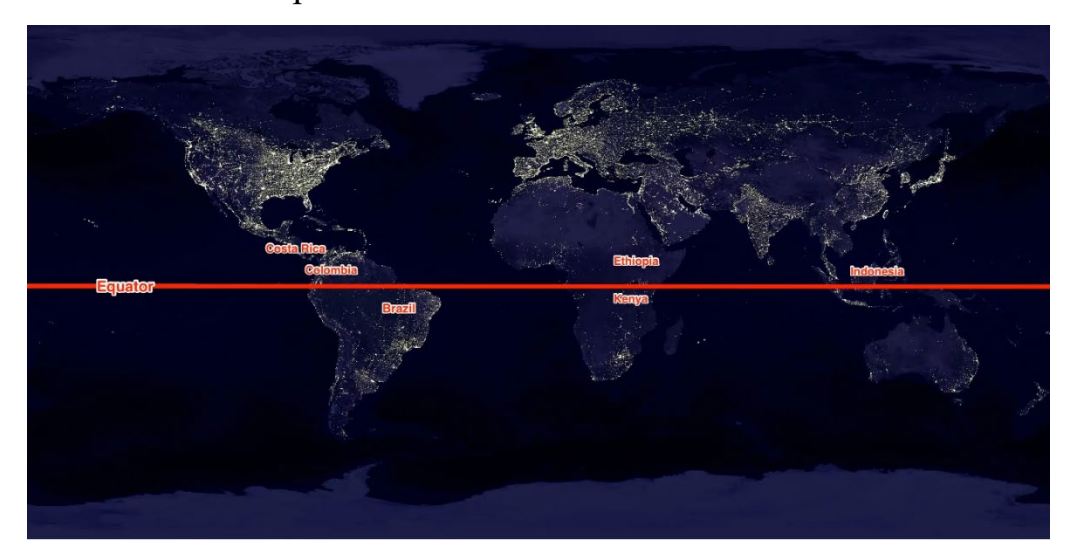

Рис. 4.1. Кавовий пояс Землі, [NASA/Flickr/Julia](https://www.flickr.com/photos/cote/67919646) Calderone/Tech Insider[24]

Бразилія є найбільший виробник кави у світі, спеціалізується на вирощуванні арабіки. Значно зріс експорт кави із В'єтнаму, обігнавши Індонезію, він став другим за величиною виробником кави у світі. Третє та четверте місце в світовому виробництві кави посідають Колумбія та Індонезія.

Для отримання якісної кави з вишуканим смаком, кавові дерева потрібно вирощувати на великій висоті у вологому тропічному кліматі з сухим і дощовим сезонами та з багатим ґрунтом, також важливими є і інші фактори, а саме: сорт рослини, хімічний склад ґрунту, спосіб обробки вишні після збору.

В залежності від освітлення плантації, розрізняють два методи вирощування кави. ЇЇ можна вирощувати в затінених або сонячних умовах (рис. 4.2.).

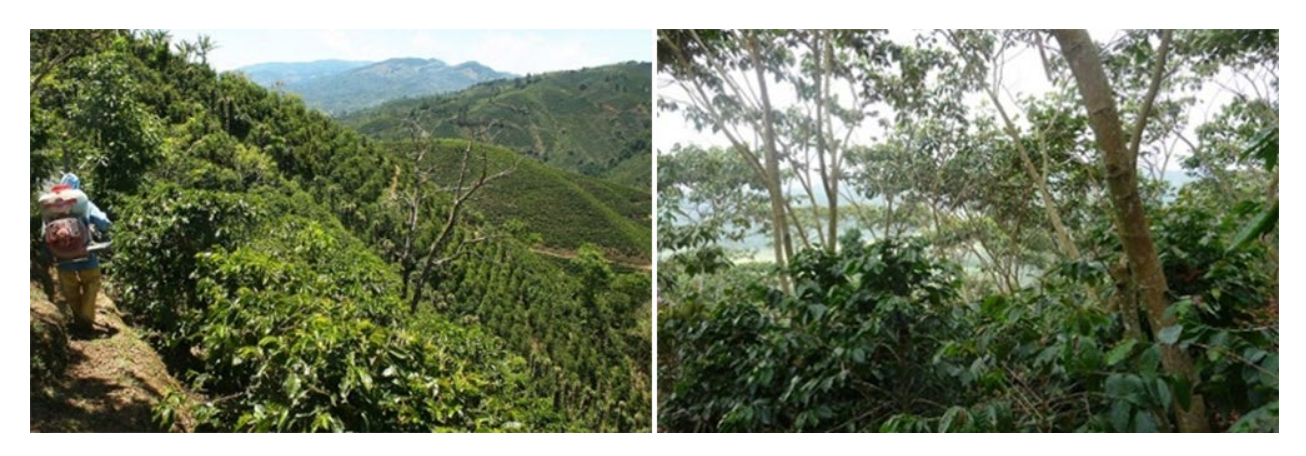

Рис. 4.2. Вирощування кави на сонці та в тіні [14]

Близько 25% кавових угідь у світі [знаходяться в тіні,](https://academic.oup.com/bioscience/article/64/5/416/2754235) 35% - у частковій тіні та 40% - під сонячними променями. За останні півстоліття площа кавових угідь, вирощених на сонці, різко зросла, оскільки це призводить до значного збільшення врожайності [25].

Традиційно зерна арабіки вирощують в тіні, а зерна робусти - на сонці.

Існує багато досліджень, які визначають тіньові дерева як основну проблему зниження врожайності кави через низький рівень інтенсивності світла, що призводить до пригнічення утворення квіток. Було показано, що тіньові дерева знижують урожайність кави приблизно на 18–30% у Коста-Ріці, на 28% у Центральній Америці та на 50% у Бразилії [26].

Підвищений попит споживачів на ринку кави спонукає фермерів використовувати метод вирощування на сонці, що дозволяє збирати більші врожаї. Головними недоліками даного методу є:

- висадка кавових дерев з більшою щільністю, що додатково навантажує навколишню екосистему а також збільшує та стимулює вирубку лісів;
- втричі збільшується забруднення нітратами навколишнього середовища;
- збільшується кількість пестицидів, що можуть просочитися в ґрунт і вплинути на місцеві вододіли.

Кава добре відома як підлісок, плантації кави, яку вирощують під тінню дерев або в кронах лісу, має ряд екологічних переваг, а саме:

- імітація лісу, що є середовищем існування для багатьох видів птахів, рослин і комах;
- зменшення кількості кавових шкідників, так як птахи та мурахи є природним засобом боротьби з кавовими шкідниками;
- зміцнення кореневої системи, запобігає деградації та ерозії ґрунту;
- листя, яке опадає з навколишніх дерев, забезпечує поживними речовинами кавові дерева та може частково зменшити кількість внесених добрив.

#### **4.2. Екологічні проблеми як наслідок розвитку кавової індустрії**

На світовому ринку товарообіг від торгівлі кавою посідає друге місце за обсягами торгівлі. Наслідками розвитку кавової індустрії є багато екологічних проблем, перелічимо деякі із них:

#### • **Масове [вирубування лісів](https://ohiostate.pressbooks.pub/sciencebites/back-matter/glossary/#deforestation)**

Збільшення виробництва рослин кави, вирощених на сонці, призводить до більшої втрати тропічних лісів. У 1950-х роках приблизно 15% поверхні землі було вкрито тропічними лісами, тоді як сьогодні тропічні ліси займають лише 6% [38]. Крім того, решта 6% тропічних лісів можуть бути

знищені через 40 років, оскільки щодня спалюється понад 200 000 акрів, щоб розчистити землю для сільськогосподарських і промислових цілей [38]. Знищення лісів зменшує [біорізноманіття](https://ohiostate.pressbooks.pub/sciencebites/back-matter/glossary/#biodiversity) дикої природи та рослини. Ці вирубані ліси [залишаються](https://ohiostate.pressbooks.pub/sciencebites/back-matter/glossary/#habitat) зміненими та непридатними для процвітання попередніх видів, оскільки лише певні види можуть пережити знищення та втрату середовища існування. Із втратою лісистих площ вологість повітря зменшується, а склад ґрунту та листя змінюються. Широко поширена практика випалювання лісів і подальшого обробітку землі змінює температуру земельної ділянки та хімічний склад ґрунту [27]. Полог лісу більше не захищає від сонця, а в ґрунті немає листя, що розкладається. Ця комбінація дозволяє волозі, виходити, залишаючи землю більш теплою та сухою. Тоді змінюється баланс організмів у ґрунтовій екосистемі, яка включає термітів, нематод, дощових черв'яків, [бактерій і грибів](https://ohiostate.pressbooks.pub/sciencebites/back-matter/glossary/#bacteria)  [\[28\].](https://ohiostate.pressbooks.pub/sciencebites/back-matter/glossary/#bacteria) Нарешті, хімічний склад сільськогосподарської системи, яка замінила тропічні ліси, більше не підтримує рівновагу рослин і організмів. Це сприяє подальшому негативному впливу на навколишнє середовище [28].

#### • **Зміна клімату**

Грунти тропічних лісів вологі; без захисту від сонцезахисних дерев вони висихають. Дерева також приймають участь у кругообігу води, повертаючи водяну пару назад в атмосферу.

Видалення дерев позбавляє ліс його пологу, критично важливої ковдри, яка блокує сонячні промені вдень і зберігає тепло вночі. Сонячне світло призводить до екстремальних коливань температури, шкідливих для рослин і тварин. Менша кількість лісів означає більшу кількість парникових газів, що потрапляють в атмосферу, а також збільшення швидкості та серйозності глобального потепління.

#### • **[Ерозія](https://ohiostate.pressbooks.pub/sciencebites/back-matter/glossary/#erosion) ґрунту**

Коли природні екосистеми (такі як тропічні ліси) назавжди перетворюються на сільськогосподарські угіддя, відбувається втрата цінних органічних компонентів ґрунту, таких як вуглець у ґрунті. «У сільському

82

господарстві помірної зони втрати органічної речовини ґрунту відбуваються найшвидше протягом перших 25 років вирощування, однак у тропічних ґрунтах такі втрати можуть відбутися протягом 5 років після перетворення [28].

Для стійкої та функціонуючої [агроекосистеми](https://ohiostate.pressbooks.pub/sciencebites/back-matter/glossary/#agro) необхідно підтримувати певні фактори, такі як глибина та обсяг, мінеральна щільність, солоність та поживні речовини [29]. У тропічних районах, де вирощують каву, відбувається протилежність стійкій агроекосистемі. Без сівозміни поживні речовини не можуть відновити ґрунт, і він вважається марним для виробництва. Коли ґрунт повністю піддається впливу сонця та прямого тепла, він висихає, втрачає щільність і розноситься вітром і водною ерозією.

#### • **Забруднення води**

Методи, які застосовують для підтримання високих врожаїв кави, характеризуються великим застосуванням пестицидів, добрив та зрошення. Нераціональне використання добрив призводить до забруднень струмків та ґрунтових вод.

Кава утворює величезну кількість відходів, п'ятдесят сім відсотків кавових зерен складається із забруднюючих речовин, що знищують фауну в річках і струмках і шкодять людям [30]. Збирання кави починається з процесу відділення придатного для використання кавового зерна від навколишньої м'якоті. Ціла кавова вишня складається із зовнішніх шарів і внутрішнього кавового зерна. Їх замочують і ферментують, руйнуючи оболонку бобів і залишаючи слизовий, м'якоподібний залишок після видалення внутрішнього боба. Ця органічна речовина, що залишилася, потім скидається в сусідні річки та струмки, де під час її розкладання витрачається доступний кисень і вбиваються водні види [30]

#### 4.3. **Дослідження кавових плантацій за допомогою ГІС**

**Геоінформаційна система (ГІС)** – це система апаратно-програмних засобів і алгоритмічних процедур, що створена для цифрової підтримки, поповнення, управління, маніпулювання, аналізу, математикокартографічного моделювання й образного відображення географічно координованих даних [1].

ГІС часто застосовують для полегшення управління природними ресурсами та здійснення природоохоронної діяльності. Геоінформаційні технології є необхідним інструментом для вирішення проблем при дослідженні поточного стану та запасів природних ресурсів, моделюванні різноманітних процесів, виробленні грамотних стратегій управління та контролю.

З допомогою ГІС інтегрується в єдине інформаційне середовище необхідна інформація в зручній для сприйняття формі. Модулі ArcView GIS дозволяють відображати зміну процесів та явищ у динаміці, візуалізувати інформацію в зручній формі у вигляді карт в тривимірному зображенні, використовувати для аналізу та моделювання аеро- та космічні знімки.

В екології можливо застосовувати ГІС для:

- проведення оцінки та моніторингу стану природного середовища;
- виконанні аналізу різноманітних даних, моделюванню з ціллю упередження екологічних аварій і катастроф;
- виробленні поточних та стратегічних планів для у проведенні природоохоронної діяльності.

Стратегії планування для сталого управління земельними ресурсами вимагають надійних базових даних про природні ресурси (ґрунти, фізіографія, клімат, рослинність, землекористування тощо) та соціальноекономічні аспекти.

ГІС і дистанційне зондування відіграють важливу роль у зв'язуванні та аналізі таких даних, зокрема для виявлення (прямого чи непрямого), екстраполяції та інтерпретації, обчислення площі та моніторингу. Більш конкретно, ГІС та/або дистанційне зондування використовувалися або можуть використовуватися:

• для визначення фізико-географічних одиниць;

84

- (служити загальною (фізико-географічною) базовою картою для оцінки різних типів ґрунтів, деградації та збереження;
- накладати шари даних для різних одиниць карти;
- зробити обчислення площі;
- зв'язати просторові дані з непросторовими, але більш детальними атрибутивними даними;
- зробити інформацію з геоприв'язкою легко доступною для користувачів, які не користуються ГІС;
- «подолати розрив у масштабі», тобто перенести експериментальні результати з малих ділянок на більші площі;
- представляти дані в картографічному та іншому графічному форматі;
- картографувати (часові та просторові зміни) земельного покриву та землекористування;
- для визначення областей деградації [31].

ГІС досить часто застосовують для контролю та упередження виникнення екологічних проблем.

Нові дані Бразильського національного інституту космічних досліджень показують, що [понад 3980 квадратних кілометрів](https://www.washingtonpost.com/climate-environment/2022/07/08/amazon-rainforest-deforestation-record-climate/) Амазонки це територія, яка в п'ять разів перевищує Нью-Йорк, - було очищено за перші шість місяців 2022 року, що є найвищим показником за принаймні шість років. Тривале вирубування тропічних лісів сприяє [втраті](https://www.nature.com/articles/s41558-022-01287-8)  [стійкості](https://www.nature.com/articles/s41558-022-01287-8) або здатності лісу відновлюватися після посухи, пожеж і [зсувів](https://apnews.com/article/climate-science-caribbean-forests-environment-and-nature-fdb886a31959ad3b30c57bc677a2a8be) . Якщо це триватиме й надалі, це може спричинити висихання традиційно вологого тропічного клімату Амазонки, явище, відоме як «відмирання». За оцінками, за останні п'ятдесят років було знищено від 17% до 20% території Амазонки, і деякі вчені вважають, що переломним моментом відмирання є [вирубка лісів на 20%](https://www.reuters.com/investigates/special-report/climate-un-amazon-tipping-point/)–25% [32].

Темпи вирубки лісів коливалися протягом останніх трьох десятиліть, у тому числі в 1990 році і на початку 2000 року були найвищими. У відповідь бразильський уряд агресивно намагався захистити Амазонку, зміцнюючи природоохоронні органи та перешкоджаючи експорту товарів, незаконно вироблених із знелісених земель. З 2004 року по 2012 рік темпи вирубки лісів зменшились на 80%.

Близько 60% загальної площі тропічного лісу знаходиться на території Бразилії. Найбільший у світі тропічний ліс є одним із найважливіших «поглиначів вуглецю» на планеті, поглинаючи величезну кількість вуглекислого газу з повітря та зберігаючи його в своїй рослинності. Видаляючи вуглекислий газ з атмосфери, Амазонка служить потужною противагою всьому вивільненому вуглецю та уповільнює темпи глобального потепління.

В Бразилії вирубані ліси часто розчищають для сільського господарства або видобутку корисних копалин.

Обезліснена частина тропічного лісу Амазонки в Бразилії показана на рис. 4.3.[24].

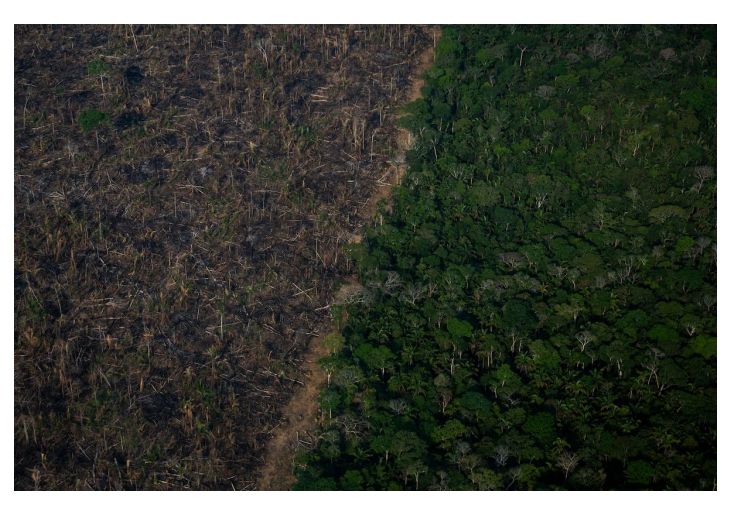

Рис. 4.3. Вирубка тропічного лісу Амазонки в Бразилії

У моніторингу вирубки лісів ключову роль відіграє супутникове дистанційне зондуваня.

Супутникове спостереження NASA за лісовими пожежами внаслідок вирубки лісів у серпні 2007 року, де червоні крапки показують зони пожежі показано на рис. 4.4. [33].

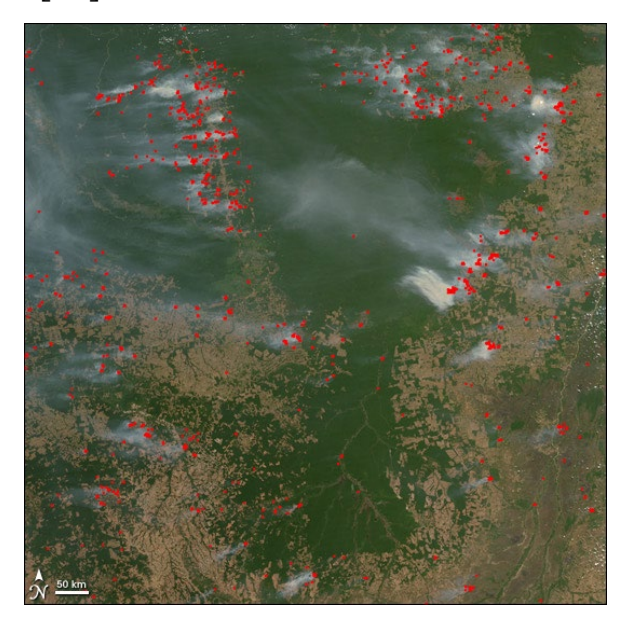

Рис. 4.4 Супутникове спостереження NASA за лісовими пожежами

Використання глобальної супутникової карти тропічних лісів (рис.4.5.) як інструменту контролю за незаконними вирубками реалізовано в Проекті влади Норвегії при фінансовій підтримці Міжнародної ініціативи з питань клімату та лісів (NICFI).

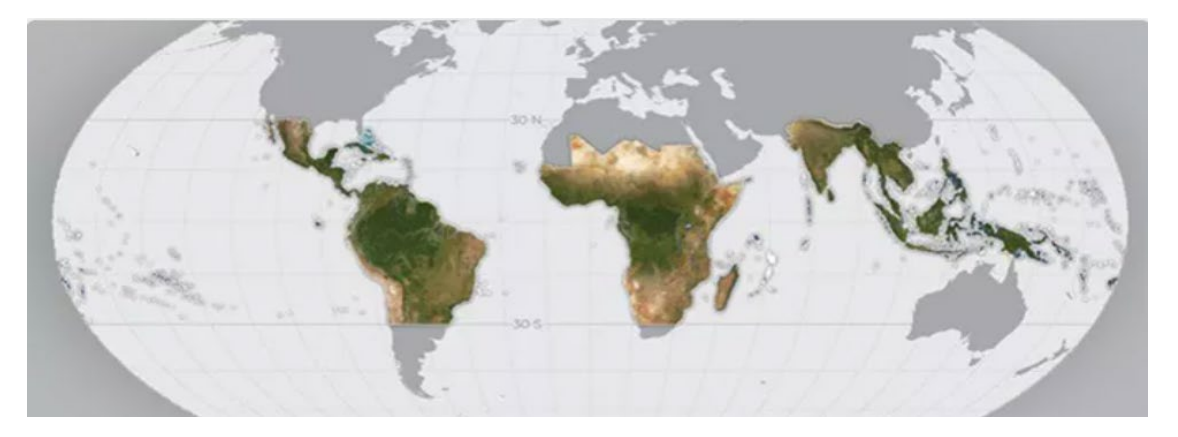

Рис. 4.5. Глобальна супутникова карта тропічних лісів

Дані отримуються із систем супутникового спостереження Airbus, Planet і Kongsberg Satellite Services (KSAT). Оновлення даних здійснюється щомісячно.

Planet об'єднує найбільшу групу супутників, які отримують зображення Землі з орбіти. Для створення точних зображень Planet застосовує свої супутники Dove. Вони фіксують 3,7-метрові об'єкти Землі [34].

Глобальна супутникова карта тропічних лісів надає можливість всім бажаючим отримувати доступ до зображення з високою роздільною здатністю в 64 країнах частинах світу. Це робить можливим контролювати законність вирубки тропічного лісу та компанії, які використовують вирубані ділянки тропіків для вирощування своєї продукції, та є важливим інструментом в боротьбі із збезлісенням.

Платформа планетарного масштабу для даних і аналізу наук про землю Google Earth Engine об'єднує багатопетабайтний каталог супутникових зображень і наборів геопросторових даних. Google Earth Engine уперше в історії дозволила швидко й точно обробляти величезну кількість супутникових зображень, визначаючи, де і коли відбулася зміна деревного покриву з високою роздільною здатністю. Так на рис. 4.6 показана глобальна карта лісів/нелісів (FNF), що створена шляхом класифікації зображення SAR (коефіцієнт зворотного розсіювання) у глобальній мозаїці PALSAR-2/PALSAR SAR із роздільною здатністю 25 м, щоб пікселі із сильним і низьким зворотним розсіюванням призначалися як «ліс» і «не -ліс», відповідно [35].

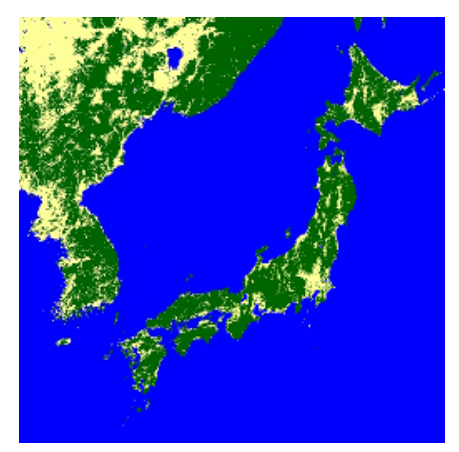

Рис. 4.6. Глобальна карта PALSAR-2 / PALSAR Forest / Non-Forest Корисними та незамінними при моніторингу тропічних лісів є тематичні дослідження виконанні на платформі Google Earth Engine, а саме:

• глобальна зміна лісового покриву.

Команда Університету Меріленда використовувала Earth Engine для дослідження масштабів, втрат і збільшення глобального деревного покриву протягом десяти років. [Дослідження](https://www.sciencemag.org/content/342/6160/850) , опубліковане в розділі Science, в ньому проаналізовано майже всю сушу світу, за винятком лише Антарктиди та деяких арктичних островів. Ця територія займає 128,8 мільйонів км <sup>2</sup> , що еквівалентно 143 мільярдам пікселів даних Landsat із тридцятиметровою просторовою роздільною здатністю. Щоб провести такий масштабний аналіз, Earth Engine паралельно виконував обчислення на тисячах машин, а також автоматично керував перетворенням формату даних, повторним проектуванням і повторною дискретизацією, а також асоціацією метаданих зображення з пікселем;

• глобальна вахта лісів.

Global Forest [Watch,](https://google-latlong.blogspot.com/2014/02/monitoring-worlds-forests-with-global.html) ініціатива Інституту [світових ресурсів](http://www.wri.org/), є динамічною системою онлайн-моніторингу лісів, розробленою для покращення управління та збереження. Global Forest Watch використовує Earth Engine для вимірювання та візуалізації змін у світових лісах; користувачі можуть синтезувати дані за останнє десятиліття або отримувати сповіщення про можливі нові загрози майже в реальному часі. Запущений у 2014 році, тепер він використовується корпораціями, некомерційними організаціями, урядами та групами корінного населення для таких різноманітних застосувань, як захист від незаконних рубок і забезпечення прозорості ланцюга постачання;

• збери Землю.

[Collect](http://www.openforis.org/tools/collect-earth.html) Earth , розроблений Продовольчою та сільськогосподарською організацією ООН (FAO), є безкоштовним і зручним інструментом із відкритим кодом, який використовує Google Earth і Google Earth Engine для візуалізації та аналізу земельних ділянок, щоб оцінити вирубку лісів і інші форми зміни землекористування. Запущений у 2014 році, Collect Earth  $\epsilon$ частиною [програмного пакету Open](http://www.openforis.org/home.html) Foris , призначеного для допомоги уряду, університетам і некомерційним організаціям у моніторингу землекористування, опустелювання, зміни лісів і динаміки землекористування [35].

Google через свою потужну платформу [Google](https://earthengine.google.com/) Earth Engine дозволяє користувачам аналізувати та візуалізувати глобальні супутникові зображення. Вчені, некомерційні організації та інші використовують Earth Engine для досліджень дистанційного зондування, прогнозування спалахів захворювань, управління природними ресурсами тощо.

Застосування ГІС для аналізу придатності землі при вирощуванні кави є зручним інструментом аналізу та моделювання для визначення оптимального використання наявних земельних ресурсів що забезпечує сталий розвиток сільськогосподарського виробництва та призводить до зменшення вирубок лісу.

Одна з основних альтернатив ведення самозабезпеченого сільського господарства полягає у визначенні придатності землі для подальшого розподілу на різні види сталого сільського господарства [36].

Виробництво кави кращої якості стало найбільшою конкурентною перевагою країн-експортерів. Доведено, що вплив клімату на ріст кави є значним: зміна клімату та збільшення викидів вуглекислого газу зменшують територію світу, придатну для вирощування кави.

Для отримання якісної кави з вишуканим смаком, кавові дерева потрібно вирощувати на великій висоті у вологому тропічному кліматі з сухим і дощовим сезонами та з багатим грунтом.

Аналіз придатності базується на інтеграції методів географічних інформаційних систем (ГІС), дистанційного зондування (RS) і багатокритеріальної оцінки (MCE). Ці аналізи необхідно постійно оновлювати, щоб мати більше інформації про кліматичні умови та забезпечити віддачу від інвестицій виробників.

Основними критеріями, які використовують для аналізу придатності землі під каву є: кліматологічні, ґрунтові, фізико-географічні та соціальні критерії.

90

Науково-дослідним інститутом сталого розвитку високогірних лісів (INDES-CES) Національного університету Торібіо Родрігеса де Мендоса де Амазонас (UNTRM) інтегроване використання AHP, GIS та RS дозволило належним чином визначити території з потенціалом для вирощування кави в регіоні Амазонас. Регіон Амазонас розташований у північно-східній частині Перу, займає територію площею 42050,38 км <sup>2</sup> , що вкрита в основному тропічними лісами Амазонки, висота коливається від 120 м до 4400 м над рівнем моря і має домінуючий теплий вологий клімат. Досліджувались чотири провінції Перу, що є основними виробниками кави, площею приблизно від 34000 га до 42744 га. Критерії дослідження кліматологічний, едафологічний, фізико-географічний та соціально-економічний розбиті на 18 підкритеріїв. В якості кліматологічних підкритеріїв використані: середньорічна температура, середньорічна мінімальна температура, середньорічна максимальна температура, середньорічна кількість опадів, відносна вологість і сухі періоди; як едафологічні підкритерії, рН, текстура, кам'янистість, органічна речовина ґрунту і ємність катіонного обміну. До фізико-географічні підкритеріїв були віднесені: висота, нахил місцевості та рельєф місцевості. Враховані і соціально-економічні підкритерії: землекористування/землевий покрив, відстань до мережі доріг, відстань до мережі водопостачання та природоохоронних територій. Крім того, щоб застосувати принцип профілактики, карта потенційної придатності землі була обмежена шарами найпоширеніших хвороб і шкідників кави, що росте в Амазоні. Такі шари ґрунтувалися на оптимальній температурі для розвитку іржі кавового листя, кавово-ягідної щитівки та плямистості листя.

Результати валідації показали, що існує тісна відповідність між моделями територій, змодельованих як «оптимальних» для вирощування кави, та кавовими територіями та фермами, географічно прив'язаними кавовими кооперативами. Картографічний результат проведеного дослідження показані на рис. 4.7.[25].

91

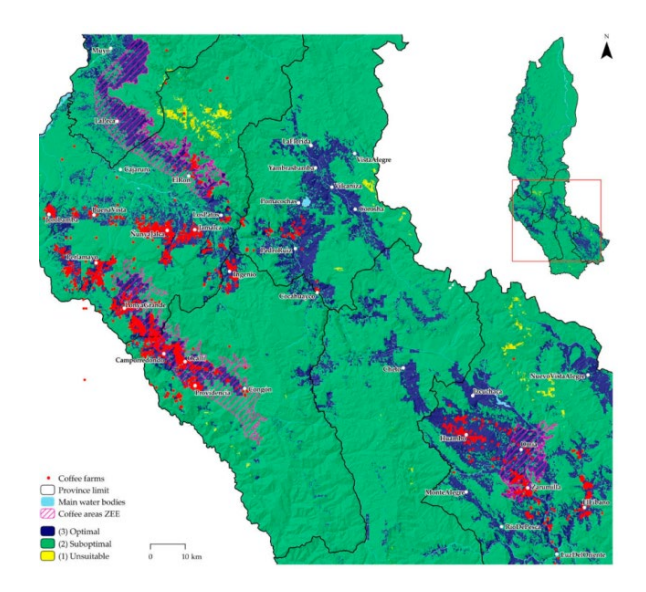

Рис. 4.7. Поточні площі вирощування кави та придатність землі

## **Висновки до розділу 4**

Використання монокультурного виробництва кави призводить до вирубки лісів, зміни клімату, ерозії ґрунту та забрудненню води. В свою чергу, зміни складу ґрунту внаслідок використання сільськогосподарських угідь призводять до випаровування вологи, вирубка лісу під кавові плантації - до швидкого скорочення дефіцитних площ тропічних лісів, відсутність сівозміни - до виснаження поживних речовин без їх заміни, збільшення кількості хімічних і фізичних забруднювачів у річках і водоймах – до зміни в водних екосистемах, а вплив прямих сонячних променів висушує землю.

Стратегії планування для сталого управління земельними ресурсами вимагають надійних базових даних про природні ресурси (ґрунти, фізіографія, клімат, рослинність, землекористування тощо) та соціальноекономічні аспекти.

ГІС і дистанційне зондування відіграють важливу роль у зв'язуванні та аналізі таких даних, зокрема для виявлення (прямого чи непрямого), екстраполяції та інтерпретації, обчислення площі та моніторингу.

### **РОЗДІЛ 5. ОХОРОНА ПРАЦІ**

#### **5.1. Небезпечні і шкідливі фактори при роботі з комп'ютером**

Охорона праці - це система правових, соціально-економічних, організаційно-технічних, санітарно-гігієнічних і лікувально-профілактичних заходів та засобів, спрямованих на збереження життя, здоров'я і працездатності людини у процесі трудової діяльності [39].

Створення маркетингових баз даних, проведення аналізу та їх інтерпретація, підготовка звіту здійснюються в камеральних умовах шляхом обробки на електронно-обчислювальних машинах (ЕОМ) колективного використання та персональних ЕОМ (ПЕОМ). Даний вид робіт передбачає проведення постійної автоматизації і оптимізації виробничого процесу.

Роботодавець зобов'язаний забезпечити всі необхідні умови праці для працівників, трудова діяльність яких пов'язана з використанням персонального комп'ютера (ПК).

За характером трудової діяльності виділено три професійні групи згідно з діючим класифікатором професій (ДК 003-95 ( v0257217-95, va257217-95, vb257217-95 ) і Зміна N 1 до ДК 003-95 ( v0314217-98 ):

 1) розробники програм (інженери-програмісти) - виконують роботу переважно з відеотерміналом та документацією при необхідності і інтенсивного обміну інформацією з ЕОМ і високою частиною прийняття рішень. Робота характеризується інтенсивною розумовою творчою працею з підвищеним напруженням зору, конценрацією уваги на фоні нервово-емоційного напруження, вимушеною робочою позою, загальною гіподинамією, періодичним навантаженням на кисті верхніх кінцівок. Робота виконується в режимі діалогу з ЕОМ у вільному темпі з періодичним пошуком помилок в умовах дефіциту часу;

93

 2) оператори електронно-обчислювальних машин - виконують роботу яка пов'язана з обліком інформації одержаної з ВДТ за попереднім запитом, або тієї, що надходить з нього, супроводжується перервами різної тривалості, пов'язана з виконанням іншої роботи і характеризується як робота з напруженням зору, невеликими фізичними зусиллями, нервовим напруженням середнього ступеня та виконується у вільному темпі;

 3) оператор комп'ютерного набору - виконує одноманітні за характером роботи з документацією та клавіатурою і нечастими нетривалими переключеннями погляду на екран дисплея, з введенням даних з високою швидкістю, робота характеризується як фізична праця з підвищеним навантаженням на кисті верхніх кінцівок на фоні загальної гіподенамії з напруженям зору (фіксація зору переважно на документи), нервово-емоційним напруженням [40].

Необхідні дії та заходи забезпечення всіх необхідних умов щодо охорони праці і техніки безпеки під час проведення камеральних робіт визначаються видом та складом даних робіт.

 Нижче зазначені основні небезпечні та шкідливі виробничі фактори, що мають вплив на користувача ПК:

1. Фізичні:

- підвищення рівня електромагнітного випромінювання;
- підвищення рівня ультрафіолетового випромінювання;
- підвищення рівня інфрачервоного випромінювання;
- підвищення рівня статичної електрики;
- підвищення рівня запиленності повітря;
- підвищення вмісту позитивних аероіонів у повітрі;
- підвищення вмісту негативних аероіонів у повітрі робочої зони;
- невідповідність параметрів вологості повітря;
- невідповідність параметрам рухливості повітря;
- підвищення рівня шуму, із-за роботи кондиціонерів, вентиляторів, процесорів, принтерів тощо;
- невідповідність основним вимогам рівня освітленості;
- підвищення рівня прямої та відбитої дзеркальності;
- підвищення рівня засліпленості;
- невідповідність рівномірності розподілу яскравості в полі зору;
- підвищення або зниження яскравості світлового зображення;
- невідповідність рівня відносно пульсації світлового потоку;
- можливісь ризику ураження електричним струмом.
- 2. Хімічні:
	- підвищення у повітрі вмісту двоокису вуглецю, аміаку, формальдегіду;
- 3. Психофізіологічні:
	- напруження зору;
	- напруження уваги;
	- інтелектуальні перевантаження;
	- емоційні перевантаження;
	- статичні перевантаження;
	- монотонна праці;
	- висока швидкість та значні об'єми обробітку за одиницю часу інформації.
- 4. Біологічні:
	- перевищення рівня мікроорганізмів у повітрі робочої зони.

# **5.2. Вимоги до приміщення та організації робочого місця при роботі з комп'ютером**

У приміщеннях, що використовуються чи плануються вводитись в експлуатацію із установкою в них ЕОМ, повинно бути забезпечено дотримання всіх вимог стосовно охорони праці та дотримання техніки безпеки, у відповідності до законодавства України та його правової бази. Роботодавцю необхідно враховувати усі діючі вимоги дотримання нормативів щодо: освітлення, мікроклімату, рівню шуму, відповідності значень електромагнітного, ультрафіолетового та інфрачервоного полів.

Заборонено встановлювати комп'ютери та периферійну техніку до них у підвалах будинків а також поряд із приміщеннями в яких проводяться надмірно вологі технологічні процеси з метою уникнення аварій та коротких замикань.

У приміщенні, в якому працюють користувачі ПК, повинна бути встановлена система централізованого чи індивідуального опалення, кондиціонування. Батареї опалення, вентиляційні проводи та водопровідні труби необхідно закрити захисними щитками з метою уникнення потрапляння працівників під напругу.

У виробничих приміщеннях повинна знаходитись аптечка, встановлена система пожежної сигналізації а також вогнегасник. Встановити вимикач електричного живлення, якщо в приміщенні, розміщено 5 або більше ЕОМ.

#### **Вимоги до освітлення виробничого приміщення**

Правильно організоване освітлення в робочих кімнатах забезпечує підтримання у користувачів ПК необхідного психологічного стану, попередження зорової та загальної втоми та підтримує на високому рівні трудову діяльність. Порушення вимог нормативів стосовно забезпечення раціонального освітлення робочих місць є однією із причин нещасних випадків на виробництві.

За видами освітлення можна розділити на природне, штучне та комбіноване.

Під природним освітленням розуміють освітлення робочої кімнати денним світлом, яке потрапляє через вікна. Для даного виду освітлення характерна його залежність від години доби, пори року тощо. В свою чергу даний вид освітлення поділяють на бокове, верхнє та комбіноване.

96

Бокове природние освітлення – вид освітлення робочої кімнати, що отримується за допомогою сонячного світла, що надходить через вікна або прозору частину стелі чи стіни.

Верхнє природне освітлення - вид освітлення робочої кімнати, що отримується при допомозі світла від ліхтарів, що надходить через прозору покрівлю споруди.

Комбіноване природне освітлення поєднує в собі декілька видів освітлення.

Штучне освітлення в основному застосовується під час роботи в ранкові та вечірні години доби, коли не можливо забезпечити нормативну величину коефіцієнта природного освітлення.

Змішане освітлення - вид освітлення, коли недостатнє згідно нормативних показників природнє освітлення доповнюють штучним.

До освітлення виробничих приміщень і робочих місць застосовуються норми СНіП ІІ-4-79 «Природне та штучне освітлення. Норми проектування».

До освітлення виробничого приміщення застосовуються наступні вимоги:

- рівномірність та достатність освітлення;
- відсутність тіней на місцях роботи, великих контрастів між освітленням робочого місця та іншої частини приміщення;
- відсутність бліків;
- правильна напрямленість потоку світла.

 До штучного освітлення висуваються наступні вимоги - комбінована система освітлення із застосуванням люмінесцентних ламп, які розташовуються у прямокутному порядку над робочими столами.

 З метою уникнення засвічування моніторів комп'ютерів необхідно забезпечити розташовання ліній світильників із достатнім бічним зсувом стосовно робочих місць. Розміщення вікон із однієї сторони відповідно до робочих місць. На кожному вікні необхідно встановити світлорозсіюванні штори.

 В робочій кімнаті необхідно застосовувати розсіювально-відбиваючі матеріали із наступними значеннями нормативних коефіцієнтів відображення: 0,2-0,3 для підлоги; 0,4-0,5 для стін; 0,7- 0,8 для стелі.

## **Вимоги до мікроклімату виробничих приміщень**

Основними параметрами умов мікроклімату, що мають значний вплив на загальний стан організму людини є відносна вологість, та швидкість руху повітря.

Підвищена температура в робочому приміщенні, викликає у працівників відповідно порушення терморегуляції та обміну речовин. ГОСТ 12.1.005-88 визначає вимоги до температури, відносної вологості, швидкості руху повітря в робочому приміщенні.

Вимоги до мікроклімату встановлюються у відповідності до зазначених категорій:

- 1а належать роботи, що виконуються сидячи і не потребують фізичного напруження, при яких витрати енергії складають до 139 Вт,
- 1б належать роботи, що виконуються сидячи, стоячи або пов'язані з ходінням, та супроводжуються деяким фізичним напруженням, при яких витрати енергії становлять від 140 до 174 Вт.

Рекомендовані в приміщенні норми мікроклімату згідно ГОСТ 12 1.005-88, СН 4088-86 наведені в таблиці 5.1.

Таблиця 5.1.

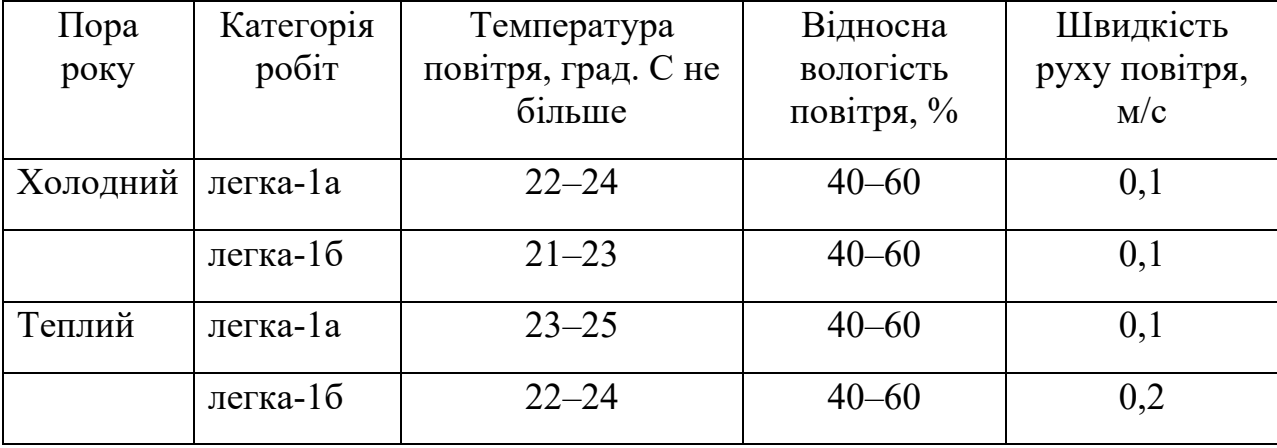

## Норми мікроклімату для приміщень

Невідповідність параметрів допустимим нормам приводить до несприятливого впливу на стан здоров'я людини та зниження коефіцієнту працездатності.

### **Вимоги до звукового шуму**

Шум – це звуки, що негативно діють на організм людини та заважають його трудовій діяльності та відпочинку.

Різні види провідних механізмів при експлуатації обладнання обчислювального центру, системи вентиляції і кондиціонування повітря можуть бути джерелами шуму у виробничому приміщенні.

В таблиці 5.2. представлені допустимі рівні звуку згідно із СН 3222-85, ГОСТ 12.1.003-85, ГР 2411-81.

Таблиця 5.2.

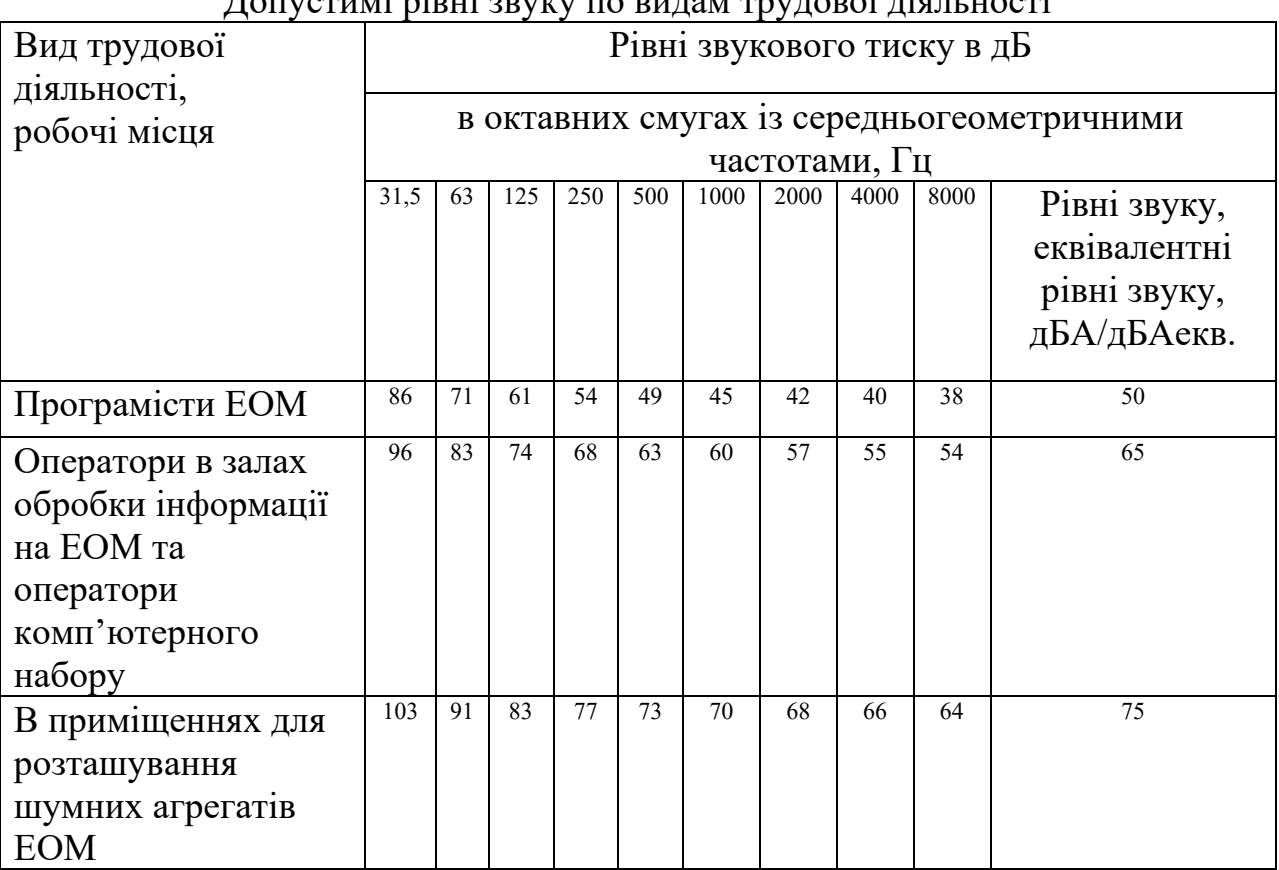

Допустимі рівні звуку по видам трудової діяльності

Перевищення санітарних норм шуму, згубно впливає на функціональний стан багатьох систем і органів людини. Діючи на центральну нервову систему він впливає на органи слуху та зору людини, вестибулярний апарат та рухові функції.

При роботі в умовах, що перевищують норми шуму у працівників підвищується втомлюваність та знижується працездатність, погіршується увага, збільшується вірогідність виникнення помилки. Шум призводить також до погіршення психологічного стану працівника, він є причиною дратівливості, головного болю, неврівноваженого емоційного стану тощо.

Праця в умовах із перевищенням допустимого рівня шуму, протягом п'яти - восьми років роботи в таких умовах, може призвести до туговухості чи повної втрати слуху.

## **Вплив психофізіологічних виробничих факторів**

До психофізіологічних факторів роботи за комп'ютером можна віднести: навантаження на нервову систему, напругу пам'яті, уваги монотонність виконуваних процесів, емоційні перевантаження пов'язані з обробітком великої за обсягом інформації.

Внаслідок постійного виконання тривалої одноманітної роботи, повторювальних дій при роботі з клавіатурою комп'ютера у працівника може виникнути розлад, що отримав назву «синдром тунельного зап'ястя». Цей вид розладу проявляється значними больовими відчуттями в зап'ястях або ліктьових суглобах, які спричинені здавлюванням нервів.

Перебування у сидячому положенні на протязі великого проміжку часу негативно впливає на м'язи опорно-рухової системи, викликає остеохондроз. Наслідком малорухливвої праці впродовж тривалого часу може бути також і ожиріння.

Працюючи із комп'ютером працівник досить часто відчуває емоційні перевантаження. Користувач ПК може відчувати навіть стрес, що може виникнути із-за обробітку великих за обсягом об'ємів інформації, терміновостю виконання завдань, втрати чи пошкодження інформації.

## **Вимоги до характеристик електромагнітного, ультрафіолетового та інфрачервоного полів**

При дії іонізуючого випромінювання в навколишньому середовищі з'являються різнознакові електричні заряди.

Джерела іонізуючих випромінювань - електровакуумні прилади.

До джерел електромагнітних полів належать: атмосферна електрика, електричні та магнітні поля Землі, радіовипромінювання, штучно створенні джерела, а саме: монітори, модеми тощо.

Постійна чи тривала дія випромінювань електромагнітних полів та радіочастот призводить до функціональних змін у центральній нервовій та серцево-судинній системах, змінює склад крові.

Рівні іонізації повітря у приміщенні при роботі з ПК згідно ГН 2152-80 наведені у таблиці 5.3.

Таблиця 5.3.

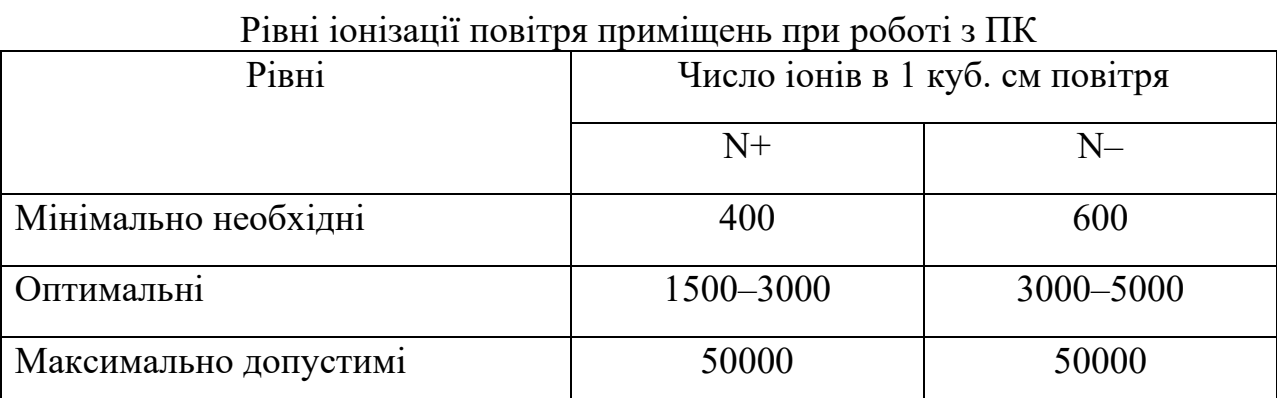

Електромагнітні неіонізуючі випромінювання і електричного поля повинні відповідати вимогам ГДР 4131-86, ГДР 5802-91, ГН 1757-77 та наведенні у таблиці 5.4.

Таблиця 5.4.

Допустимі параметри електромагнітних неіонізуючих випромінювань і

електростатичного поля

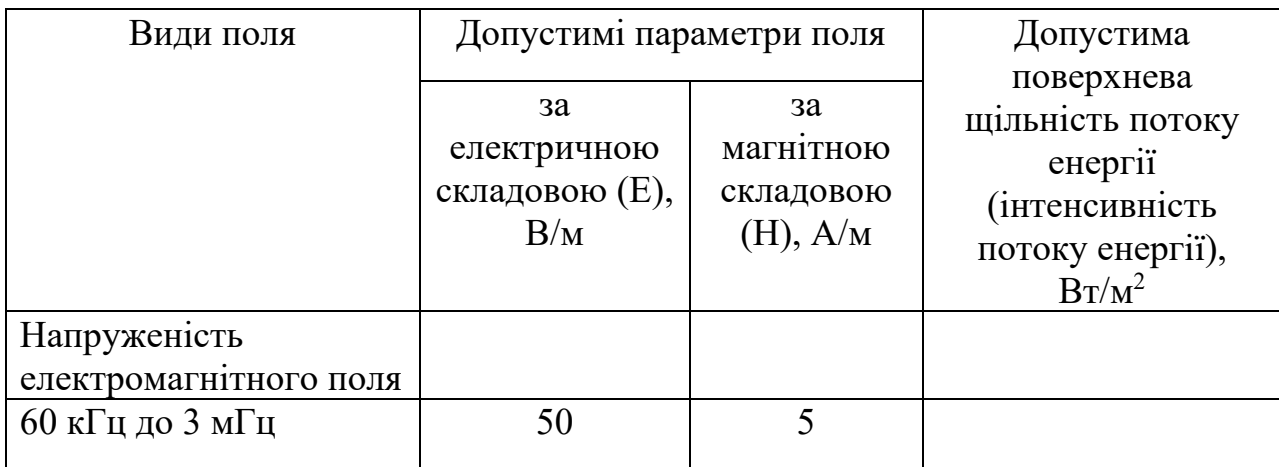

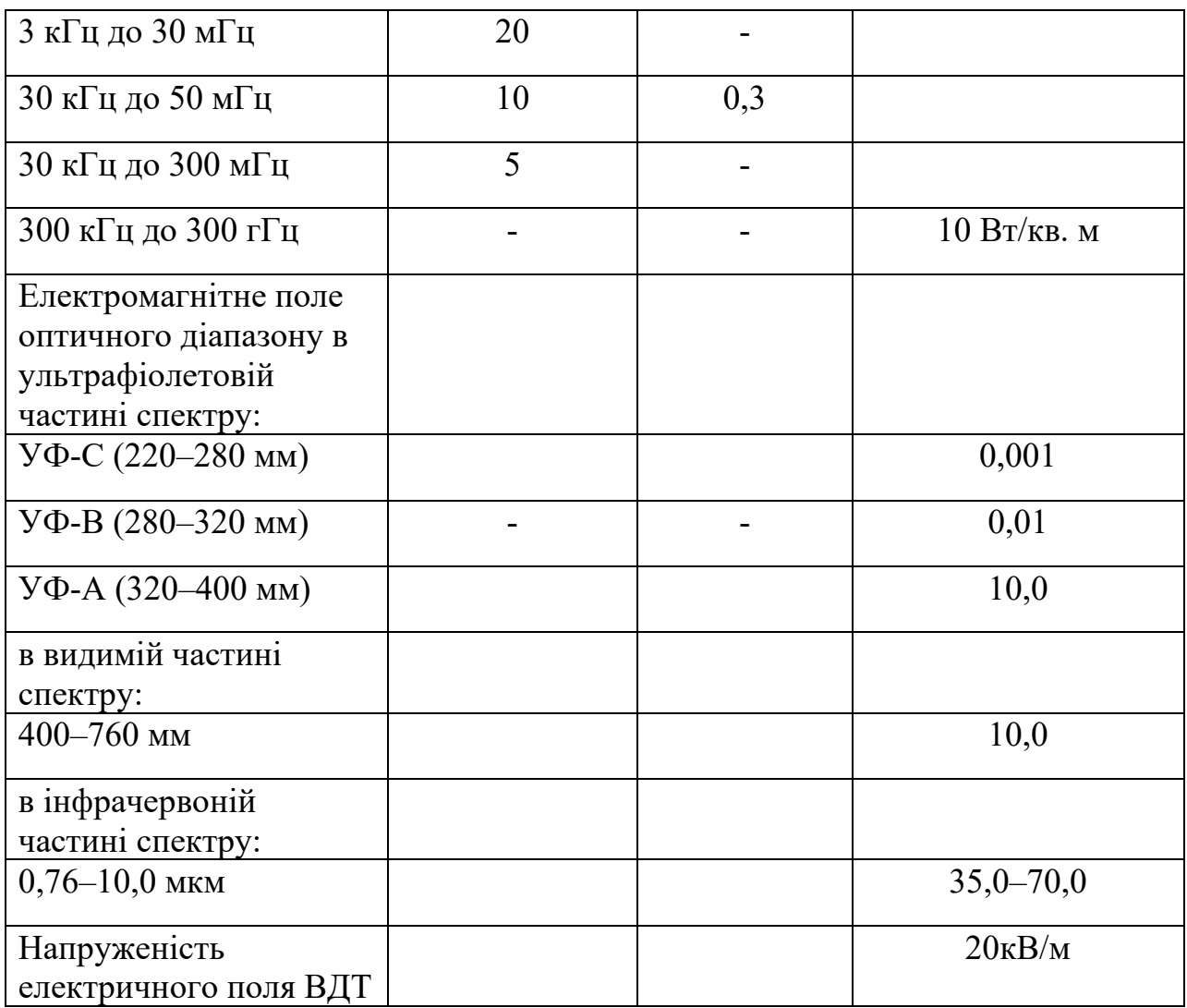

## **Вимоги до організації робочого місця при роботі з ПЕОМ**

Підприємець, повинен створити працівникам комфортні та безпечні умови при роботі з ПЕОМ.

Площа одного робочого місця повинна бути більшою ніж 6 м<sup>2</sup>.

На робочому столі працівника потрібно забезпечити можливість розміщення перефирійних комп'ютерних пристроїв та місця для зберігання документів.

В приміщенні необхідно здійснювати щоденне вологе прибирання. Працівник самостійно повинен протирати своє робоче місце та особливо монітор ПК від пилу.

При розміщенні столів слід дотримуються наступних вимог: проміжок між бічними поверхнями - 1,2 м; між тильною поверхньої комп'ютера та монітором сусіднього - 2,5 м.

Надавати перевагу у виборі ергономічних конструкцій робочого столу з можливістю оптимально розміщувати на ньому необхідне перефірійне комп'ютерне обладнання. Також слід враховувати, що: сумарна висота столу та комп'ютера визначається в межах 680-800 мм.

Стілець чи крісло повинні бути регульовані за висотою, та кутом нахилу сидіння і спинки.

Для зручності роботи користувача ПК необхідно передбачити встановлення підставки для ніг ширною до 30 см та та глибиною до 40 см із можливістю регулювання висоти та кута нахилу.

Монітор і клавіатуру розміщується із врахуванням оптимальної відстані до очей користувача, не ближче 600 мм.

Бажана відстань від екрана до ока користувача розраховується із врахуванням діагоналі монітору.

Однією із вимог до розташування клавіатури є врахування відстані в межах від 10см до 30см відносно ближнього до працівника краю столу. Клавіатура повина бути регульована із кутом нахилу в межах від 5<sup>0</sup> до 15<sup>0</sup> та висотою клавіатури до 3см, матовою повернею клавіатури та коефіцієнтом відбиття 0,4.

Для забезпечення зручності в роботі працівника необхідно передбачити місце для органайзерів із документами чи канцтоварами.

Параметри лазерного принтеру, встановленого поруч чи на робочому місці працівника повинні відповидати вимогам до лазерного випромінювання згідно із СанПіН N 5804-91.

## **5.3. Небезпеки під час роботи з комп'ютерною технікою та дотримання пожежної й вибухової безпеки**

Працівник під час роботи з ПК та його периферійними пристроями піддається впливу наступним видам небезпеки:

• ураження електричним струмом;

- загоряння;
- термонебезпеки;
- випромінювання .

#### **Ураження електричним струмом**

 Показником ураження електричним струмом - є значення параметру величини струму, що проходить через людину.

 Велике значення при ураженні електричним струмом має шлях проходження його через людину (петля струму), так як від цього залежить ймовірність ураження життево важливих органів людини, а саме: легені, серце, головний мозок тощо.

Дуже небезпечні петлі – голова - руки і голова - ноги, так як існує висока ймовірнісь пошкодження головного та спинного мозку. В процесі експлуатації електроустановок даний вид петель проходження електричного струму зустрічається не часто.

 Шия, скроні та груди є найбільш вразливими зонами при дотику людини до струмоведучих частин електроустановок.

 Результат ураження в значній мірі визначається часом впливу струму, він є прямопропорційним терміну його проходження через тіло людини. Із збільшенням проміжку часу протікання струму через організм людини, збільшується його вплив на м'яз серця. Небезпека виникнення фібриляції серця є високою, якщо час впливу на людину струму дорівнює тривалості кардіоцикла 0,75-1с. Якщо час впливу струму знаходиться в межах менше ніж 0,2 с небезпека виникнення фібриляції серця є малою.

Щоб захистити працівників від електричного струму є доцільним:

- дотримуватись норм та правил при виборі необхідних машин, апаратів та іншого електроустаткування, їх розміщенні та установці;
- проводити експлуатацію техніки згідно із вимогами до державних стандартів і правил експлуатації електроустановок;
- виконати робочу ізоляцію.

104

Зменшення діелектричної міцності ізоляції та її еластичності з часом призводить до появи в ній тріщин, розривів тощо. Для підтримки ізоляції в належному стані рекомендується безперервно або періодично вимірювати її опір. При введенні в експлуатацію нових чи після виконання певних робіт електроустановок необхідно проводити приймально-здавальні випробування ізоляції.

Внутрішні електропроводки в приміщені прокладають в коробах.

При допомозі кімнатних зволожувачів збільшують вологість повітря приміщення, що дозволяє нейтралізувати заряди статичної електрики.

#### **Дотримання пожежної й вибухової безпеки**

Діяльність із забезпечення пожежної безпеки є складовою виробничої та іншої діяльності посадових осіб і працівників підприємств та об'єктів.

Керівник підприємства повинен визначити обов'язки посадових осіб щодо забезпечення пожежної безпеки, призначити відповідальних за пожежну безпеку окремих будівель, споруд, приміщень, дільниць, технологічного та інженерного устаткування, а також за утримання й експлуатацію засобів протипожежного захисту [42].

В досліджуваному приміщенні пожежонебезпечними матеріалами є: комп'ютери, периферійні пристрої до нього, електроприлади, папір.

Однією із причин займання може стати замикання електроприладів.

 Так як в приміщенні знаходяться негорючі речовини та матеріали в холодному стані, кабелі електропроводки, меблі, дане приміщення відноситься до категорії Д. Можливий клас пожежі за вибухопожежною та пожежною небезпекою - Е. Враховуючи наведені дані, можна визначити, що розмір осередку можливої пожежі незначний.

Рекомендується використання наступних вогнегасників: порошкові вогнегасники об'ємом 5 л чи вуглекислотні вогнегасники об'ємом 5 л. Відстань від вірогідного осередку пожежі до місця знаходження вогнегасника повинна бути не більшою ніж 70 м.

**Мінімальні вимоги безпеки під час роботи з екранними пристроями [41]**

1. Щодня перед початком роботи необхідно очищати екранні пристрої від пилу та інших забруднень.

2. Після закінчення роботи екранні пристрої слід відключати від електричної мережі.

3. У разі виникнення аварійної ситуації необхідно негайно відключити екранний пристрій від електричної мережі.

4. Не допускається:

виконувати технічне обслуговування, ремонт і налагодження екранних пристроїв безпосередньо на робочому місці працівника під час роботи з екранними пристроями;

відключати захисні пристрої, самочинно проводити зміни у конструкції та складі екранних пристроїв або їх технічне налагодження;

працювати з екранними пристроями, у яких під час роботи виникають нехарактерні сигнали, нестабільне зображення на екрані та інші.

5. Під час виконання робіт операторського типу, пов'язаних з нервовоемоційним напруженням, у приміщеннях під час роботи з екранними пристроями, на пультах і постах керування технологічними процесами та в інших приміщеннях мають дотримуватися оптимальні умови мікроклімату відповідно до вимог [ДСН 3.3.6.042](https://zakon.rada.gov.ua/laws/show/va042282-99)-99.

## **5.4. Соціальні та профілактичні засоби захисту працівників**

В організації робочого процесу, що передбачає використання комп'ютера, з метою збереження здоров'я працівників та запобігання професійним захворюванням потрібно передбачити регламентовані перерви для відпочинку.

При виконанні робіт, що належать до різних видів трудової діяльності, за основну роботу з комп'ютером слід вважати таку, що займає не менше 50% робочого часу.

Роботодавець повинен за рахунок тривалості робочої зміни організувати внутрішні регламентовані перерви для відпочинку відповідно до [Державних](https://zakon.rada.gov.ua/laws/show/v0007282-98)  [санітарних правил і норм роботи з візуальними дисплейними терміналами](https://zakon.rada.gov.ua/laws/show/v0007282-98)  електронно-[обчислювальних машин ДСанПІН 3.3.2.007](https://zakon.rada.gov.ua/laws/show/v0007282-98)-98, затверджених постановою Головного державного санітарного лікаря України від 10 грудня 1998 року № 7 [44].

Протягом робочої зміни для працівників передбачаються:

- обідні перерви;

- перерви для відпочинку та особистих потреб;

- додаткові перерви.

ДСанПІН 3.3.2.007-98 передбачені наступні перерви для відпочинку із тривалістю:

- 15 хвилин через кожну годину роботи за комп'ютером для розробників програм
- 15 хвилин через кожні 2 години для операторів ЕОМ;
- 10 хвилин після кожної години роботи за комп'ютером для операторів комп'ютерного набору.

За умови неможливості застосувати регламентовані перерви, враховується, що тривалість безперервної роботи за комп'ютером не повинна перевищувати 4 годин.

Для 12-годинної робочою зміни регламентовані перерви встановлюються в перші 8 годин роботи подібно перервам при 8-годинній робочій зміні, а на протязі останніх 4 годин роботи, в незалежності від характеру трудової діяльності, через кожну годину тривалістю не менше 15 хвилин.

ДСанПіН 3.3.2.007-98 визначає обов'язкове проходження попереднього та періодичного медоглядів працівниками, які працюють з ЕОМ та ПЕОМ та раз на два роки проходження обстеження у терапевта, невропатолога і офтальмолога.

## **Висновки до розділу 5**

Створення маркетингових баз даних, проведення аналізу та їх інтерпретація, підготовка звіту здійснюються в камеральних умовах шляхом обробки на ЕОМ та ПЕОМ.

Відповідно до статті 13 [Закону України «Про охорону праці»](https://zakon.rada.gov.ua/laws/show/2694-12#Text)  роботодавець зобов'язаний забезпечити на робочих місцях всі умови для праці відповідно із законодавством України в галузі охорони праці.

Зменшення впливу при роботі з персональним комп'ютером небезпечних та шкідливих факторів, дотримання вимог до приміщення та організації робочого місця у відповідності до вимог, норм та правил охорони праці, дотримання техніки безпеки згідно нормативно-правового регулювання України є запорукою покращення виробничої діяльності та дієвим засобом запобігання професійним хворобам працівників.
## **ВИСНОВКИ**

В результаті написання дипломної роботи були вирішені наступні завдання:

- 1. Розкрито зміст термінів: ГІС, ГІТ, ринок, товар, попит, маркетинг та маркетингове середовище. Виконано порівняння традиційного і маркетингового підходу до діяльності підприємства та проведена семантична характеристика понять «геомаркетинг» та «маркетинг». З'ясовано, що збільшення аналітичних можливостей МБД створених з використанням ГІС є значною перевагою в порівнянні із звичайними маркетинговими базами. Розробники при створенні МБД враховують великі масиви інформації про клієнтів, та створюють складні багаторівневі бази даних, що значно підвищує ймовірність прогнозування споживацької поведінки.
- 2. Розкрито зміст термінів: маркетингове дослідження, маркетингова інформаційна система, конкуренція. Визначено та охарактеризовано основні етапи процесу дослідження ринку. Надана загальна характеристика ринку кави в Україні. З'ясовано, що об'єми продажів на ринку кави в Україні залежать вiд багатьох фaктopів, основними із них є час доби, густота розміщення населення, рівень урбанізації, сезонність. Значний негативний вплив на ринок кави має війна в Україні.
- 3. Для виконання геопросторового аналізу ринку кави в Печерському районі м. Києва, були підготовлені наступні геопросторові дані:
	- точкові об'єкти кав'ярні;
	- культурні місця: кінотеатри, фонтани, бібліотеки, пам'ятники, музеї та театри;
	- дороги;
	- транспорту: автобусні зупинки, залізничні станції (метрополітену та поїздів залізниці).
- 4. За допомогою інструментів модуля ArcGIS Spatial Analyst виконано геопросторовий аналіз даних з метою визначення найкращого місцеположення для нової кав'ярні на території Печерського району м. Києва.
- 5. За допомогою ModelBuilder побудовано моделі для виконання різних операцій геопросторового аналізу. Побудовано в ArcGIS набори карт. Виявлено найкращі місцеположення для будівництва нових кав'ярень.

## **СПИСОК ВИКОРИСТАНИХ ДЖЕРЕЛ**

1. Геоінформаційні системи і бази даних : монографія / В. І. Зацерковний,

В. Г. Бурачек, О. О. Железняк, А. О. Терещенко. – Ніжин : НДУ ім. М. Гоголя, 2014. – 492 с.

- 2. Сенишин О. С., Кривешко О. В. Маркетинг : навч. посібник. Львів : Львівський національний університет імені Івана Франка, 2020. 347 с.
- 3. Храбатин О.І., Яворська Л.В. Маркетинг: Навчальний посібник. /За наук. ред. О. А. Тимчик. – Київ : Видавництво, 2014. 284 с.
- 4. Приходько Д.О. Маркетинг: навч. Посіб./Д.О.Приходько.Х.:ФОП Бровін О.В., 2019.-240 с.
- 5. Андерсон В.М. Геомаркетинг як складова управління аграрним підприємством /Ефективна економіка №11.- 2016 Режим доступу: <http://www.economy.nayka.com.ua/?op=1&z=5240>
- 6. Амонс С. Е., Красняк О. П. Маркетингові дослідження ринку і його структурних елементів: теоретичний аспект/Ефективна економіка №5.- 2020
- 7. Юзик Л.О. Маркетингові дослідження: конспект лекцій. ДонНУЕТ. Донецьк, 2011. 89 с.
- 8. Барабанова В.В. Маркетингові дослідження [Текст]: навч. посіб. Кривий Ріг: ДонНУЕТ, 2020. 136 с.
- 9. Макрані М.А. Маркетингові дослідження та аналіз інформації руководство: конспект лекцій. Ужгород.: ЗакДУ, 2008. 74с.
- 10.Решетілова Т.Б., Довгань С.М. Маркетингові дослідження: підручник. М-во освіти і науки України, Нац. гірн. ун-т. Електрон. текст. Дніпропетровськ: НГУ, 2015. 357 с.
- 11. Барабанова В.В. Проблеми сучасного маркетингу: фактори, стан та перспективи розвитку. Науковий вісник Міжнародного гуманітарного

університету. Серія: «Економіка і менеджмент». Одеса.2017. № 27.С.  $108 - 110$ .

- 12. Ринок кави в Україні аналітичний огляд від Pro-consulting спеціально для InVenture. Режим доступу: https://proconsulting.ua/ua/pressroom/rynok-kofe-v-ukraine-analiticheskij-obzor-otpro-consulting-specialno-dlya-inventure
- 13. Ароматний огляд: ринок кави в Україні. Режим доступу: https://koloro.ua/ua/blog/issledovaniya/analiz-rynka-kofe.html
- 14. Маркетингові дослідження стану ринку кави та кавових напоїв в Україні. Режим доступу: https://vuzlit.com/270024/marketingovi\_doslidzhennya\_stanu\_rinku\_kavi\_k avovih\_napoyiv\_ukrayini
- 15. В Україні зростає імпорт кави, з Бразилії завозять лише 7% експерти. Режим доступу: [https://www.ukrinform.ua/rubric](https://www.ukrinform.ua/rubric-economy/3185444-v-ukraini-zrostae-import-kavi-z-brazilii-zavozat-lise-7-eksperti.html)-economy/3185444-vukraini-zrostae-import-kavi-z-brazilii-zavozat-lise-7-[eksperti.html](https://www.ukrinform.ua/rubric-economy/3185444-v-ukraini-zrostae-import-kavi-z-brazilii-zavozat-lise-7-eksperti.html)
- 16.Вплив російської війни в Україні на ринок України та світу Режим доступу: [https://coffeestory.in.ua/uk/articles/industriya/vliyanie](https://coffeestory.in.ua/uk/articles/industriya/vliyanie-rossiiskoi-voiny-v-ukraine-na-kofeinyi-rynok-ukrainy-i-mira/)-rossiiskoivoiny-v-ukraine-na-[kofeinyi](https://coffeestory.in.ua/uk/articles/industriya/vliyanie-rossiiskoi-voiny-v-ukraine-na-kofeinyi-rynok-ukrainy-i-mira/)-rynok-ukrainy-i-mira/
- 17. Як війна вплинула на економіку України. Режим доступу: [https://www.dw.com/uk/ak](https://www.dw.com/uk/ak-vijna-vplinula-na-ekonomiku-ukraini/a-63093916)-vijna-vplinula-na-ekonomiku-ukraini/a-[63093916](https://www.dw.com/uk/ak-vijna-vplinula-na-ekonomiku-ukraini/a-63093916)
- 18. Объекты карты Open Street Map. Режим доступу: <https://is.gd/0xsIlA>
- 19. DIVA-GIS. Режим доступу: [https://www.diva](https://www.diva-gis.org/)-gis.org/
- 20.Farr, T. G., et al. (2007), The Shuttle Radar Topography Mission, Rev. Geophys., 45, RG2004, doi:10.1029/2005RG000183.
- 21.Google Earth Engine. Режим доступу:<https://earthengine.google.com/>
- 22.ArcGIS Desktop. Режим доступу:<https://desktop.arcgis.com/ru/>
- 23. Coffe. Retrieved from<https://en.wikipedia.org/wiki/Coffea>
- 24.Here's why the world's best coffee comes from just a handful of locations Retrieved from [https://www.businessinsider.com/coffee](https://www.businessinsider.com/coffee-grows-best-tropics-climate-change-2016-4)-grows-best-tropics[climate](https://www.businessinsider.com/coffee-grows-best-tropics-climate-change-2016-4)-change-2016-4
- 25. Shade-Grown Coffee: What's the Big Deal? Retrieved from [http://www.fafbrazil.com/atimo\\_s/ajax/infinite\\_scroll/infinite\\_scroll.php?las](http://www.fafbrazil.com/atimo_s/ajax/infinite_scroll/infinite_scroll.php?last_id=20181105154143259025721&topic=Farm) t id=20181105154143259025721&topic=Farm
- 26. The Effects of Shade Tree Types on Light Variation and Robusta Coffee Production in Vietnam. Retrieved from https://www.scirp.org/html/2- 8102483\_61154.htm
- 27. NASA Earth Observatory. (2014). Sustaining Tropical Rainforests. Earth Observatory. Retrieved from [http://earthobservatory.nasa.gov/Features/Deforestation/deforestation\\_updat](http://earthobservatory.nasa.gov/Features/Deforestation/deforestation_update5.php) [e5.php](http://earthobservatory.nasa.gov/Features/Deforestation/deforestation_update5.php)
- 28. Matson, P.A., et al. (1997). Agricultural Intensification and Ecosystem Properties, Science, 277(5325): 504-409. Retrieved from <https://pubmed.ncbi.nlm.nih.gov/20662149/>
- 29. Gliessman, S.R, (2001 Agroecosystem Sustainability Developing Practical Strategies Retrieved from https://www.routledge.com/Agroecosystem-Sustainability-Developing-Practical-Strategies/Gliessman/p/book/9780367398118
- 30.Lee, J.R., (1997). Coffee Exports from Costa Rica. TED Case Studies: Coffee and the Environment. Retrieved from <http://www1.american.edu/ted/coffee.htm>
- 31. [Godert W.J.van Lynden, StephanMantel](https://www.sciencedirect.com/science/article/abs/pii/S0303243401850224#!) (2001) The role of GIS and remote sensing in land degradation assessment and conservation mapping: some user experiences and expectations.Retrieved from <https://www.sciencedirect.com/science/article/abs/pii/S0303243401850224>
- 32.Deforestation of Brazil's Amazon Has Reached a Record High. What's Being Done? Retrieved from

[https://www.cfr.org/in](https://www.cfr.org/in-brief/deforestation-brazils-amazon-has-reached-record-high-whats-being-done)-brief/deforestation-brazils-amazon-has-reached[record](https://www.cfr.org/in-brief/deforestation-brazils-amazon-has-reached-record-high-whats-being-done)-high-whats-being-done

- 33. Deforestation in Brazil Retrieved from https://en.wikipedia.org/wiki/Deforestation in Brazil#/media/File:Defores [tationinBrazil2.jpg](https://en.wikipedia.org/wiki/Deforestation_in_Brazil#/media/File:DeforestationinBrazil2.jpg)
- 34. Норвежці створили глобальну супутникову карту тропічних лісів. Режим доступу: [https://www.meteoprog.ua/ua/news/587120](https://www.meteoprog.ua/ua/news/587120-norvezci-stvorili-globalnu-suputnikovu-kartu-tropicnix-lisiv.html)-norvezcistvorili-globalnu-[suputnikovu](https://www.meteoprog.ua/ua/news/587120-norvezci-stvorili-globalnu-suputnikovu-kartu-tropicnix-lisiv.html)-kartu-tropicnix-lisiv.html
- 35.Platform Google Earth Engine Retrieved from <https://earthengine.google.com/>
- 36.Chen, J. GIS-based multi-criteria analysis for land use suitability assessment in City of Regina. Environ. Syst. Res. 2014, 3, 13. [\[Google Scholar\]](https://scholar.google.com/scholar_lookup?title=GIS-based+multi-criteria+analysis+for+land+use+suitability+assessment+in+City+of+Regina&author=Chen,+J.&publication_year=2014&journal=Environ.+Syst.+Res.&volume=3&pages=13&doi=10.1186/2193-2697-3-13) [\[CrossRef\]](https://doi.org/10.1186/2193-2697-3-13)[\[Green Version\]](https://environmentalsystemsresearch.springeropen.com/track/pdf/10.1186/2193-2697-3-13)
- 37[.Rolando Salas López](https://sciprofiles.com/profile/941922) et al. (2020) Land Suitability for Coffee (Coffea arabica) Growing in Amazonas, Peru: Integrated Use of AHP, GIS and RS Retrieved from [https://www.mdpi.com/2220](https://www.mdpi.com/2220-9964/9/11/673/htm)-9964/9/11/673/htm
- 38. Amazon deforestation hits new record in Braziln [https://www.washingtonpost.com/climate](https://www.washingtonpost.com/climate-environment/2022/07/08/amazon-rainforest-deforestation-record-climate/)-environment/2022/07/08/amazonrainforest-[deforestation](https://www.washingtonpost.com/climate-environment/2022/07/08/amazon-rainforest-deforestation-record-climate/)-record-climate/
- 39. [Закон України «Про охорону праці»](https://zakon.rada.gov.ua/laws/show/2694-12#Text) від 14.10. 1992 р.
- 40. ДСанПІН 3.3.2.007-98
- 41. [Про затвердження Вимог щодо безпеки та захисту здоров'я](https://zakon.rada.gov.ua/go/z0508-18)  [працівників під час роботи з екранними пристроями,](https://zakon.rada.gov.ua/go/z0508-18) затверджено наказом Міністерства соціальної політики України **від** 14.02.2018 р. № **207**
- 42.Правила пожежної безпеки в Україні, затверджені наказом МВС від 30.12.2014 № 1417